# **Algorithmen und Datenstrukturen**

Prof. Dr. Ralf Möller **Universität zu Lübeck Institut für Informationssysteme** 

> Stefan Werner (Übungen) sowie viele Tutoren

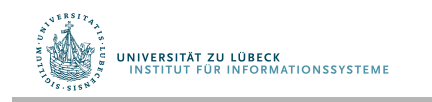

**IM FOCUS DAS LEBEN** 

### Dynamische Menge

- Datenstruktur, die Objekte verwaltet, für die Schlüssel defniert sind: (1)
	- einfache Menge
	- Multimenge
	- geordnete (Multi-)Menge
- Mengen können verändert werden (anders als in Mathematik)
- Obligatorische Operationen:
	- test(s, k): testet, ob ein Element mit Schlüssel k in s enthalten ist (liefert true/false)
	- search(s, k):
		- (1a) liefert das Elements aus s, dessen Schlüssel k ist, oder nil
		- (1b) liefert das Elements aus s, dessen Schlüssel key minimal in s ist und für den key≥k gilt
		- (2) liefert eine Menge von Elementen aus s, deren Schlüssel k ist
	- $-$  insert(s, x): fügt das Element x in s ein (s wird ggf. modifiziert)
	- delete(s, x): löscht Element x aus s (s wird ggf. modifziert)

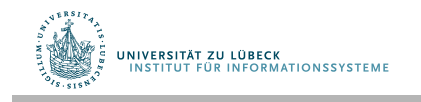

## Dynamische Mengen

- Zusätzliche Operationen
	- union(s1, s2) (merge)
	- intersect(s1, s2)
	- map(f, s): wendet f auf jedes Element aus s an und gibt Ergebnisse als neue Menge zurück
	- fold(f, s, init): wendet die Funktion f kaskadierend auf Objekte in s an, liefert einen Wert
- Iteratoren für einfache Mengen und Multimengen
	- getIterator(s),
	- testNextElement(i), testPreviousElement(i)
	- nextElement(i), previousElement(i)
- Iteratoren für geordnete Mengen
	- getIterator(s, fromKey), getIterator(s, fromKey, toKey)

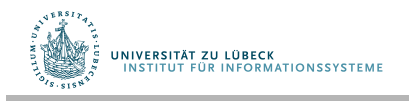

### Prioritätswarteschlangen vs. Mengen

- Spezialfall einer dynamischen Menge: Prioritätswarteschlange (Heap)
	- geordnete Schlüssel
	- besondere Suchfunktion min, Löschfunktion deleteMin sowie Funktion decreaseKey
	- Keine Operationen/Iteration auf Elementen defniert
- Hier nun:
	- nicht notwendigerweise geordnete Schlüssel
	- Beliebiger Zugriff: Elementtest bzw. Suchen
	- Ausführung von Operation(en) auf jedem Element (map bzw. fold) sowie Iteration über Elemente (Zugriff auf **alle** Elemente)

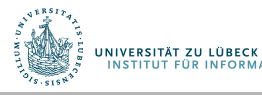

## Einfache Realisierung von Mengen

- Felder
- Listen (ggf. doppelt verkettetet oder sogar zyklisch)

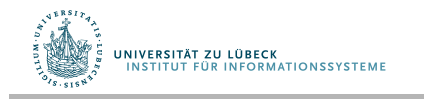

## Danksagung

Die nachfolgenden Präsentationen wurden mit einigen Änderungen übernommen aus:

- "Effiziente Algorithmen und Datenstrukturen" (Kapitel 2: Suchstrukturen) gehalten von Christian Scheideler an der TUM http://www14.in.tum.de/lehre/2008WS/ea/index.html.de
- "Algorithmen und Datenstrukturen" gehalten von Sven Groppe an der UzL

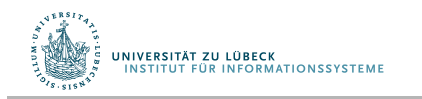

# Felder: Lineares/Sequentielles Suchen

- Datenbestand ist unsortiert
- Es wird sequentiell von Anfang bis zum Ende gesucht, bis der Schlüssel gefunden ist oder das Ende erreicht wird

```
function test(A, k) 
 i := 1; n := length(A) while i ≤ n do 
  if k = \text{key}(A[i]) then
      return true
  i := i + 1 return false
```
• Listen würden in vergleichbarer Weise behandelt

UNIVERSITÄT ZU LÜBECK IVERSITAT ZU LUBLER<br>NSTITUT FÜR INFORMATIONSSYSTEME

#### Komplexität Naives/Lineares/Sequentielles Suchen

- **Günstigster Fall:** Element wird an 1. Stelle gefunden:  $T_{min}(n) \in \Theta(1)$
- **Ungünstigster Fall:** Element wird an letzter Stelle gefunden (komplette Folge wurde durchlaufen):  $T_{max}(n) \in \Theta(n)$
- **Durchschnittlicher Fall (Element ist vorhanden):** *Annahme*: kein Element wird bevorzugt gesucht:

$$
T_{avg}(n) = \frac{1}{n} \times \sum_{i=1}^{n} i = \frac{1}{n} \times \frac{n \times (n+1)}{2} = \frac{n+1}{2} \in \Theta(n)
$$

• **Fall Misserfolg der Suche (Element nicht gefunden):** Es muss die gesamte Folge durchlaufen werden:  $T_{fail}(n) \in \Theta(n)$ 

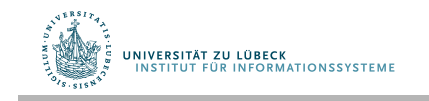

## Selbstanordnende Listen

#### • **Idee:**

- Ordne die Elemente bei der sequentiellen Suche so an, dass die Elemente, die am häufgsten gesucht werden, möglichst weit vorne stehen
	- Meistens ist die Häufgkeit nicht bekannt, man kann aber versuchen, *aus der Vergangenheit auf die Zukunft* zu *schließen*

#### • **Vorgehensweise:**

– Immer wenn nach einem Element gesucht wurde, wird dieses Element weiter vorne in der Liste platziert

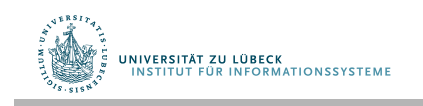

### Strategien von selbstanordnenden Listen

#### • *MF - Regel***, Move-to-front:**

Mache ein Element zum ersten Element der Liste, wenn nach diesem Element erfolgreich gesucht wurde. Alle anderen Elemente bleiben unverändert.

#### • *T - Regel***, Transpose:**

Vertausche ein Element mit dem unmittelbar vorangehenden nachdem auf das Element zugegriffen wurde

#### • *FC - Regel***, Frequency Count:**

Ordne jedem Element einen Häufgkeitszähler zu, der zu Beginn mit 0 initialisiert wird und der bei jedem Zugriff auf das Element um 1 erhöht wird. Nach jedem Zugriff wird die Liste neu angeordnet, so dass die Häufgkeitszähler in absteigender Reihenfolge sind.

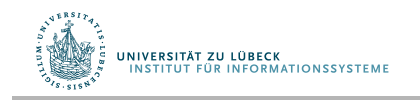

## Beispiel selbstanordnende Listen, MF-Regel

#### • Beispiel (für Worst Case)

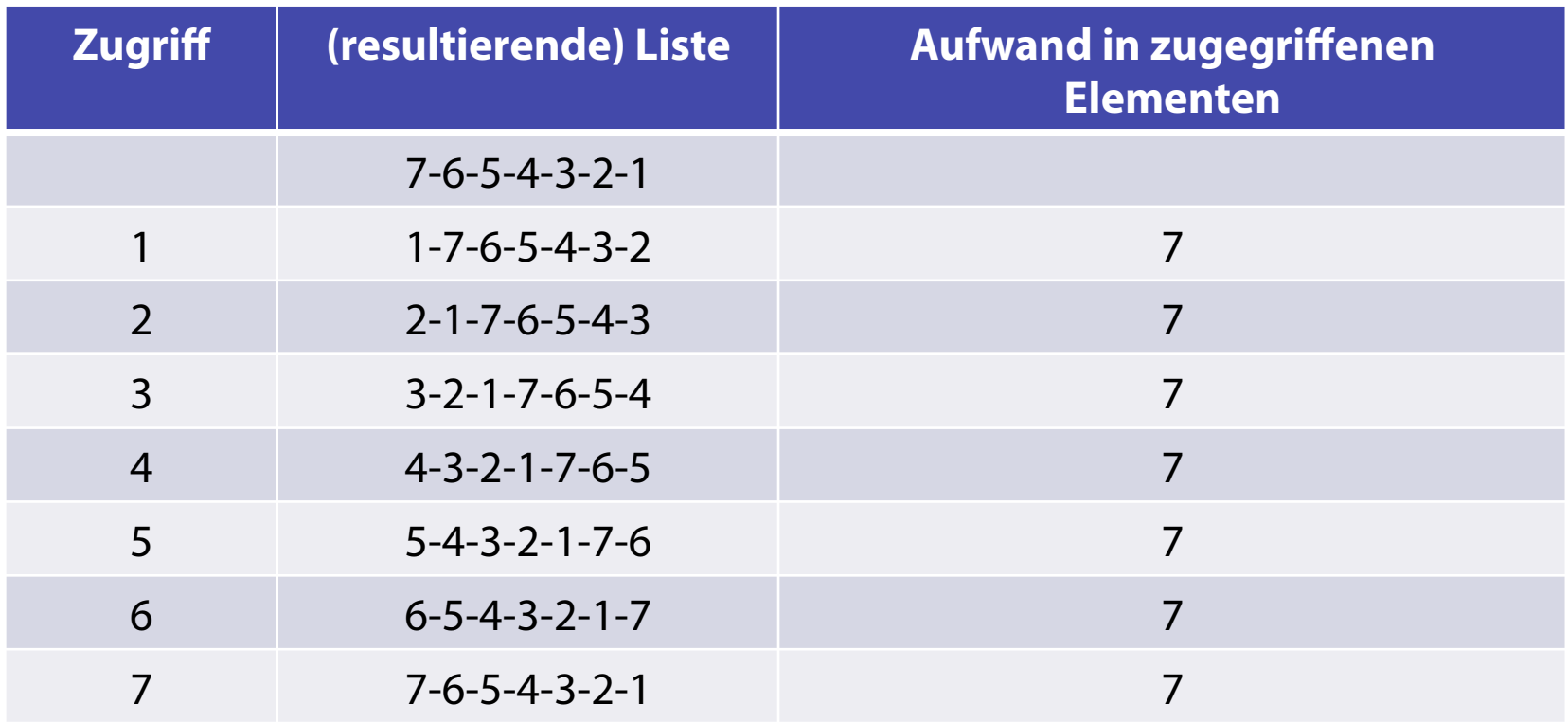

#### • Durchschnittliche Kosten: 7x7/7

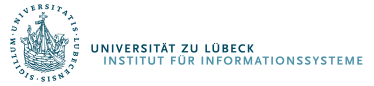

### Beispiel selbstanordnende Listen, MF-Regel

• Beispiel (für "beinahe" Best Case)

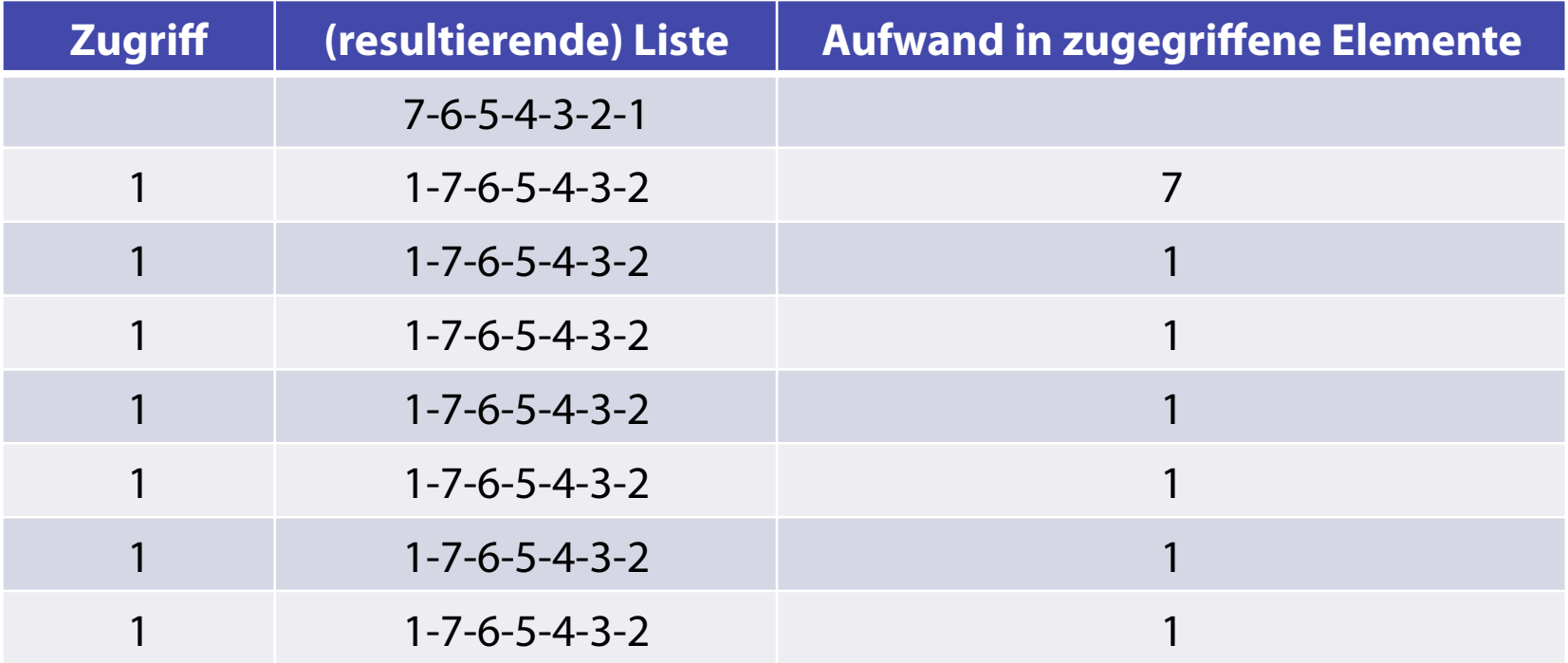

• Durchschnittliche Kosten:  $7 + 6 \times 1/7 \approx 1.86$ 

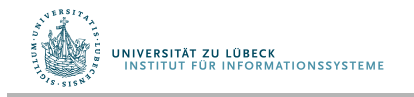

## Beispiel selbstanordnende Listen, MF-Regel

• **Feste Anordnung und naives Suchen** hat bei einer 7-elementigen Liste durchschnittlich den Aufwand:

$$
\frac{1}{7} \times \sum_{i=1}^{7} i = \frac{1}{7} \times \frac{7 \times 8}{2} = 4
$$

- Die *MF -Regel* kann also Vorteile haben gegenüber einer festen Anordnung
	- Dies ist insbesondere der Fall, wenn die Suchschlüssel stark gebündelt auftreten
	- Näheres zu selbstanordnenden Listen fndet man im Buch von *Ottmann und Widmayer*

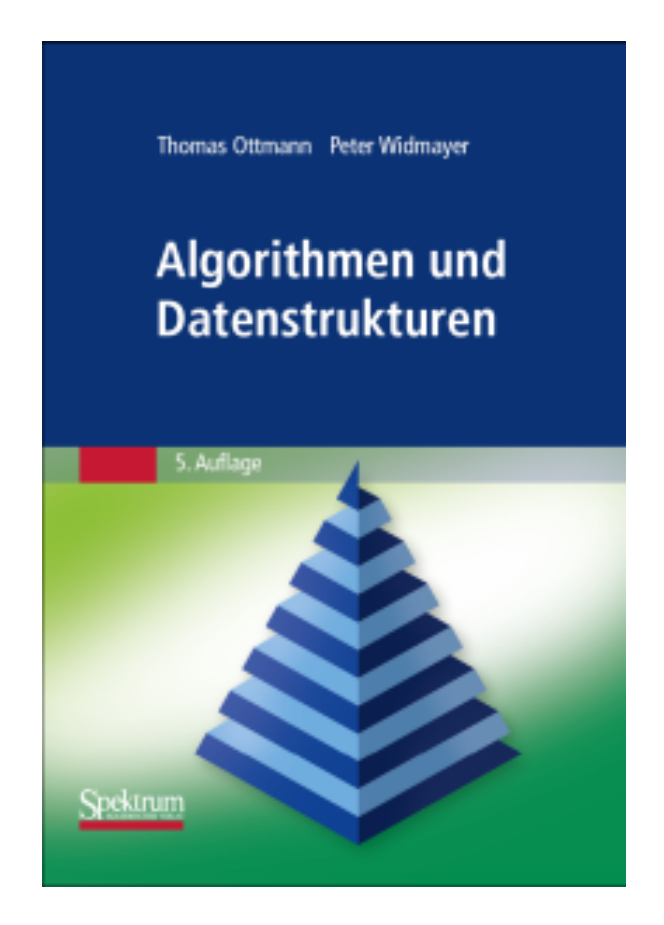

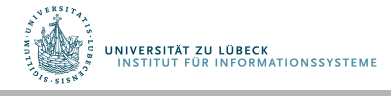

# Suchstruktur für die Darstellung von Mengen

s: Menge von Elementen

Jedes Element x identifziert über key(x).

Operationen:

- insert(s, x): modifiziere s auf s  $\cup$  {x}
- delete(s, k): modifiziere s auf s $\{x\}$ , wobei x das Element ist mit key $(x)=k$
- search(s, k): gib  $x \in s$  aus mit minimalem key(x) so dass key(x)≥k

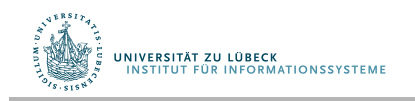

### Statische Suchstruktur

1. Idee: Speichere Elemente in sortiertem Feld.

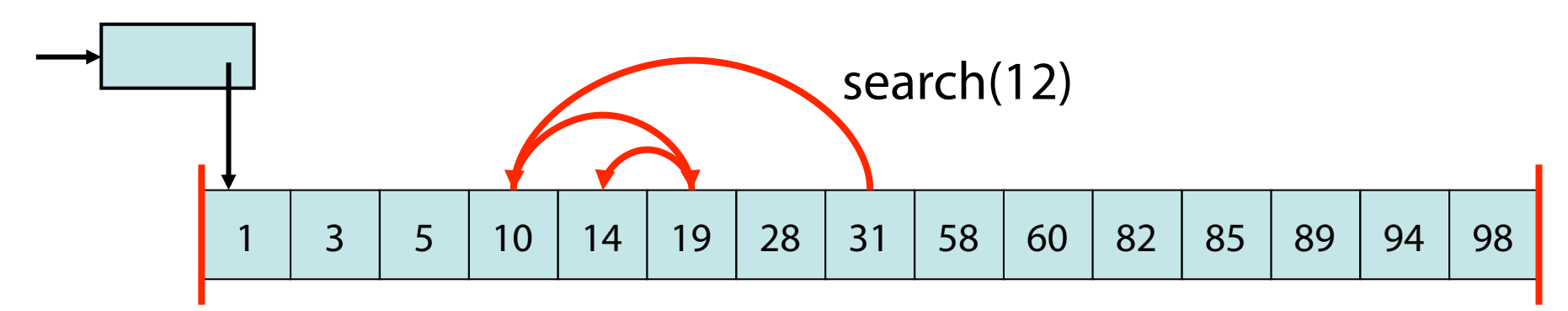

search: über binäre Suche ( O(log n) Zeit )

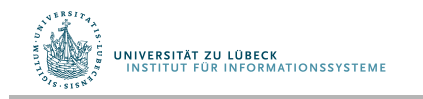

### Binäre Suche

Eingabe: Zahl x und ein sortiertes Feld A[1],…,A[n]

```
function search(A, k)
n := length(A); l := 1; r := nwhile l < r do 
  m:=(r+1) div 2
  if key(A[m]) = k then return A[m]if key(A[m]) < k then l:=m+1 else r:=m 
return A[l]
```
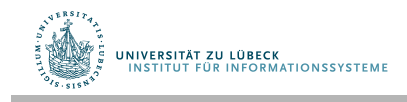

### Dynamische Suchstruktur

#### insert und delete Operationen:

#### Sortiertes Feld schwierig zu aktualisieren!

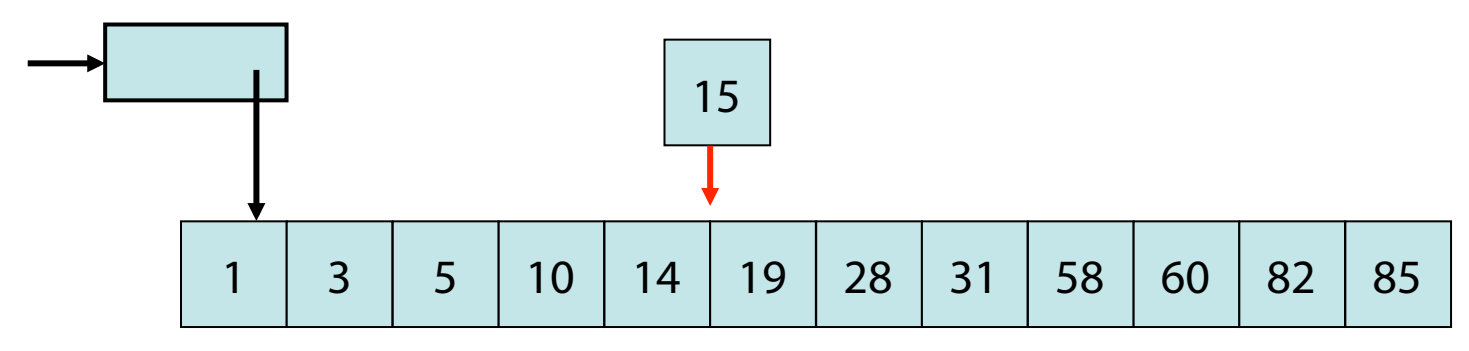

Worst case: Θ(n) Zeit

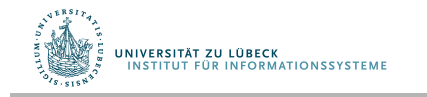

## Suchstruktur

2. Idee: Sortierte Liste

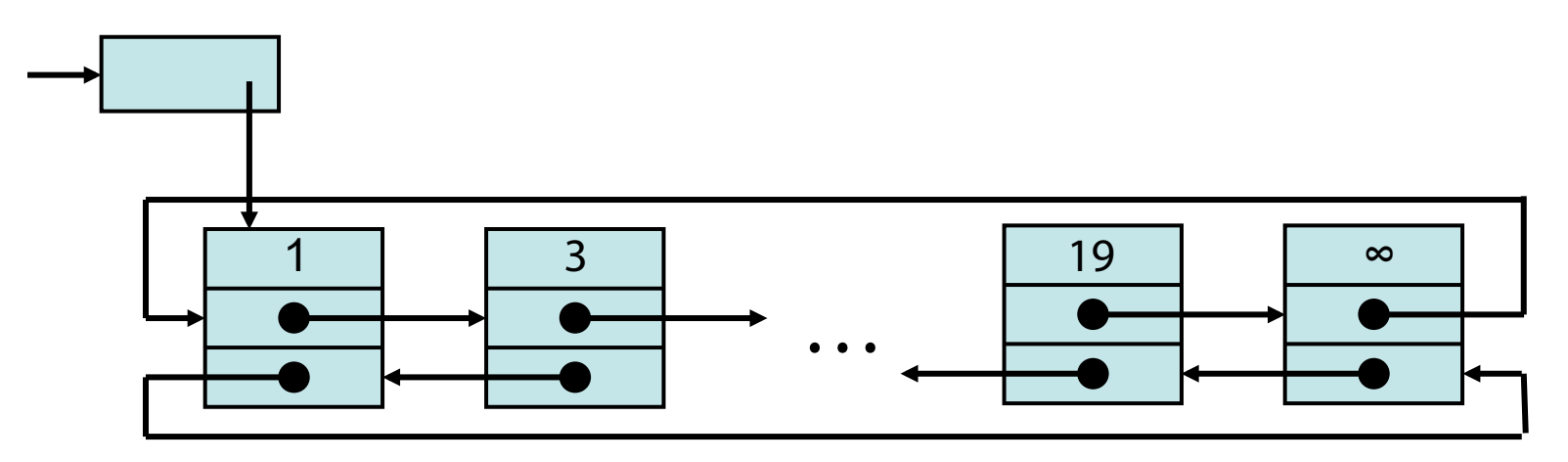

Problem: insert, delete und search kosten im worst case Θ(n) Zeit

#### Einsicht: Wenn search effizient zu implementieren wäre, dann auch alle anderen Operationen

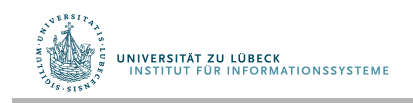

http://www14.in.tum.de/lehre/2008WS/ea/index.html.de

## Suchstruktur

- Alternativen
	- Nicht-zyklische, doppelt verkettete Liste
	- Einfach verkettete Liste
	- Baum

Welche Möglichkeiten ergeben sich durch eine zyklische Liste?

Was wäre die Folge bei einer einfach verketteten Liste?

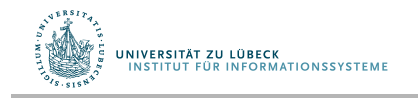

## Motivation: Suchen in Bäumen

- Halbierungssuche durchsucht Felder
	- Einfügen neuer Elemente erfordert ggf. ein größeres Feld und Umkopieren der Elemente
- Einfügen in Listen in konstanter Zeit
	- Zugriffe auf Elemente jedoch sequentiell
- (Verzeigerter) Baum
	- Einfügen in konstanter Zeit möglich (falls Einfügeposition gegeben)
	- zum Suchen verwendbar

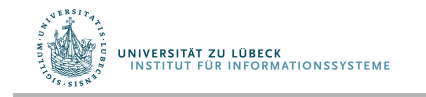

## Binäre Suchbäume - Defnition

- Ein binärer Suchbaum
	- 1. ist ein Binärbaum, und
	- 2. zusätzlich muss für jeden seiner Knoten gelten, dass das im Knoten *gespeicherte Element*
		- *a) größer* ist als alle *Elemente* im *linken Unterbaum*
		- *b) kleiner*ist als alle *Elemente* im *rechten Unterbaum*

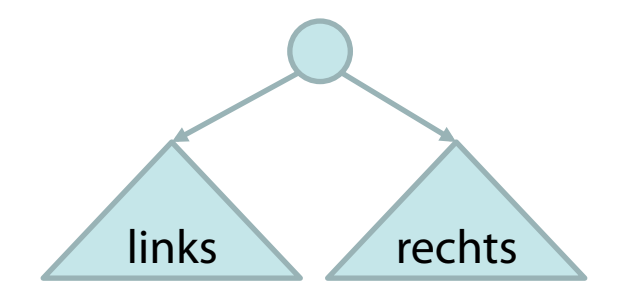

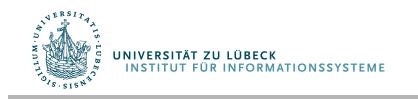

#### Beispiele für binäre Suchbäume

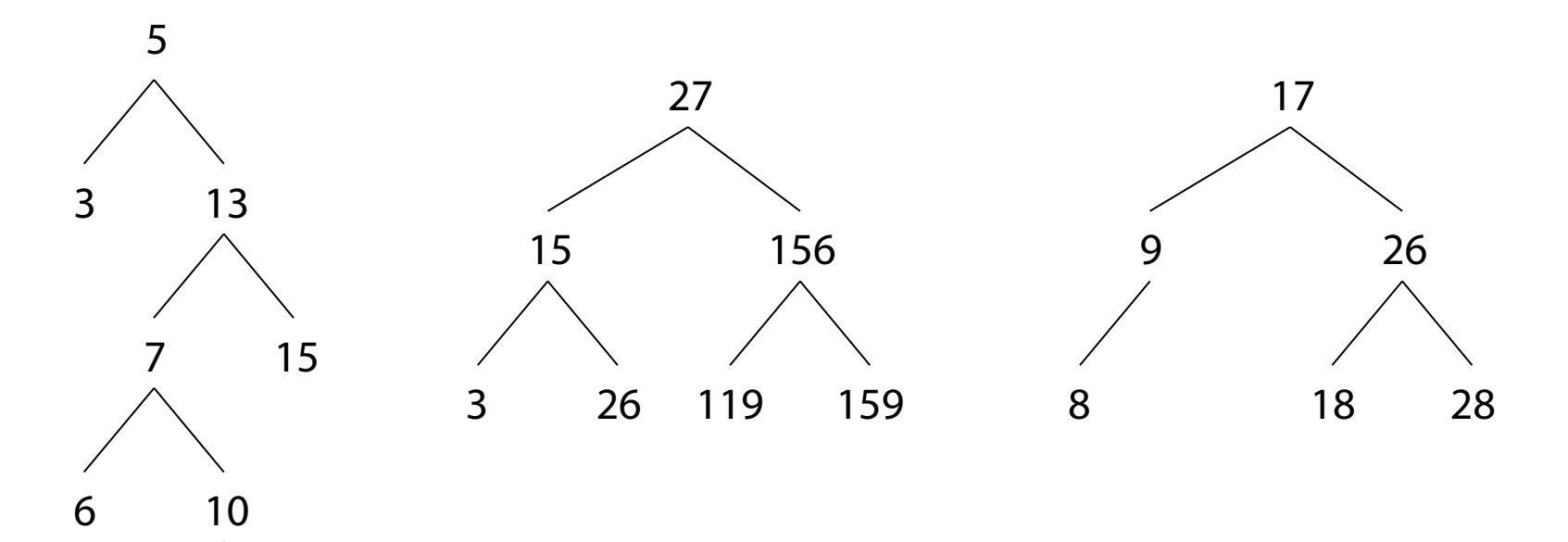

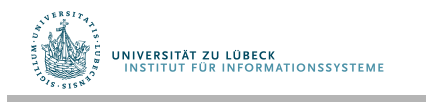

8 12

Aufgabe: Wende Funktion auf Elemente an

#### • Algorithmus?

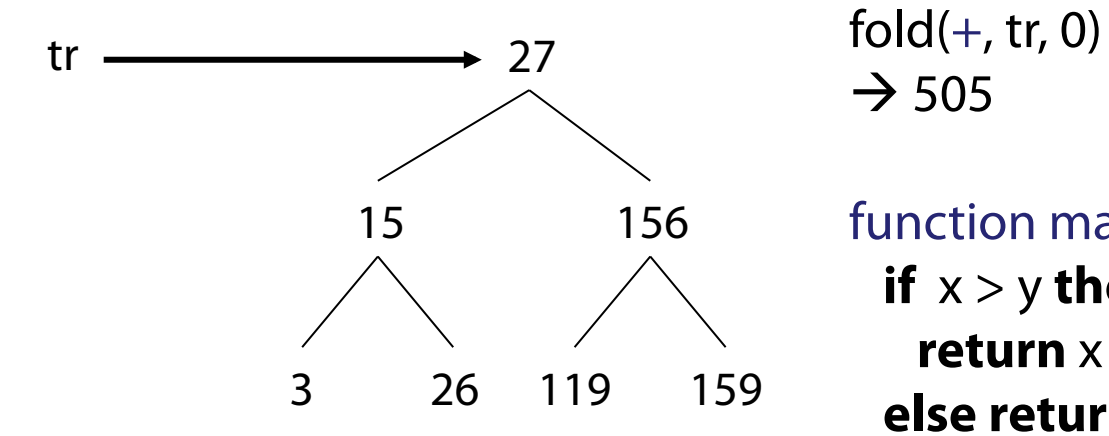

 $\rightarrow$  505

#### function max (x, y) function min (x, y)

**if**  $x > y$  **then return** x **else return** y **if**  $x > y$  **then return** y **else return** x

fold(max, tr, 0)  $\rightarrow$  159

fold(min, tr,  $\infty$ )  $\rightarrow$  3

## Aufgabe: Wende Funktion auf Elemente an

**function** fold(f, tr, init) **if** emptyTree(tr) **then return** init **if** leaf(tr) **then return** f(init, key(tr)) **if** leftExists(tr) **then**  $x := f(fold(f, left(tr), init), key(tr))$  **if** rightExists(tr) **then return fold**(f, right(tr), x) **else return** x **if** rightExists(tr) then // linker Nachfolger existiert nicht **return** f( fold(f, right(tr), init), key(tr))

#### Inorder-Ausgabe ergibt Sortierreihenfolge

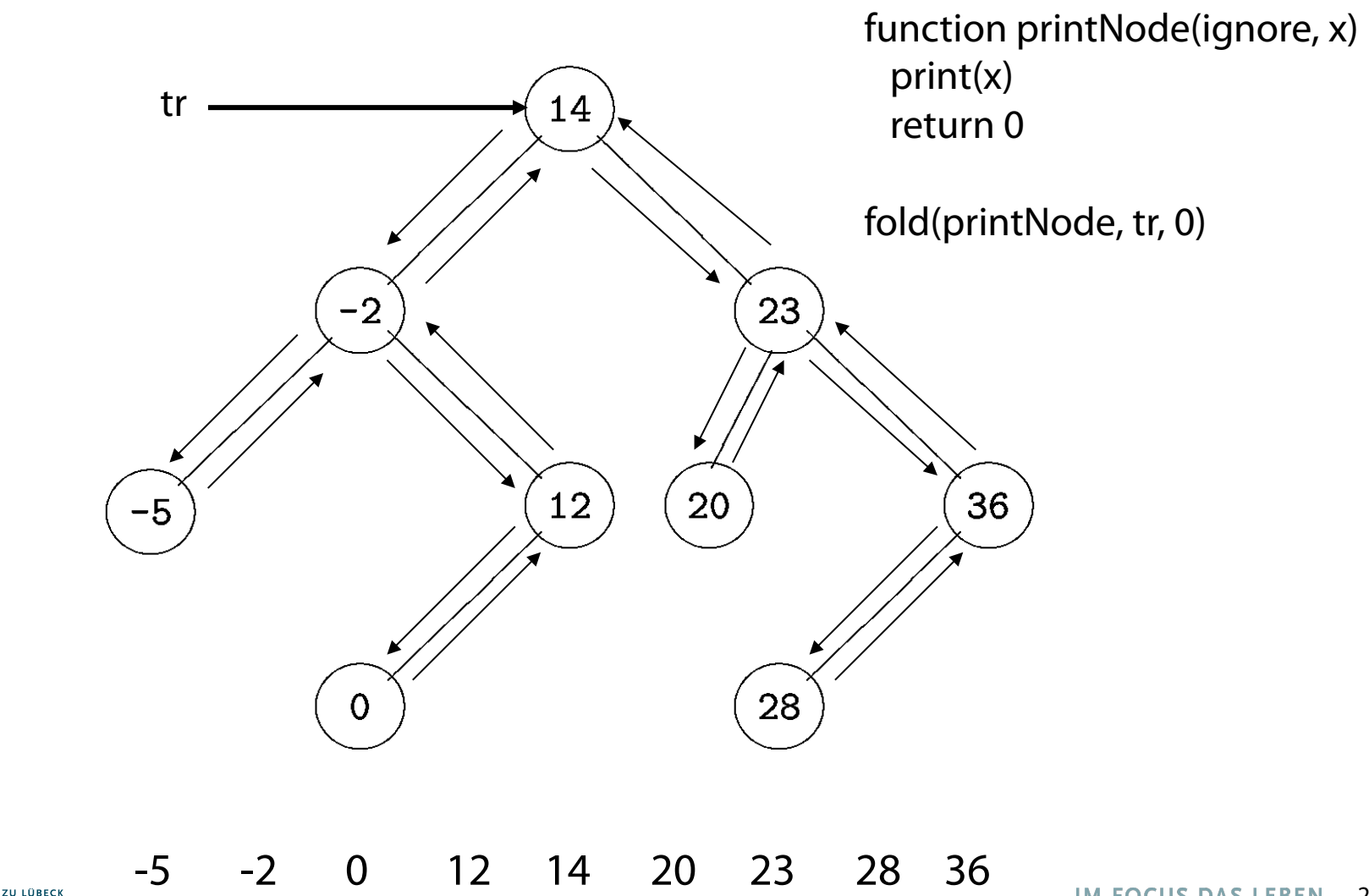

## Suche im binären Suchbaum

- Suche nach einem Element im binären Suchbaum:
	- Baum ist leer:
		- Element nicht gefunden
	- Baum ist nicht leer:
		- Wurzelelement ist gleich dem gesuchten Element:
			- Element gefunden
		- Gesuchtes Element ist kleiner als das Wurzelelement:
			- Suche im linken Unterbaum rekursiv
		- Gesuchtes Element ist größer als das Wurzelelement:
			- Suche im rechten Unterbaum rekursiv

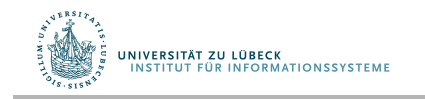

#### Suche nach 28

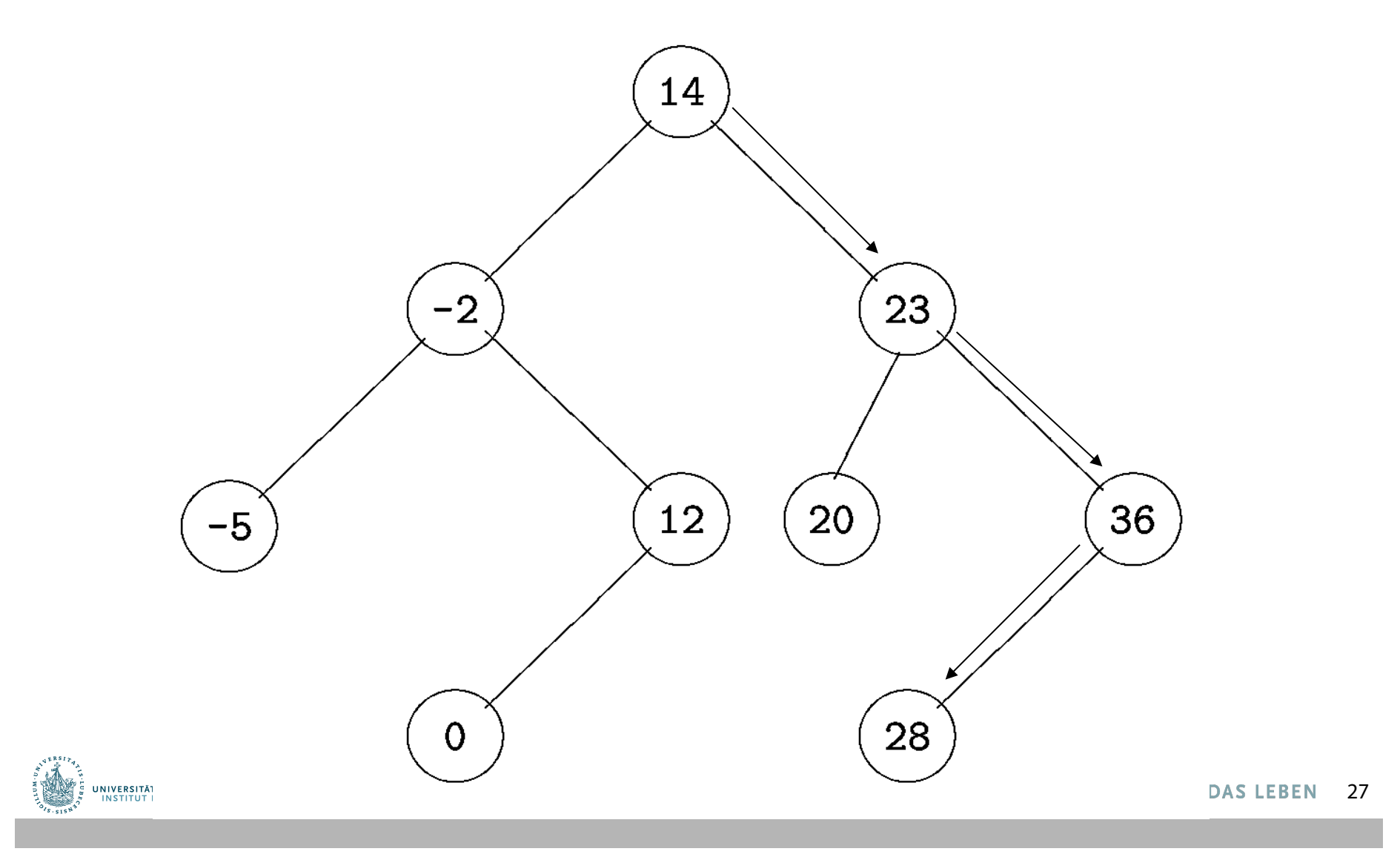

#### Suche nach 13

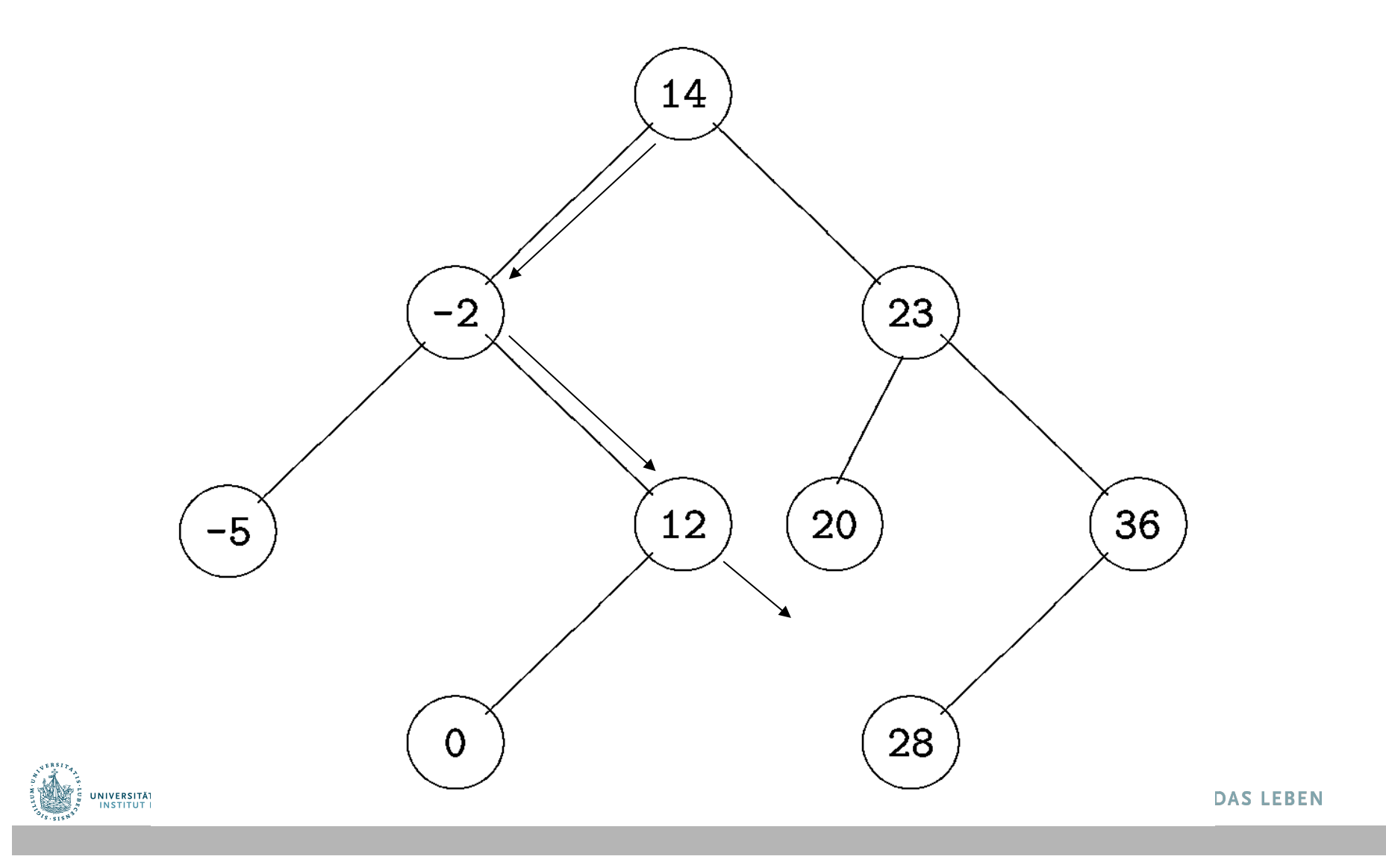

### Binärer Suchbaum

- Wie kann man Iteratoren realisieren?
- getIterator(s) bzw. getIterator(s, firstKey)

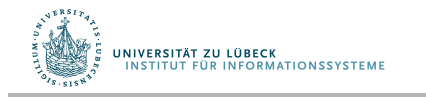

## Suchstruktur

• Idee: füge Navigationsstruktur hinzu, die search effizient macht, Navigationsstruktur enthält nur Schlüssel

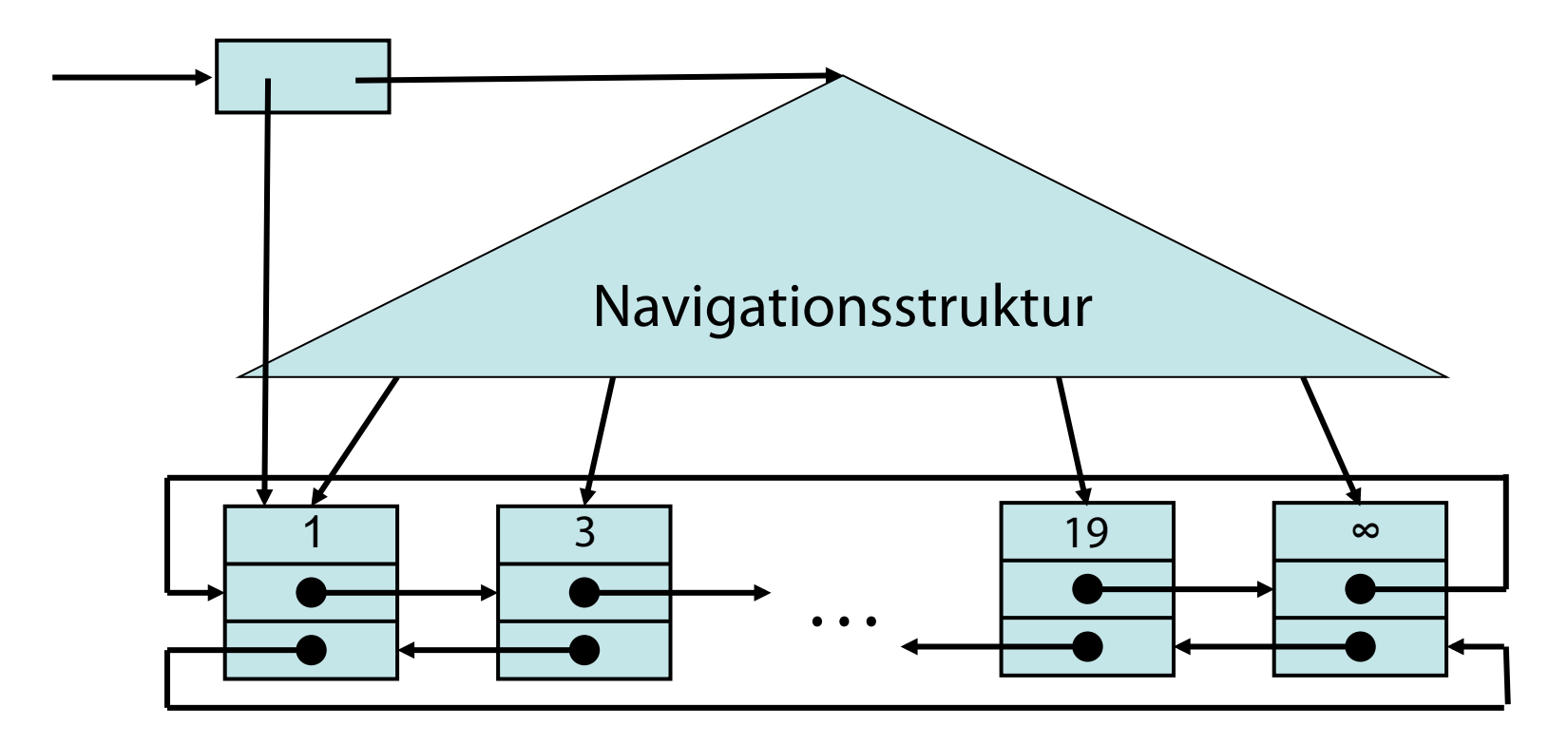

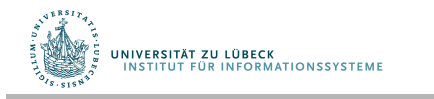

### Binärer Suchbaum (ideal)

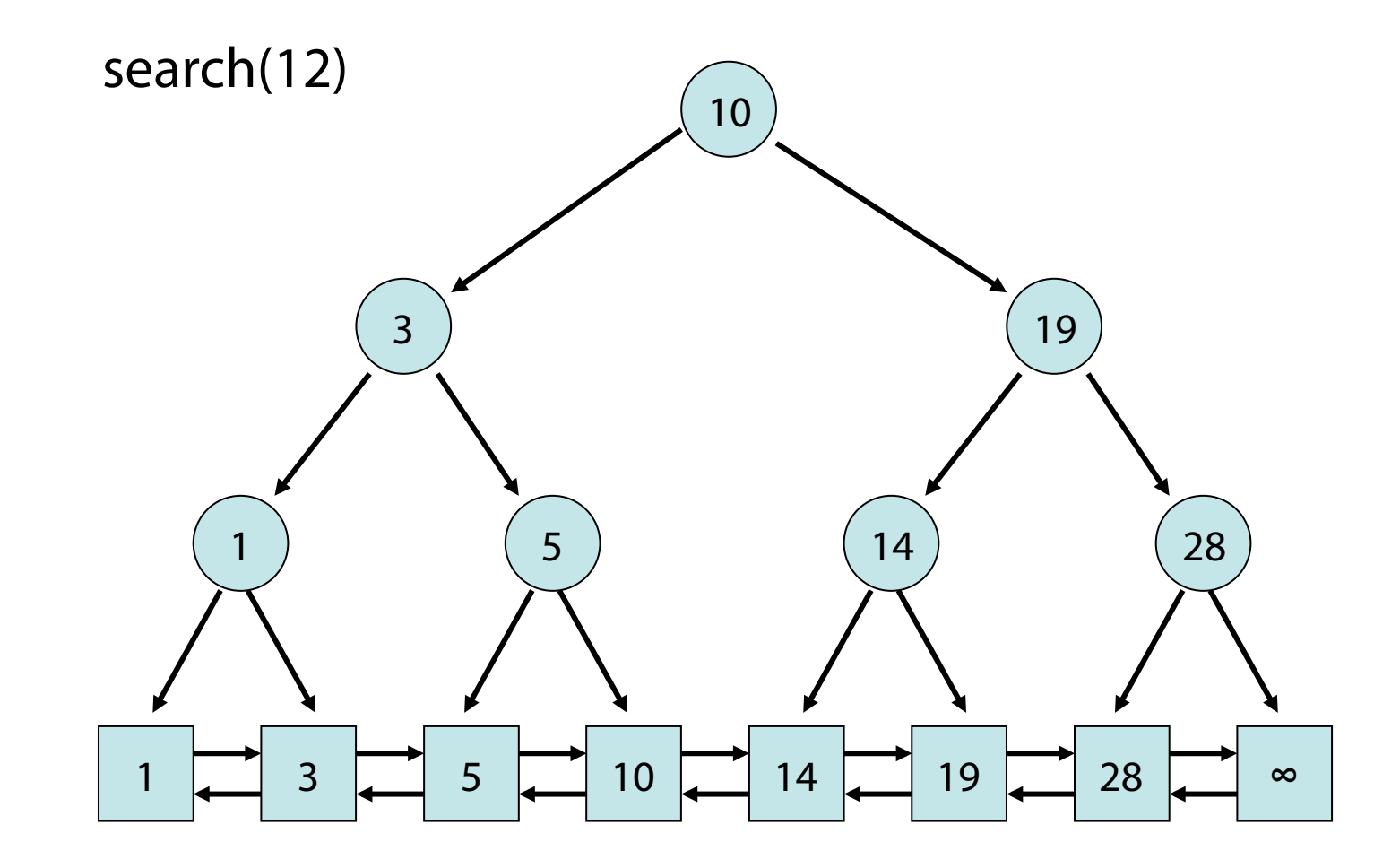

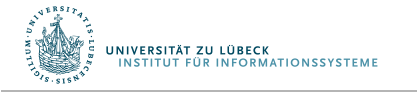

http://www14.in.tum.de/lehre/2008WS/ea/index.html.de

**IM FOCUS DAS LEBEN** 31

#### Binärer Suchbaum

Suchbaum-Regel:

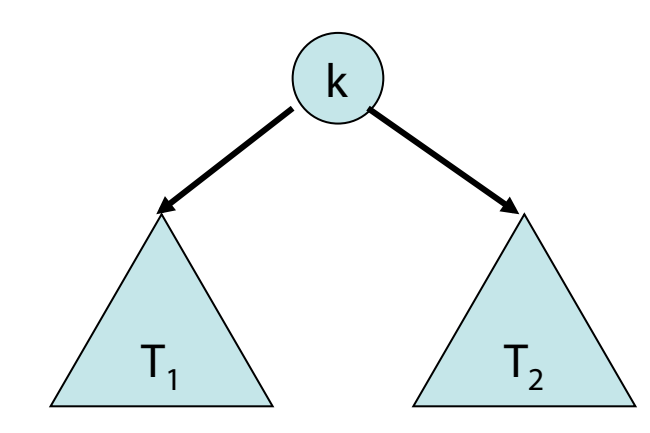

Für alle Schlüssel k' in  $T_1$ und  $k''$  in  $T_2$ :  $k' \leq k < k''$ 

• Damit lässt sich die search Operation einfach implementieren.

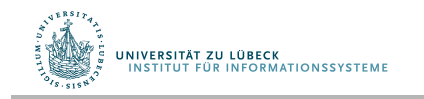

#### search(k) Operation

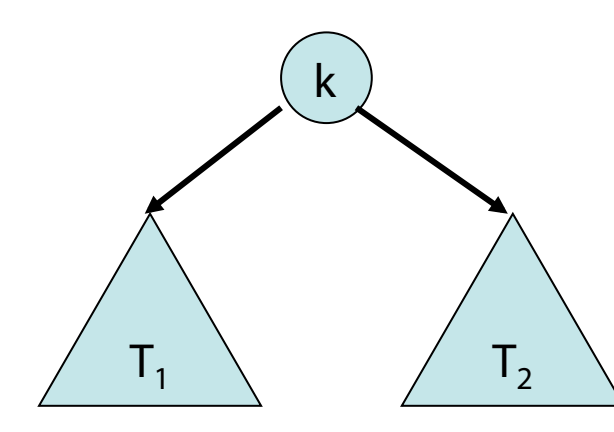

Für alle Schlüssel k' in  $T_1$ und  $k'$ ' in  $T_2$ :  $k' \leq k < k'$ '

#### Suchstrategie:

- Starte in Wurzel des Suchbaums
- Für jeden erreichten Knoten v:
	- Falls key(v) ≤ k, gehe zum linken Kind von v, sonst gehe zum rechten Kind

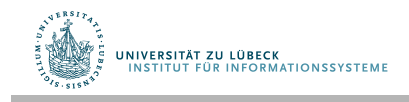

### Binärer Suchbaum

Formell: für einen Baumknoten v sei

- key(v) der Schlüssel in v
- d(v) die Anzahl Kinder von v
- Suchbaum-Regel: (s.o.)
- Grad-Regel: (Grad = Anzahl der Kinder) Alle Baumknoten haben zwei Kinder (sofern #Elemente  $>1$ )
- Schlüssel-Regel:

Für jedes Element e in der Liste gibt es genau einen Baumknoten v mit key(v)=key(e).

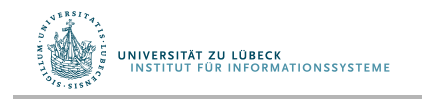

#### Search(9)

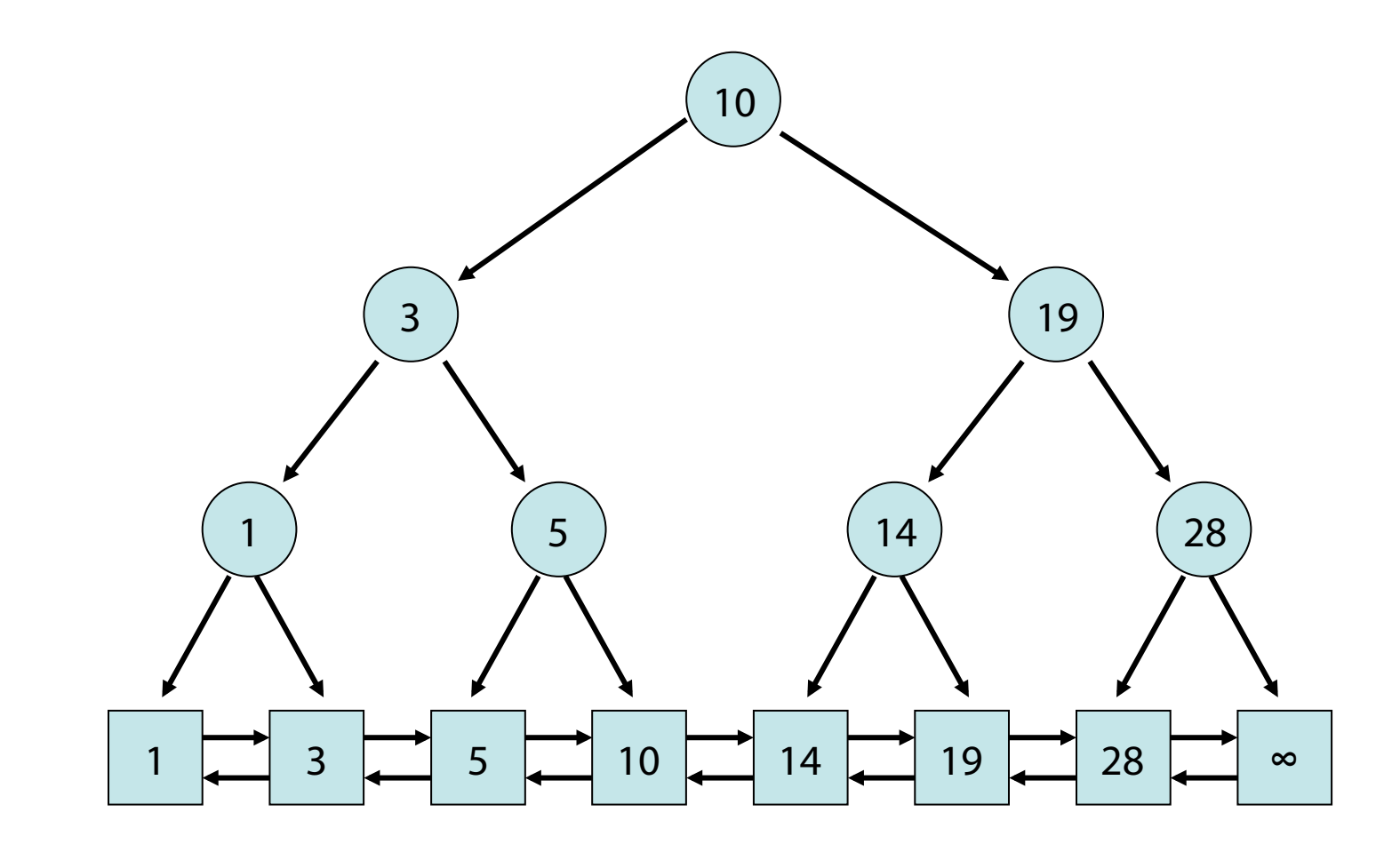

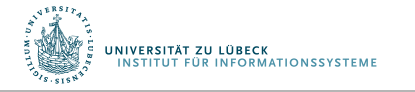

http://www14.in.tum.de/lehre/2008WS/ea/index.html.de

## Insert und Delete Operationen

#### Strategie:

• insert(e):

Erst search(key(e)) bis Element e´ in Liste erreicht. Falls key(e´)>key(e), füge e vor e´ ein und ein neues Suchbaumblatt für e und e´ mit key(e), so dass Suchbaum-Regel erfüllt.

• delete(k):

Erst search(k) bis ein Element e in Liste erreicht. Falls key(e)=k, lösche e aus Liste und Vater v von e aus Suchbaum, und setze in dem Baumknoten w mit  $key(w)=k$ :  $key(w):=key(v)$ 

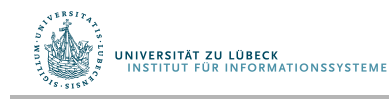
### Insert(5)

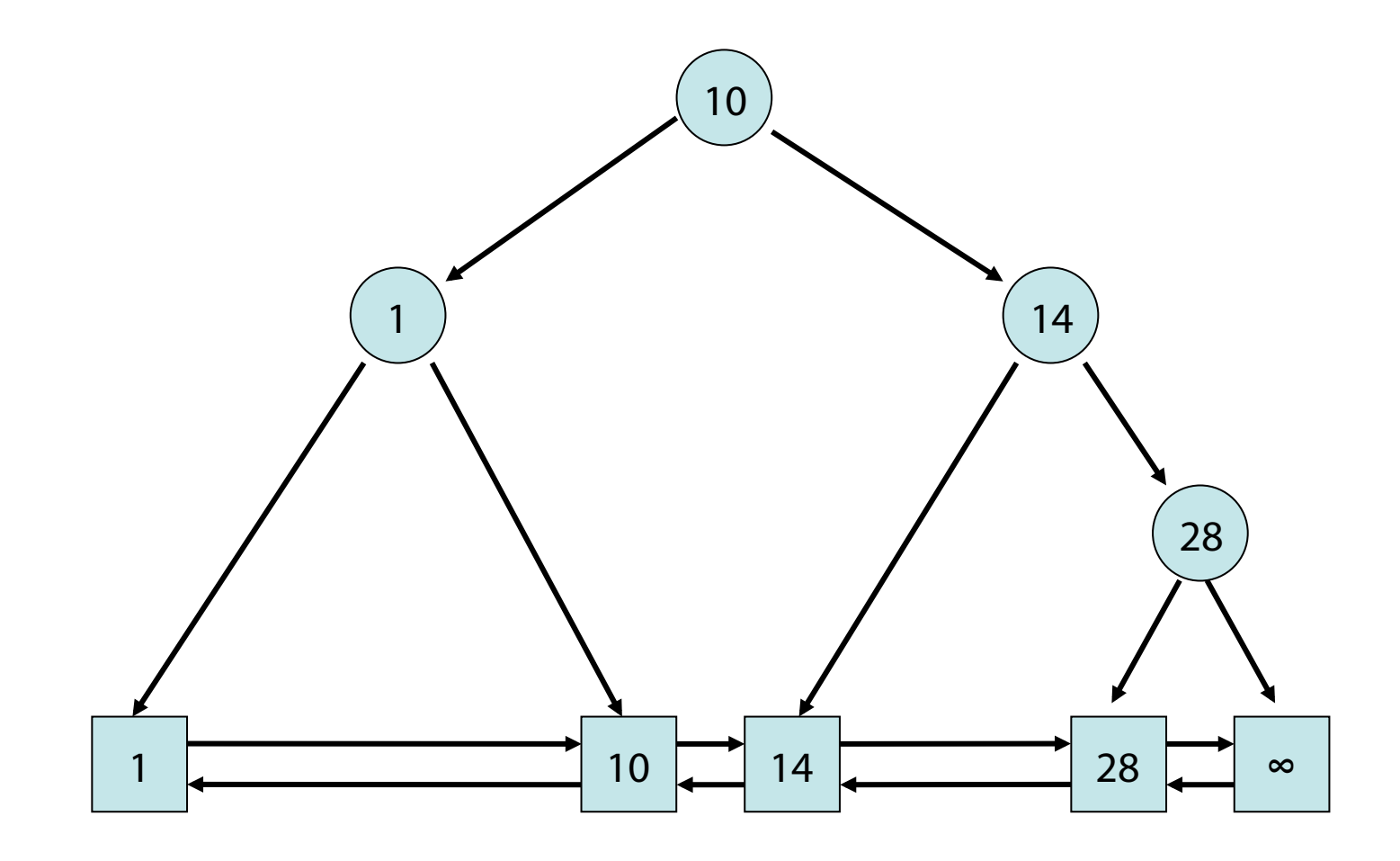

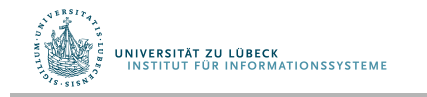

### Insert(5)

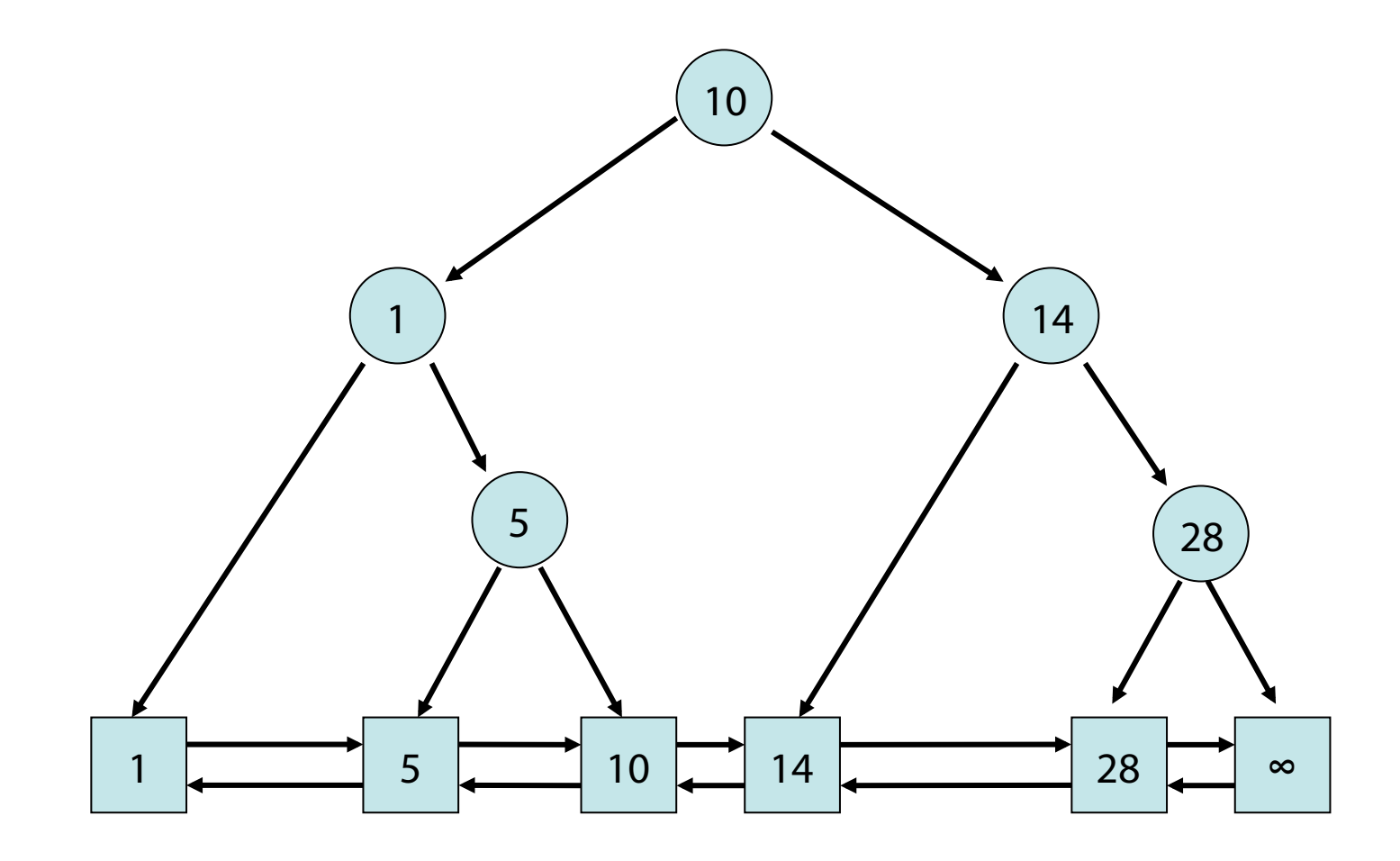

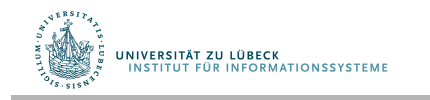

### Insert(12)

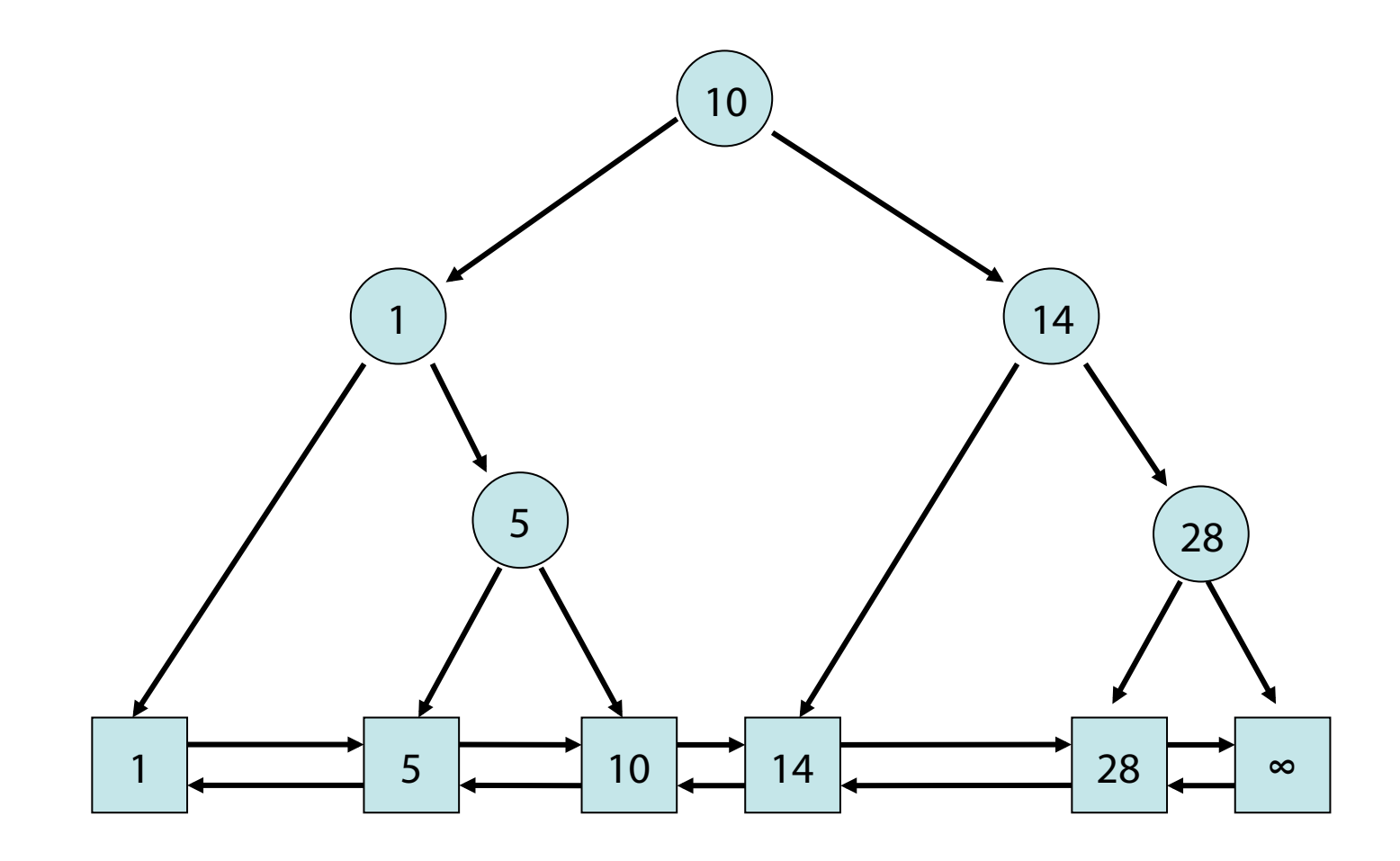

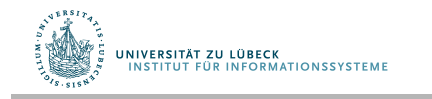

### Insert(12)

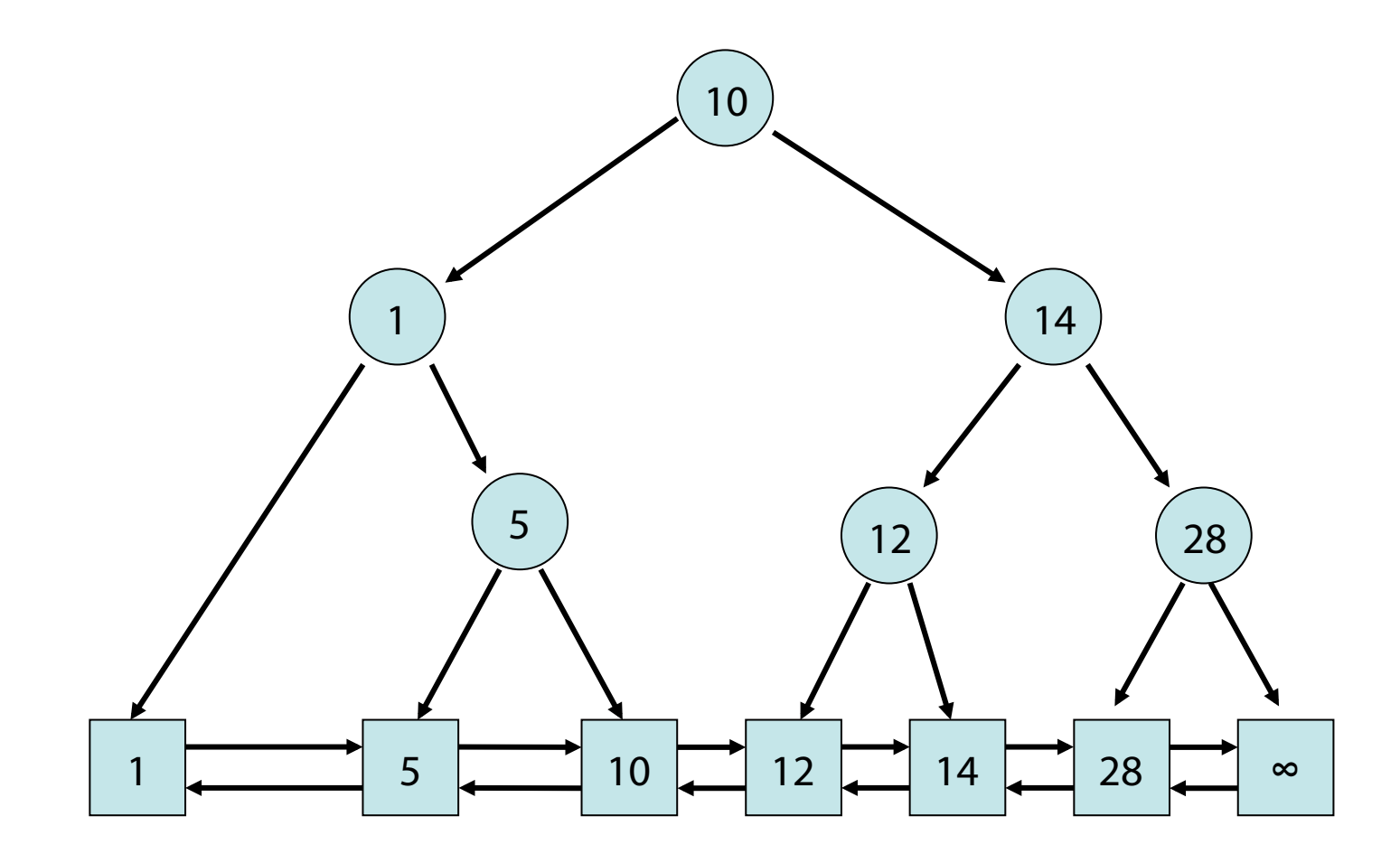

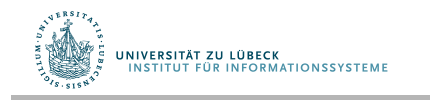

# Delete(1)

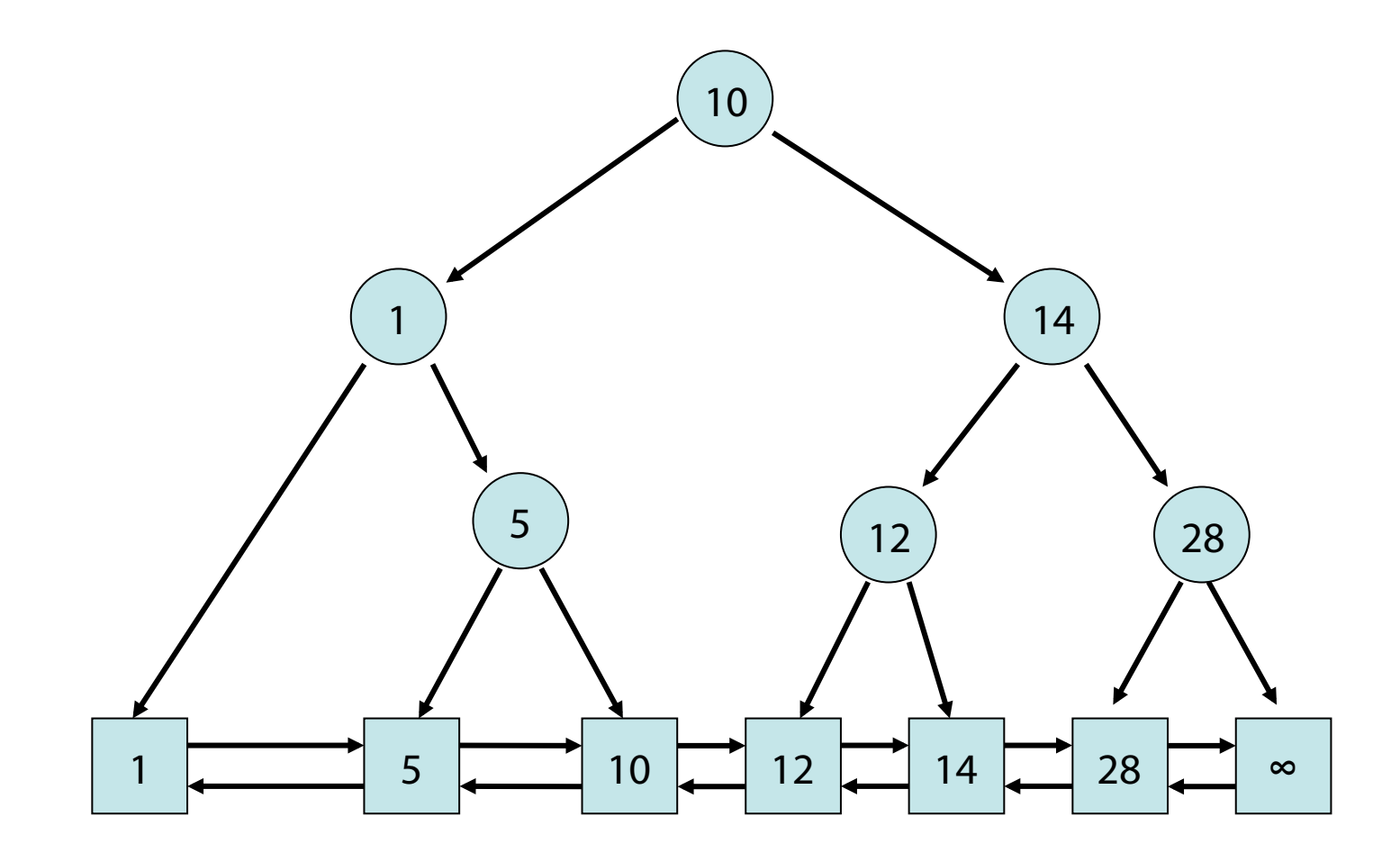

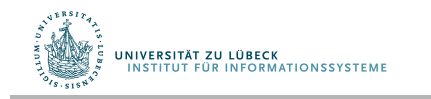

# Delete(1)

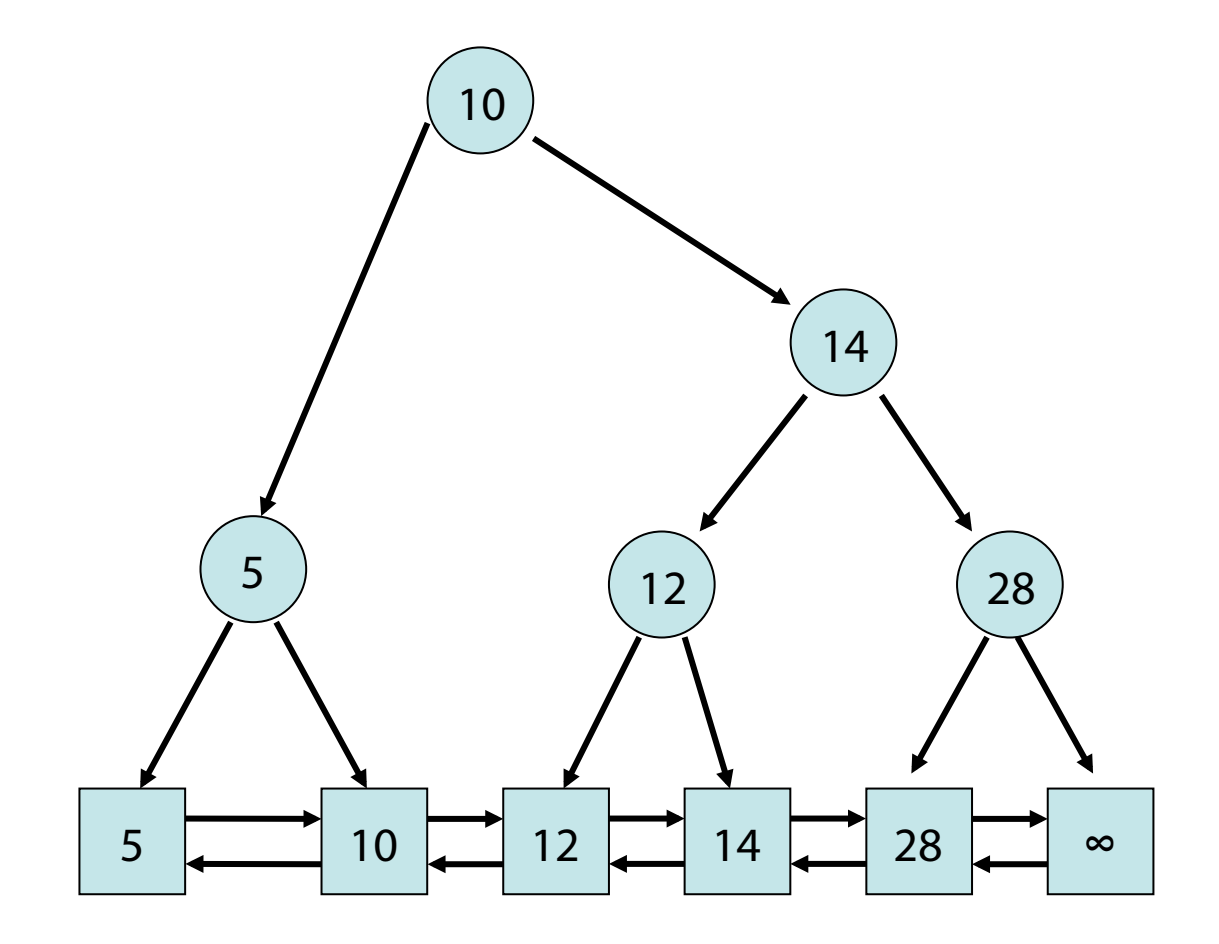

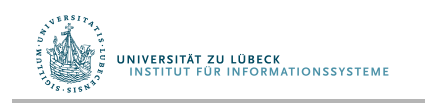

### Delete(14)

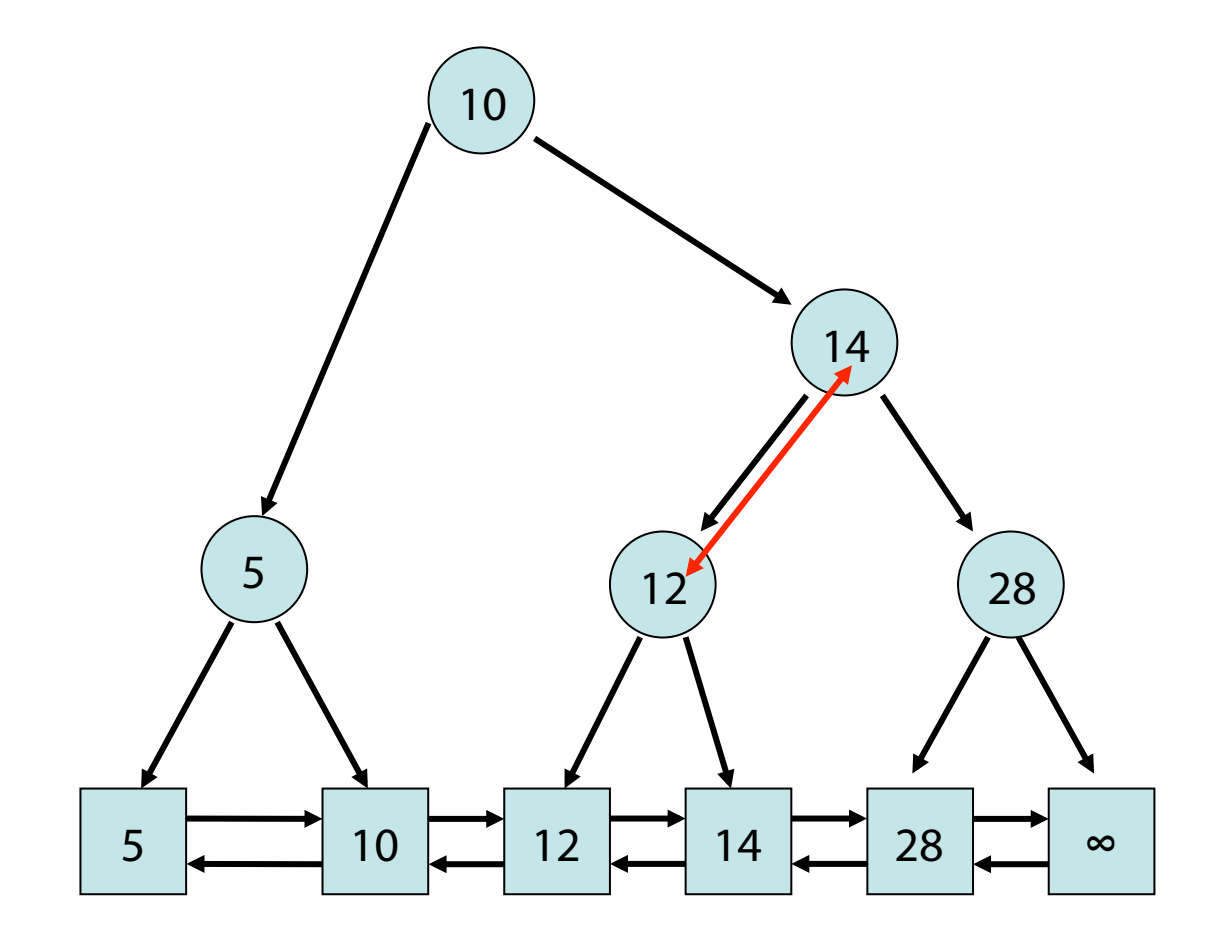

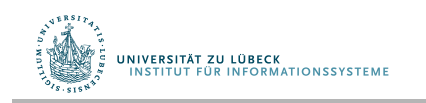

### Delete(14)

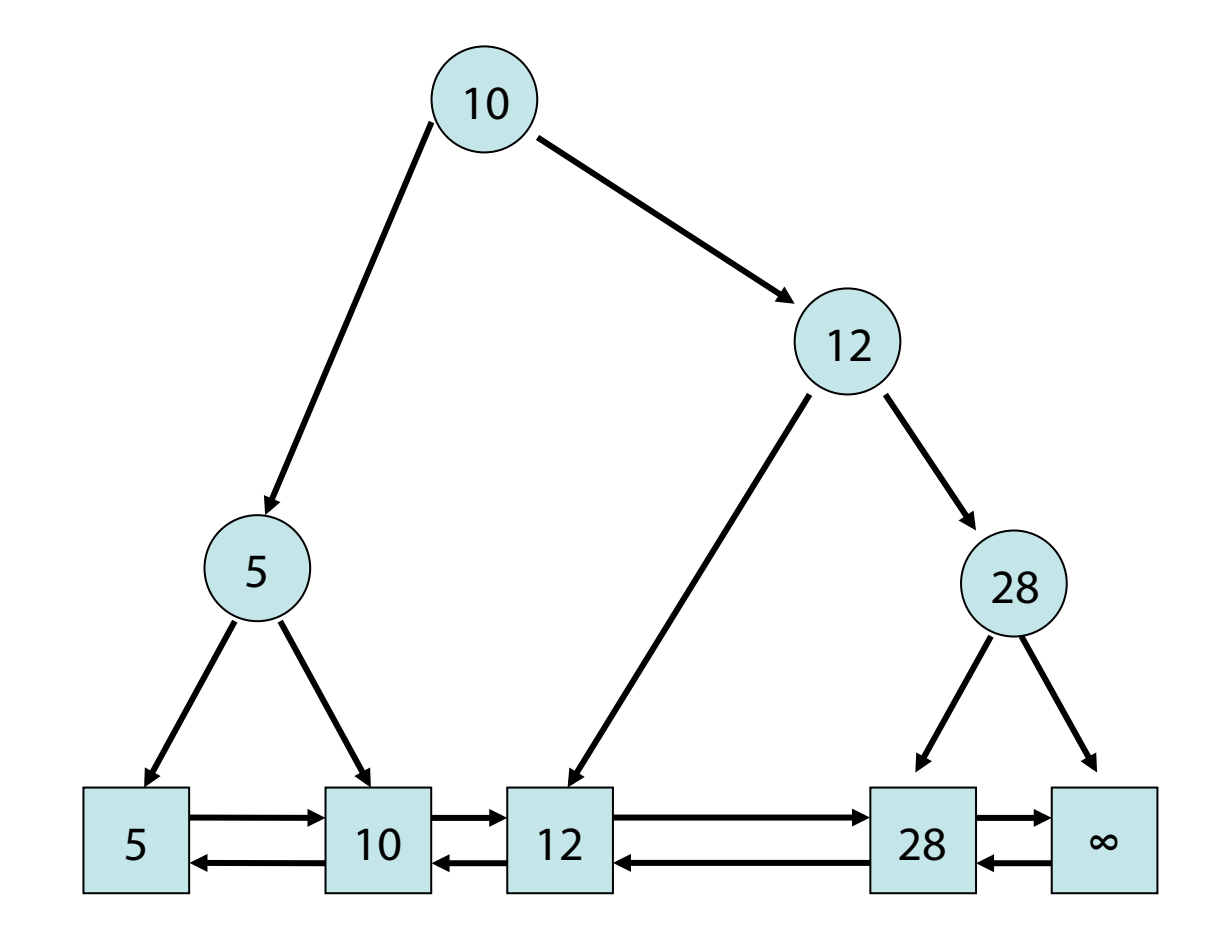

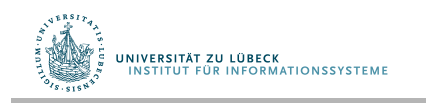

#### Binärbaum

Problem: Binärbaum kann entarten! Beispiel: Zahlen werden in sortierter Folge eingefügt

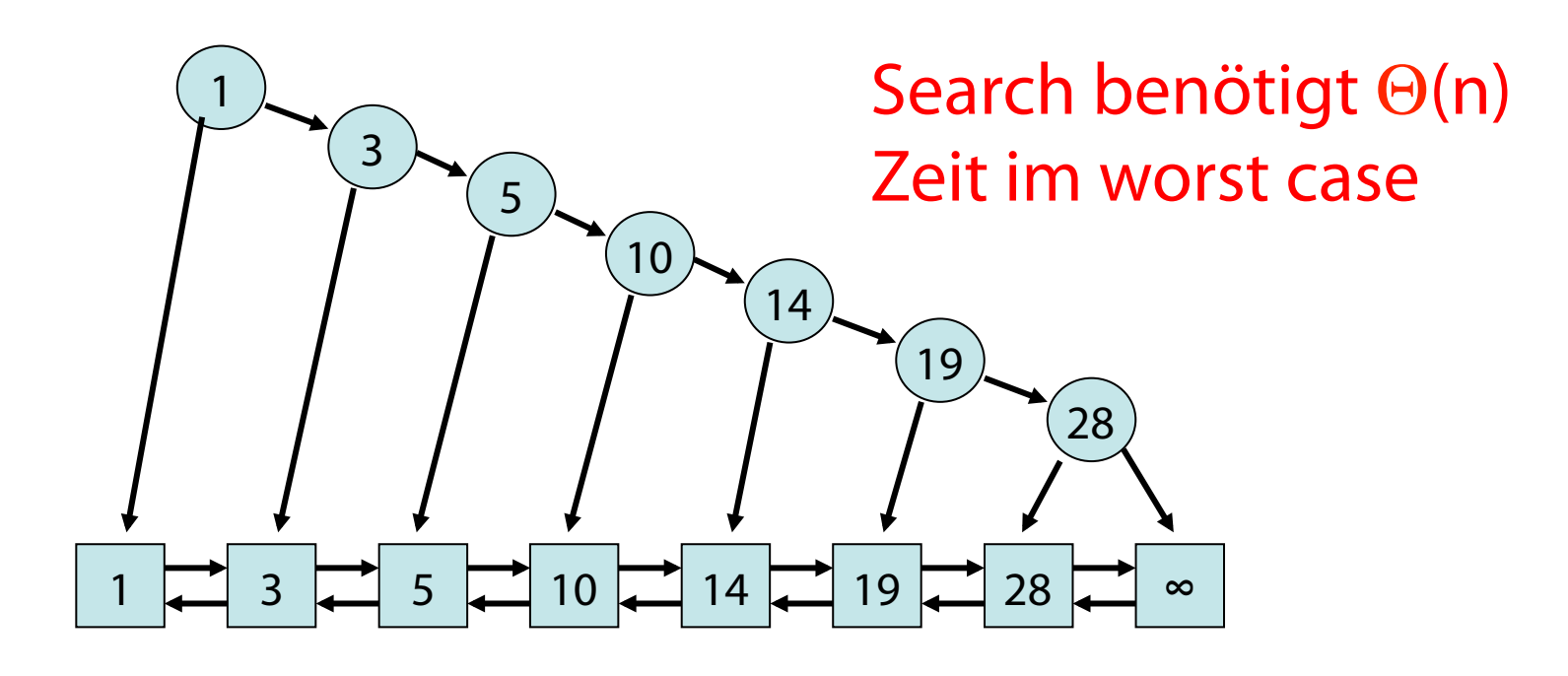

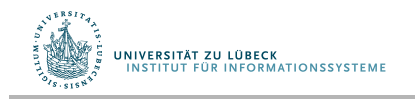

# Selbstanordnung?

- Anpassung beim Anfragen (Operation search/test)
- Balancierung beim Einfügen neuer Elemente

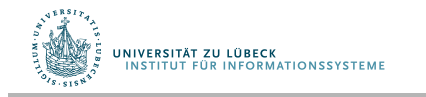

# Defnition: Ausgeglichener Suchbaum

• Die Längen der Pfade von den Blättern zur Wurzel unterscheiden sich maximal um 1

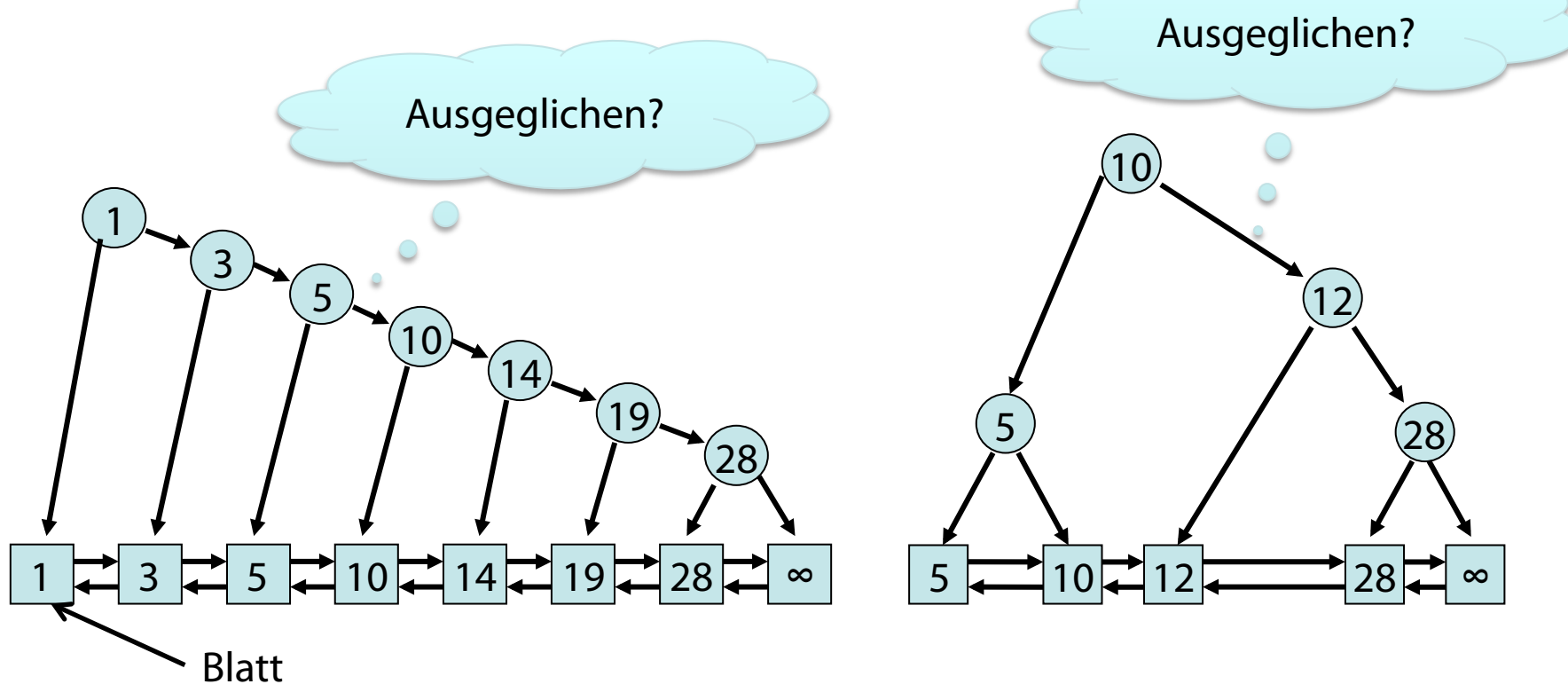

• "Alle Ebenen bis auf Blattebene voll gefüllt"

UNIVERSITÄT ZU LÜBECK<br>INSTITUT FÜR INFORMATIONSSYSTEME

# Suchbäume mit Information in Knoten

• Gleiche Defnition von Ausgeglichenheit bei "internen" Suchbäumen

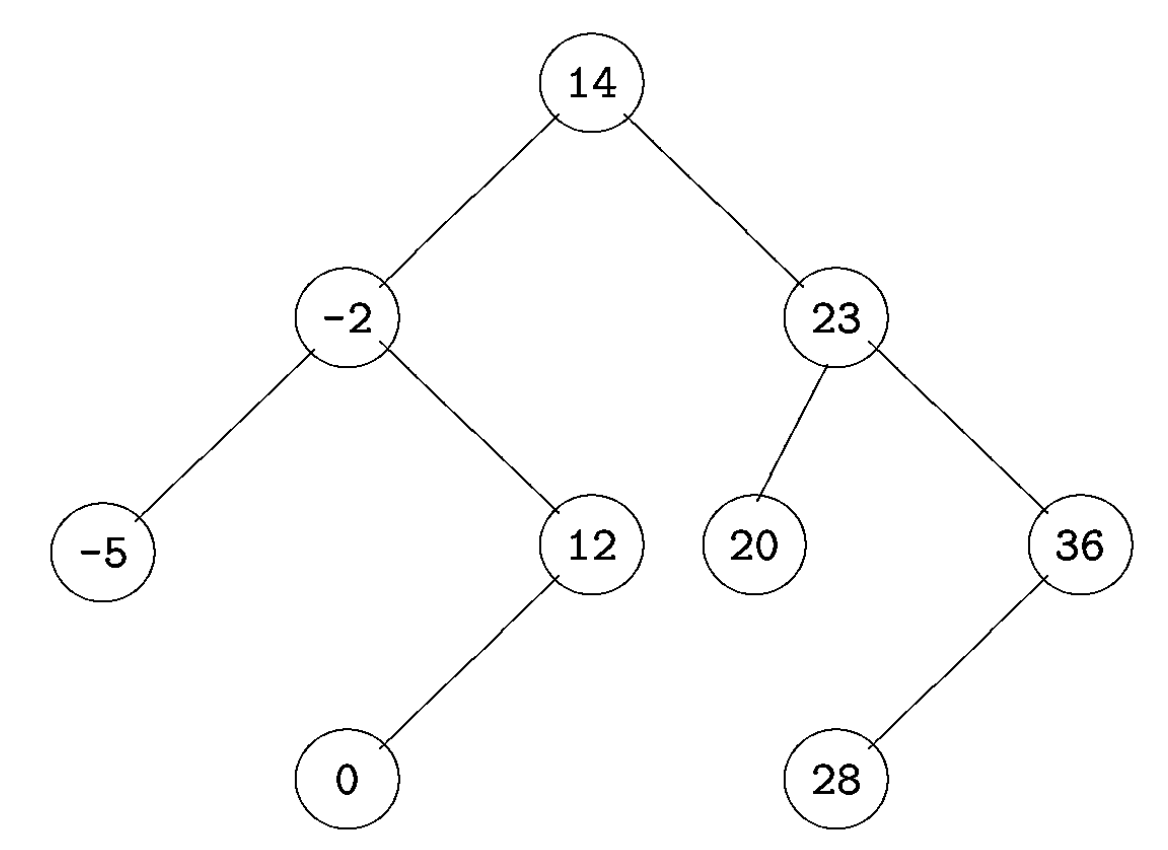

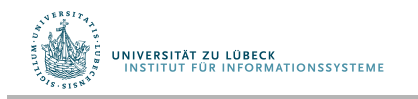

# Gewichtete Binärbäume

- Ausgeglichenheit nur optimal, wenn relative Häufgkeit des Zugriffs bei allen Schlüsseln gleich
- Ist dies nicht der Fall, sollte relative Zugriffshäufgkeit bei der Baumkonstruktion berücksichtigt werden
- Idee: Ordne den Schlüsseln Gewichte zu
	- Häufger zugegriffene Schlüssel: hohes Gewicht
	- Weniger oft zugegriffene Schlüssel: kleines Gewicht
- Knoten mit Schlüsseln, denen ein höheres Gewicht gegeben wird, sollen weiter oben stehen (interne Bäume)
- Wir besprechen später, wie solche Bäume erstellt werden können

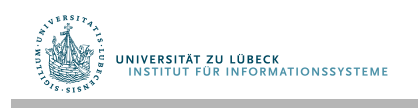

### Rang eines Knotens x im Binärbaum

- Position von x innerhalb der nach Schlüsseln sortierten Folge von Knoten
- Entspricht k-tem Knoten, der bei In-Order-Traversierung bearbeitet wird

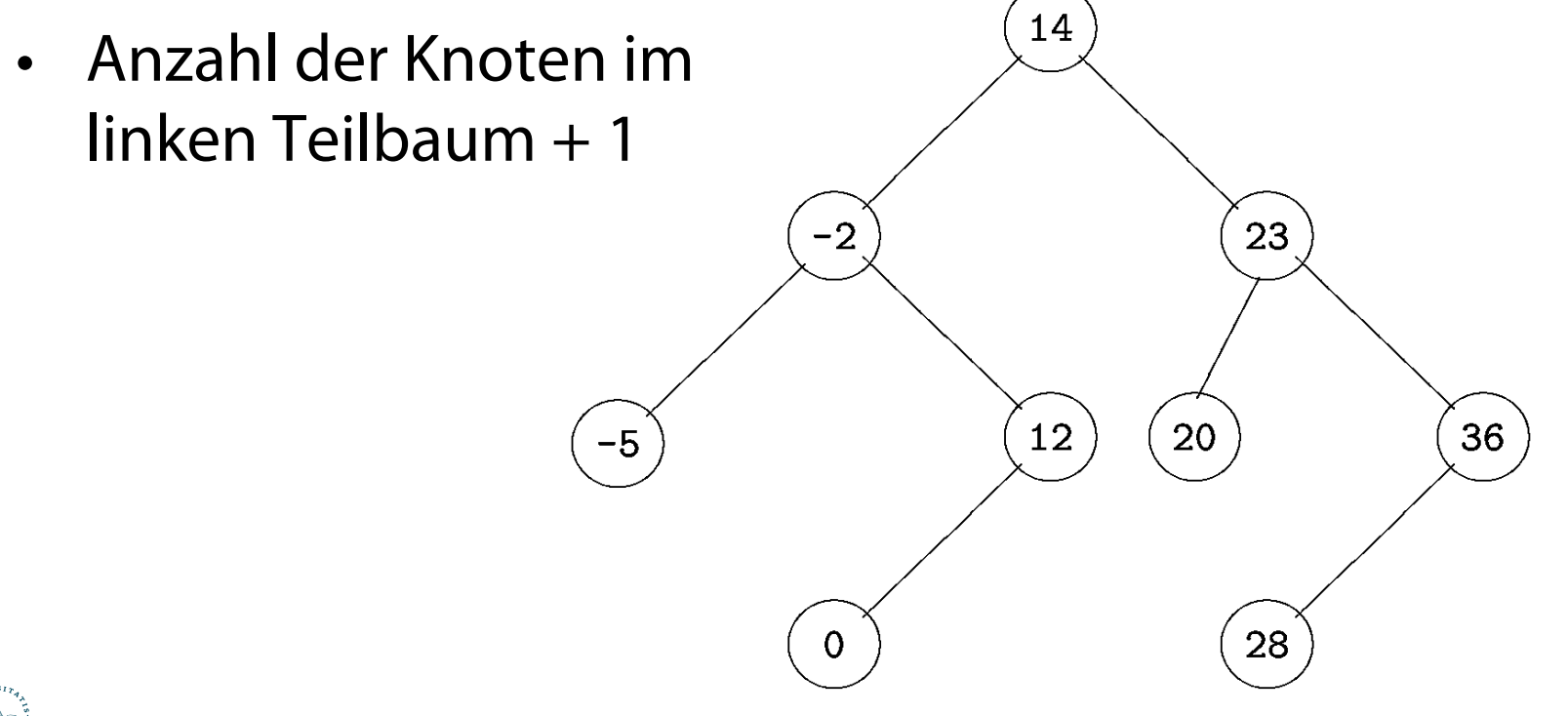

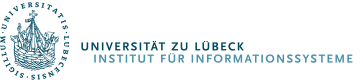

# Hier: Andere Defnition für Rang

- Rang eines Knotens:
	- minimale Länge eines Pfades zu einem Blatt:

$$
- \text{ Rang}(x) = \begin{cases} 0, \text{ falls } x \text{ Blatt ist} \\ 1 + \min(\text{ Rang}(\text{ left}(x)), \text{ Rang}(\text{ right}(x))) \text{ sonst} \end{cases}
$$

Auch Level genannt

Bei einem ausgeglichenen Binärbaum: Rang =  $\log(n)$ , wobei n die Anzahl der Knoten im Baum ist

Manchmal log(n) auch für nicht ausgeglichene Bäume als Rang der Wurzel verwendet (Abrundung weggelassen)

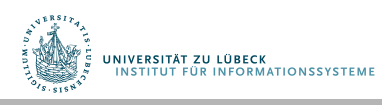

# Ausgeglichener Baum mit n Knoten

- Annahme: Relative Zugriffshäufgkeit für alle Schlüssel gleich
- Suchaufwand optimal:  $\Theta(\log n)$ , da Höhe  $|\log n|$

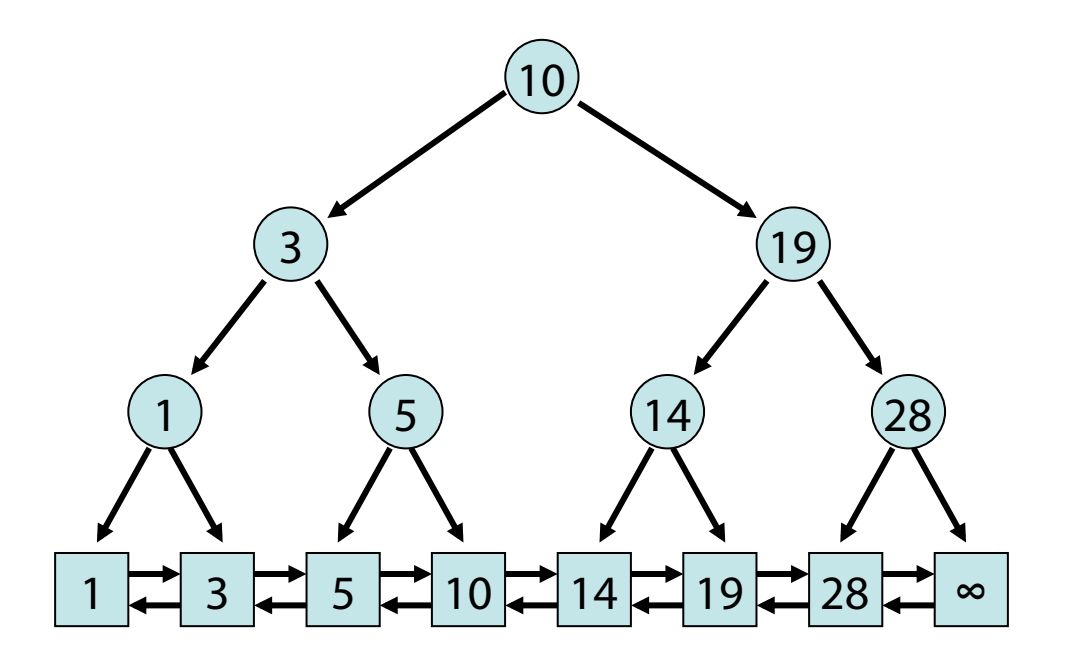

• Suchaufwand durch Rang der Wurzel bestimmt

UNIVERSITÄT ZU LÜBECK<br>INSTITUT FÜR INFORMATIONSSYSTEME

# Selbstorganisierende Bäume

- Man beachte: Suchaufwand Θ(log n)
	- Elementtests mehrfach mit dem gleichen Element:  $\rightarrow$  dann  $\Theta(\log n)$  "zu teuer"
- Weiterhin: Mit bisheriger Technik des Einfügens kann Ausgeglichenheit nicht garantiert werden: Zugriff für bestimmte Elemente immer > log n
	- Elementtest für diese Elemente häufg:  $\rightarrow$  Performanz sinkt
- Idee: Häufig zugegriffene Elemente sollten trotz Unausgeglichenheit schneller gefunden werden
- Umsetzung: Splay-Baum (selbstorganisierend)

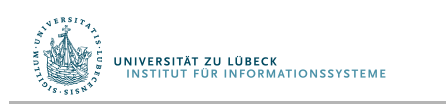

# Danksagung

Die nachfolgenden Präsentationen wurden mit einigen Änderungen übernommen aus:

• "Effiziente Algorithmen und Datenstrukturen" (Kapitel 2: Suchstrukturen) gehalten von Christian Scheideler an der TUM http://www14.in.tum.de/lehre/2008WS/ea/index.html.de

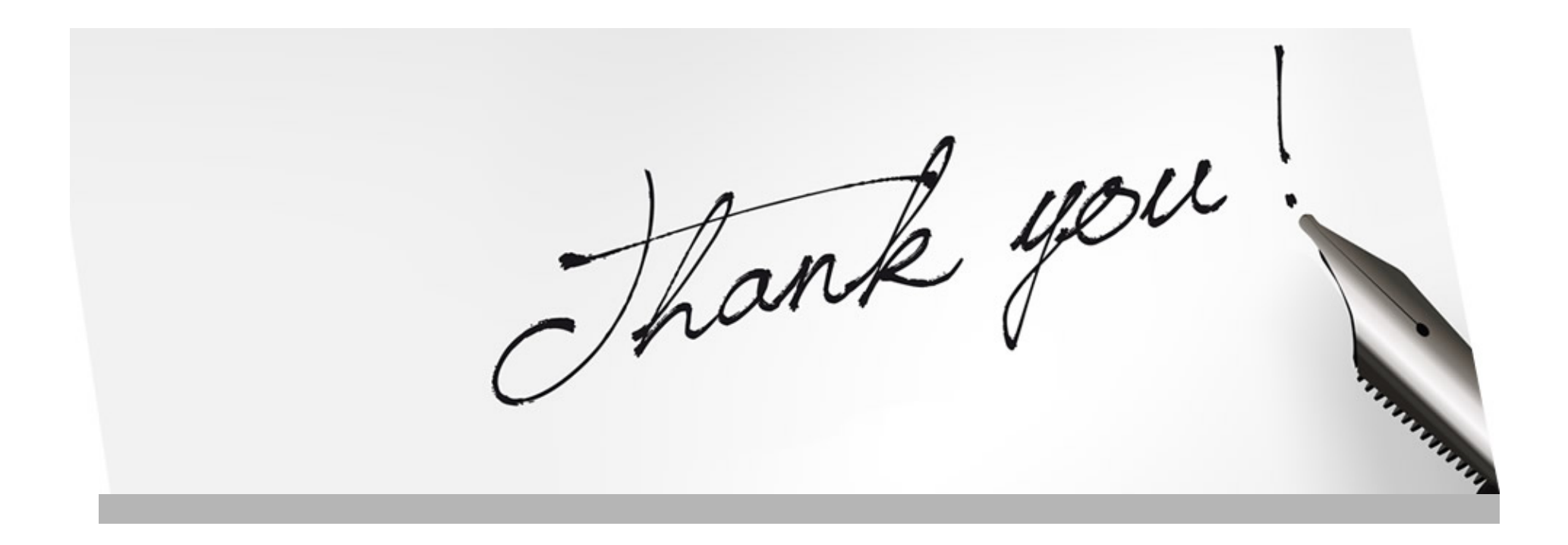

Üblicherweise: Implementierung als interner Suchbaum (d.h. Elemente direkt integriert in Baum und nicht in extra Liste)

Hier: Implementierung als externer Suchbaum (wie beim Binärbaum oben)

Modifkation nicht nur bei Modifkationen, sondern auch bei Anfragen

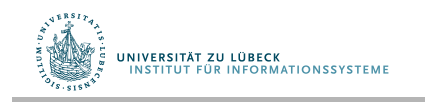

#### Splay-Baum

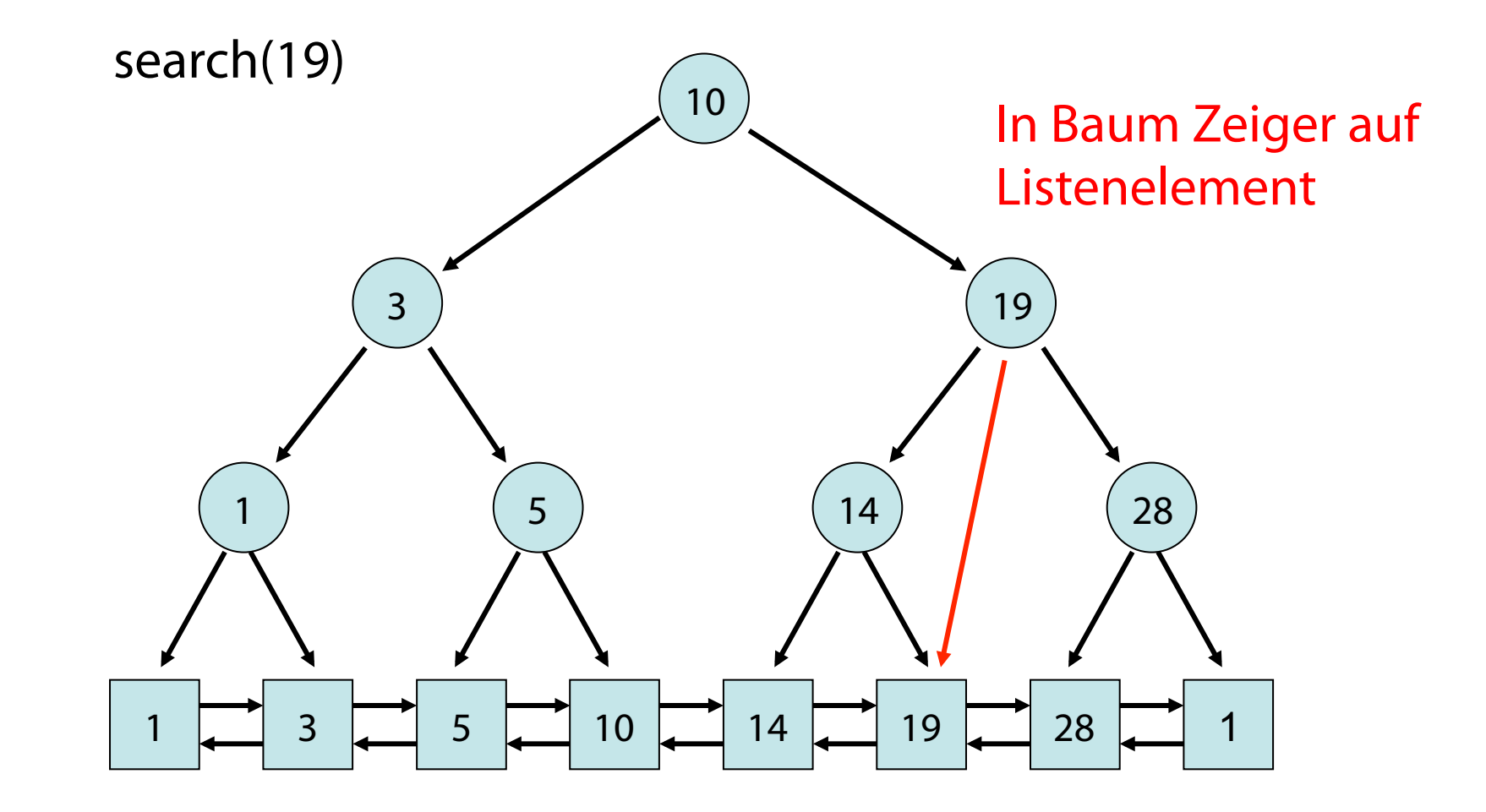

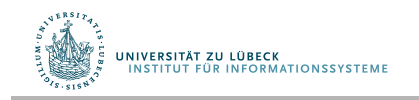

# Splay-Baum

#### Ideen:

- 1. Im Baum Zeiger auf Listenelemente
- 2. Bewege Schlüssel von zugegriffenem Element immer zur Wurzel
- 2. Idee: über Splay-Operation

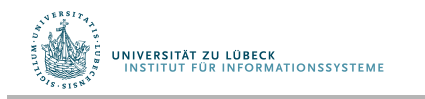

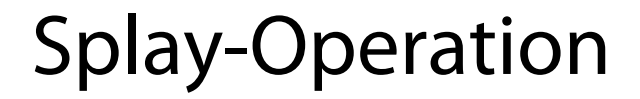

Bewegung von Schlüssel x nach oben: Wir unterscheiden zwischen 3 Fällen. 1a. x ist Kind der Wurzel:

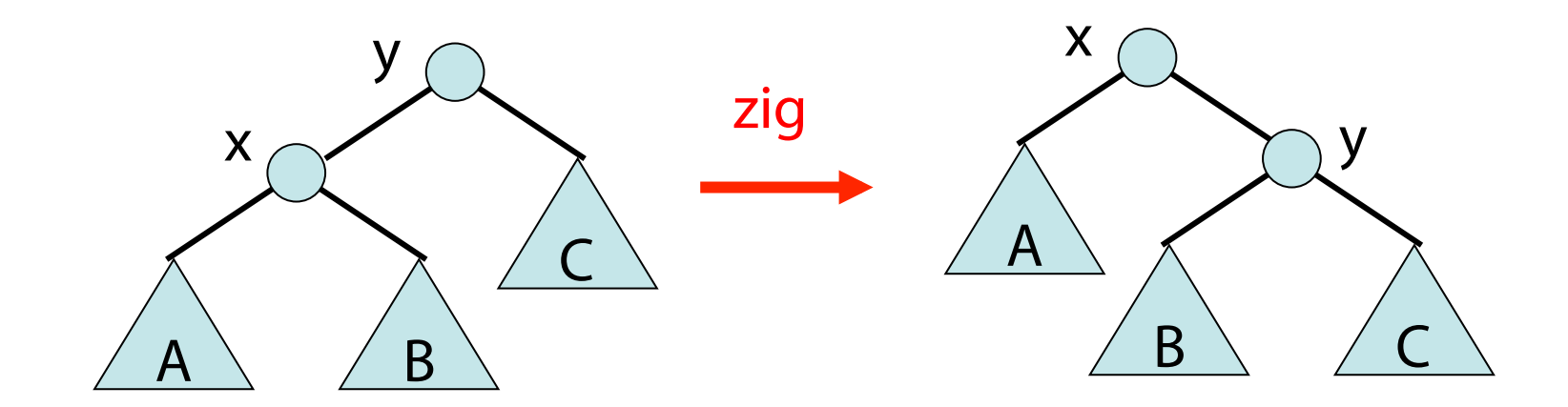

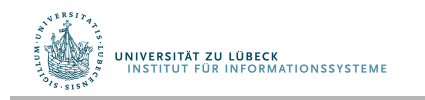

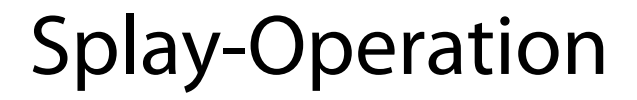

Bewegung von Schlüssel x nach oben: Wir unterscheiden zwischen 3 Fällen. 1b. x ist Kind der Wurzel:

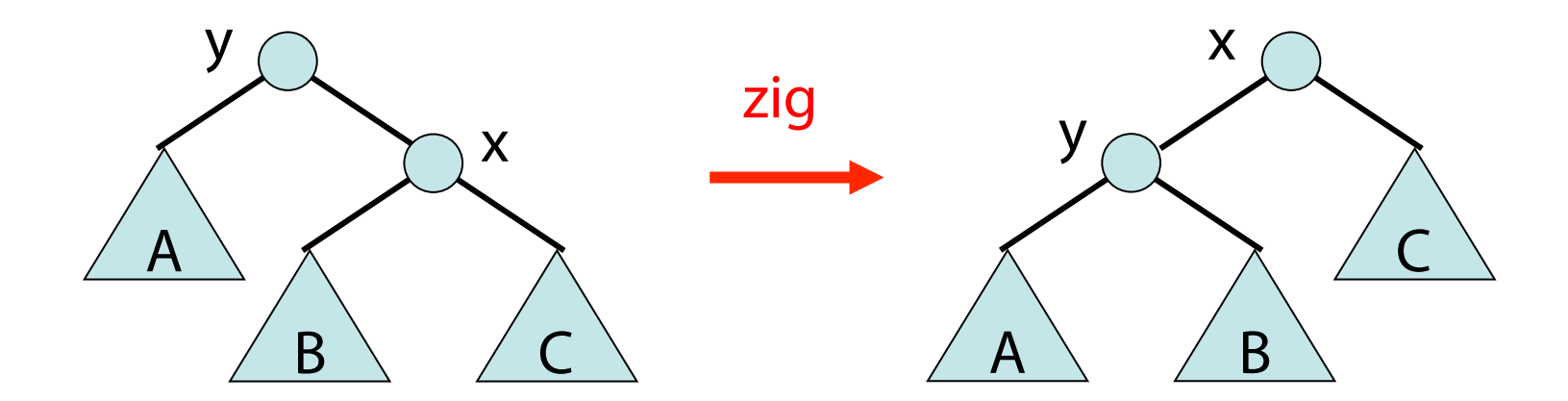

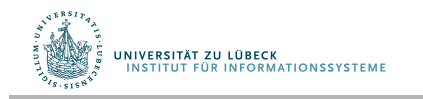

#### Wir unterscheiden zwischen 3 Fällen. 2a. x hat Vater und Großvater rechts:

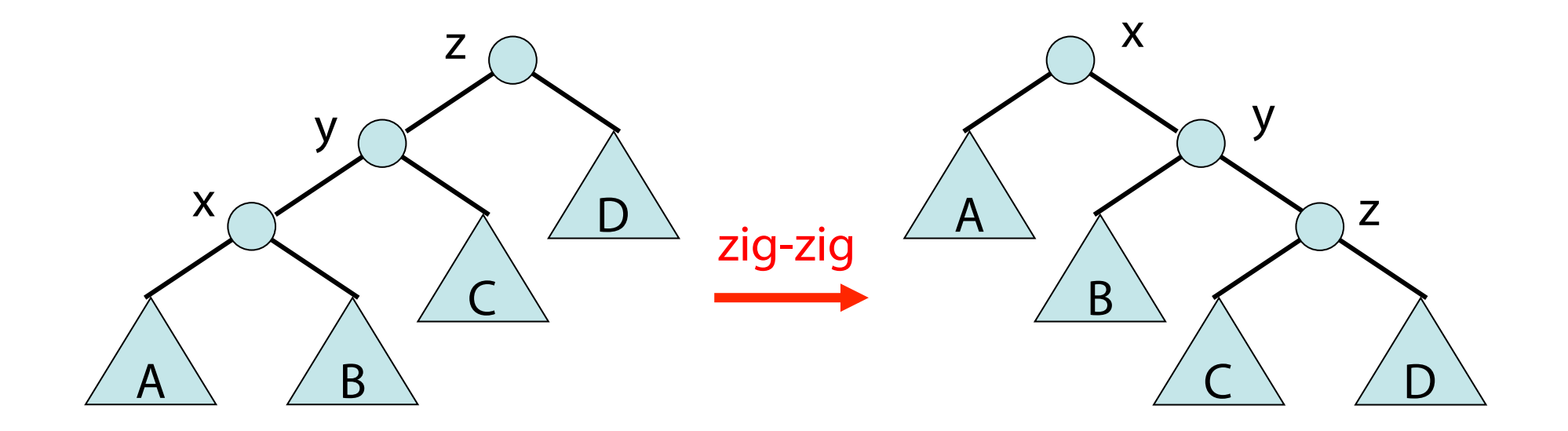

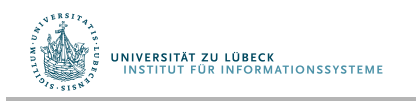

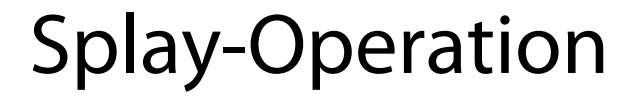

#### Wir unterscheiden zwischen 3 Fällen. 2b. x hat Vater und Großvater links:

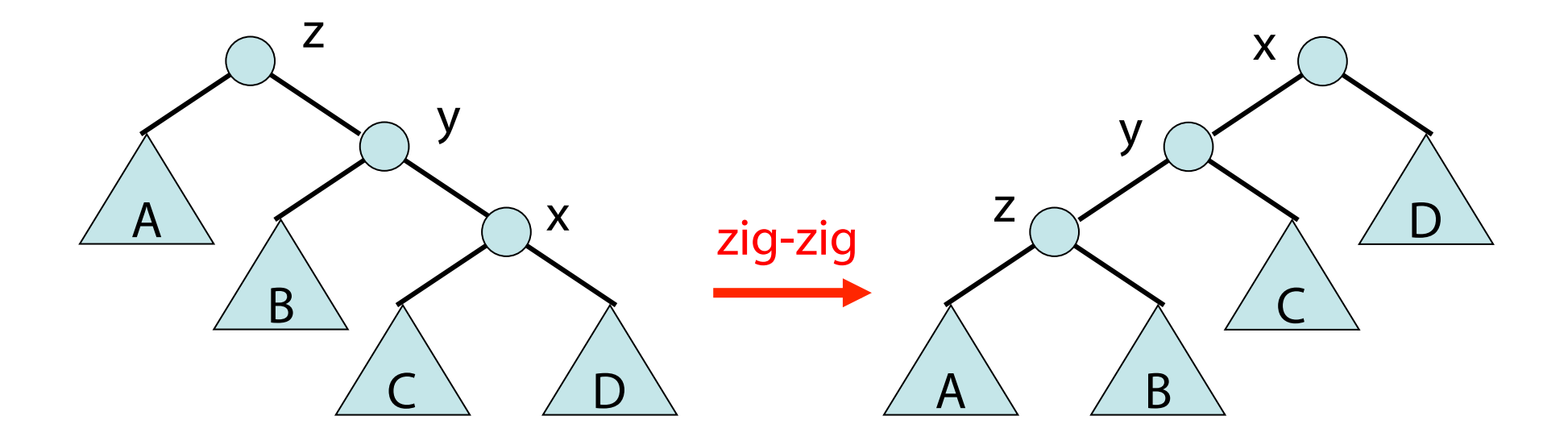

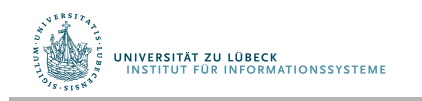

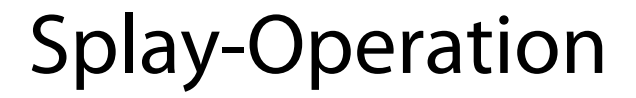

Wir unterscheiden zwischen 3 Fällen. 3a. x hat Vater links, Großvater rechts:

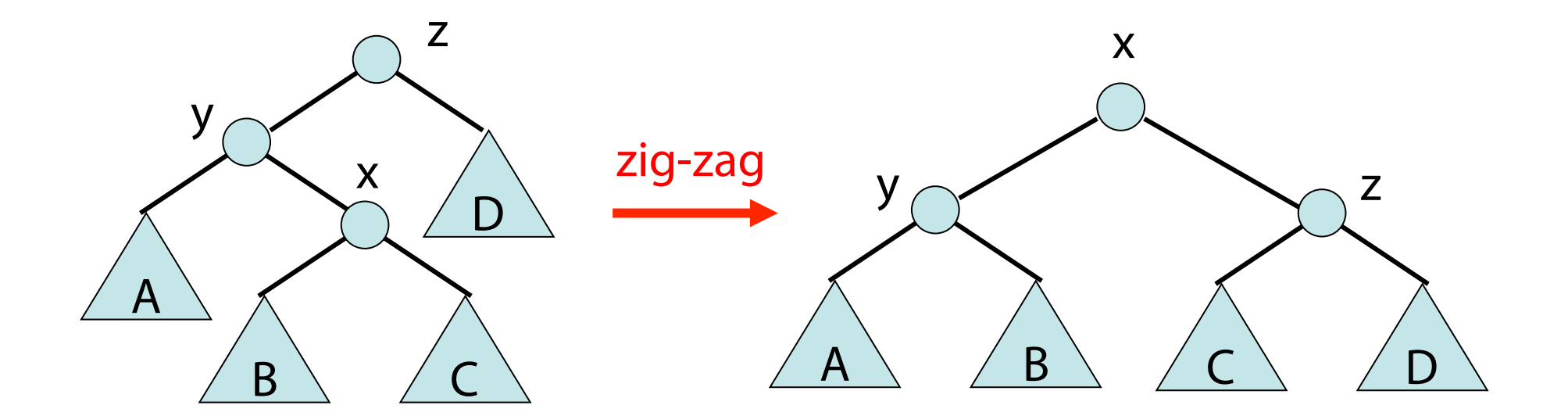

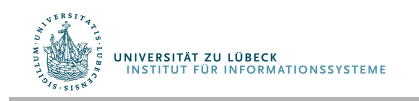

Wir unterscheiden zwischen 3 Fällen. 3b. x hat Vater rechts, Großvater links:

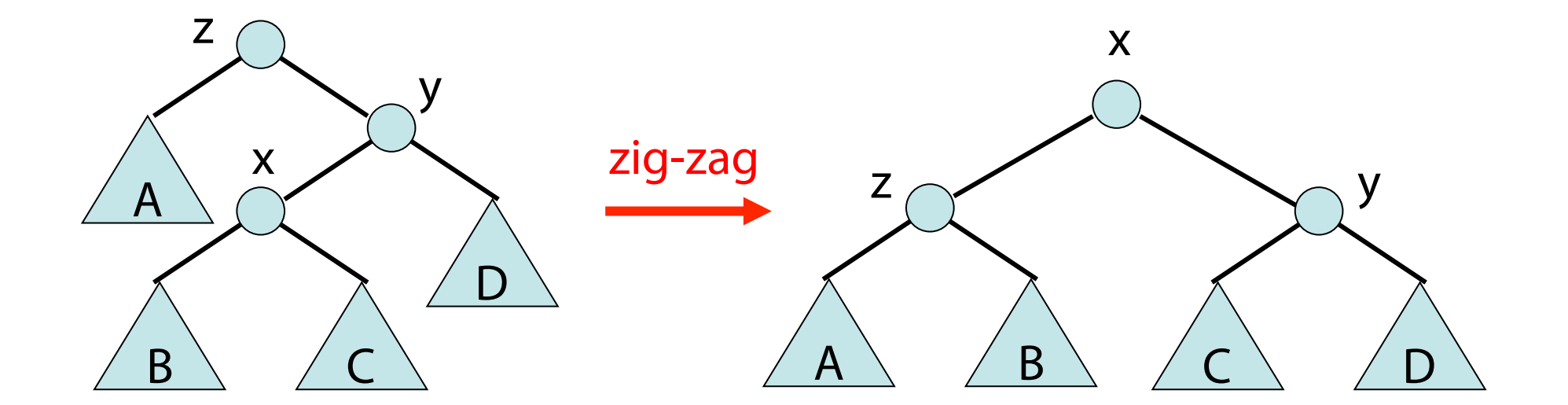

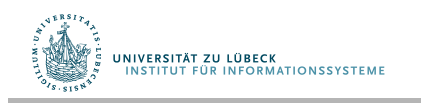

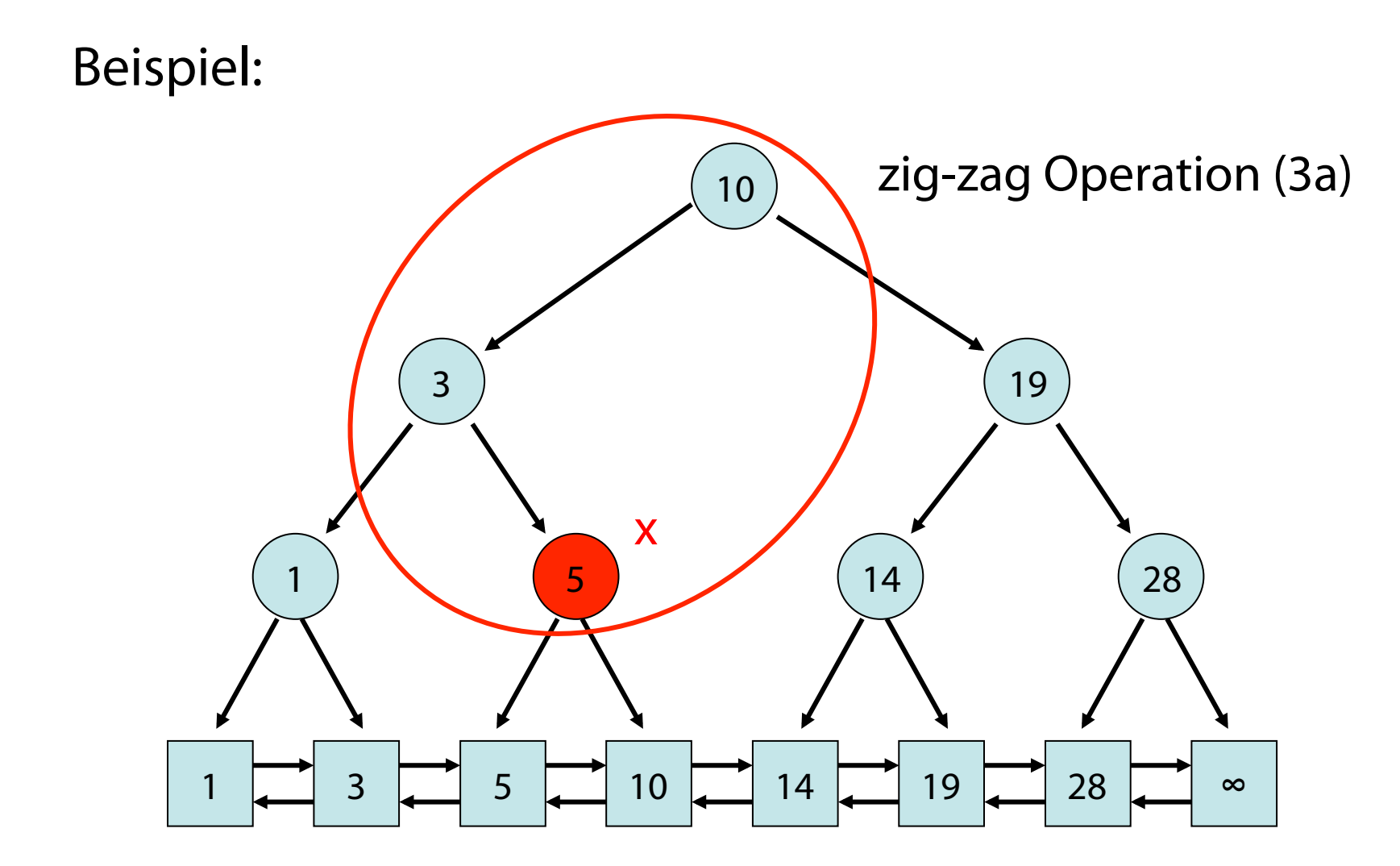

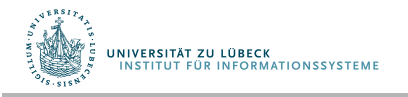

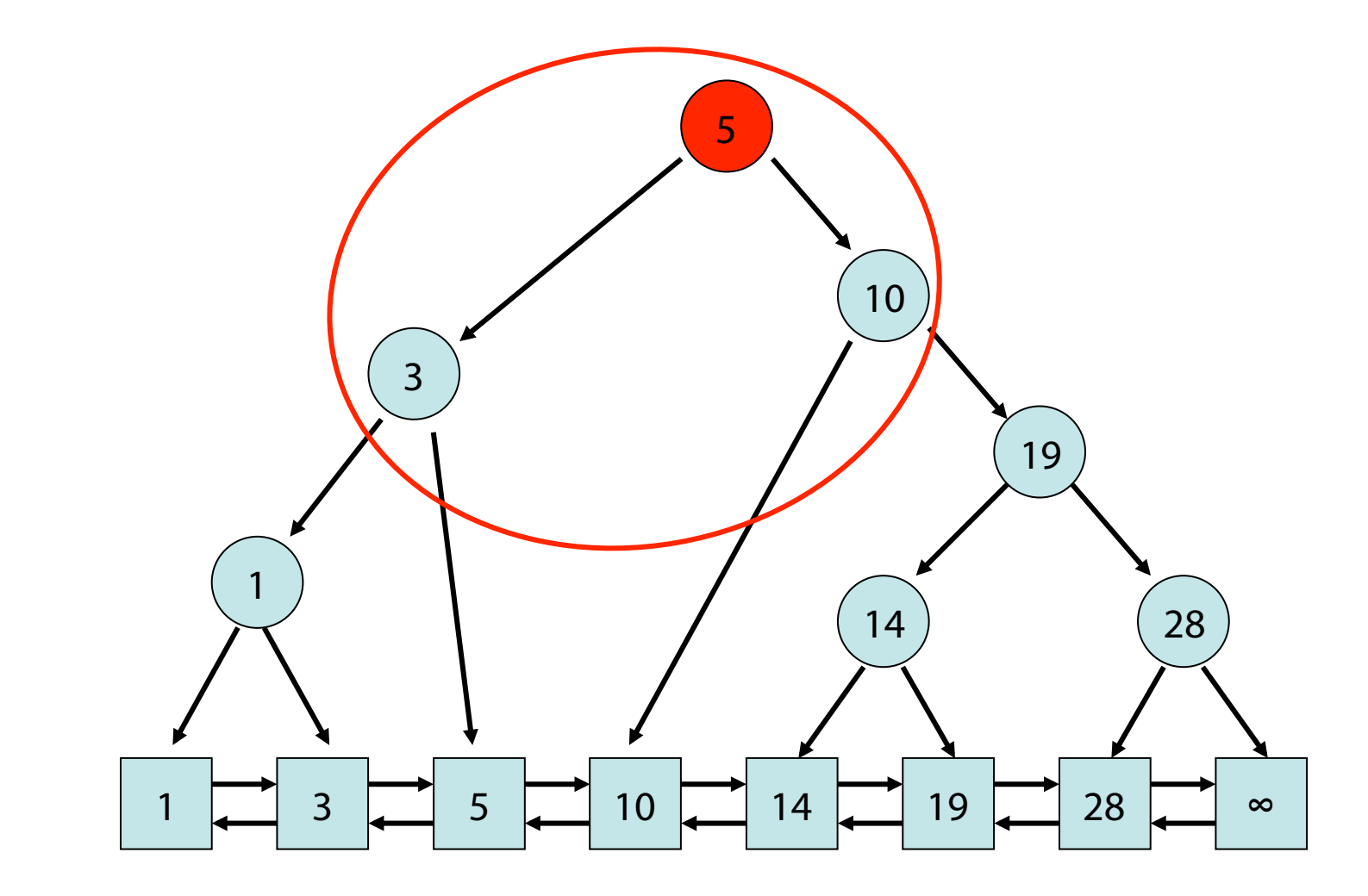

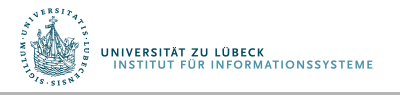

#### Beispiele:

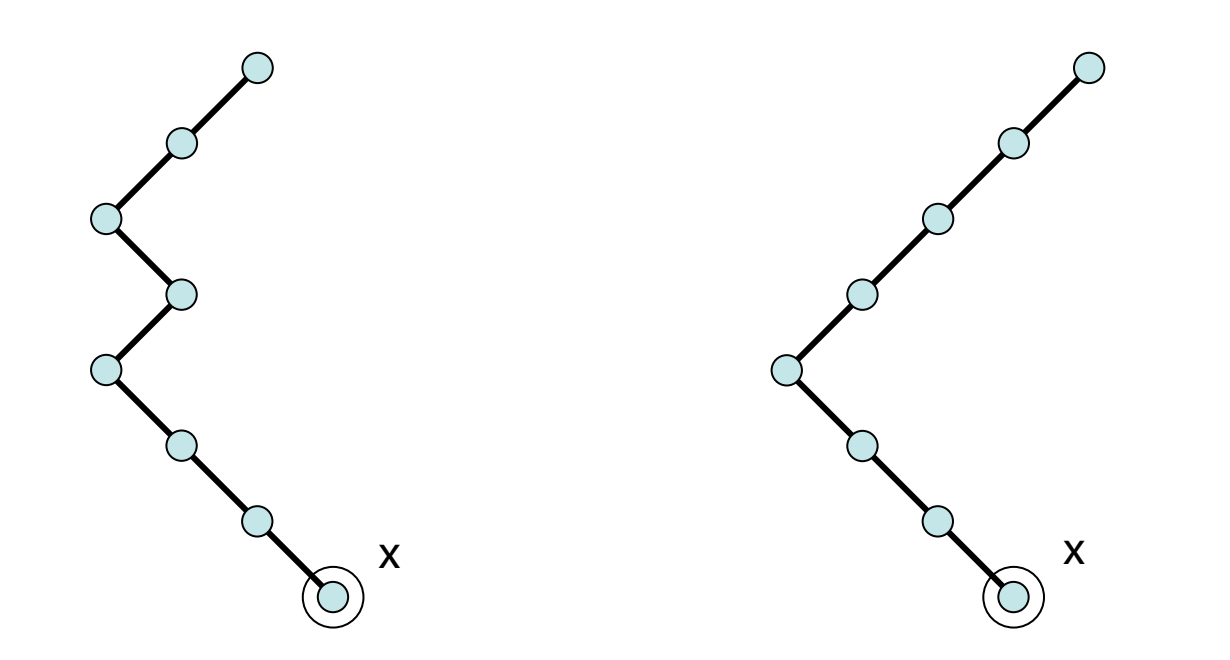

zig-zig, zig-zag, zig-zag, zig zig-zig, zig-zag, zig-zig, zig

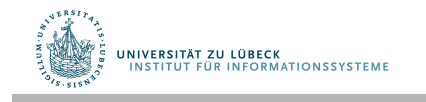

Splay

**procedure** splay(x, T) **while** parentExists(x, T) **do**  // x wandert hoch *Wende geeignete Splay-Operation an*

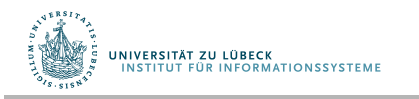

#### search(k)-Operation: (exakte Suche)

- Laufe von Wurzel startend nach unten, bis k im Baumknoten gefunden (Abkürzung zur Liste) oder bei Liste angekommen (in diesem Fall Schlüssel nicht vorhanden)
- k in Baum: rufe splay(k) auf

#### Amortisierte Analyse:

Sei F eine Folge von m Splay-Operationen auf beliebigem Anfangsbaum mit n Elementen (m>n)

 $T(F) \le c + \sum_{i=1}^{m} A_{Op_i}(s_{i-1})$  $A_X(s) := \phi(s') - \phi(s) + T_X(s) := \Delta \phi(s) + T_X(s)$  für s  $\xrightarrow{X} s'$ 

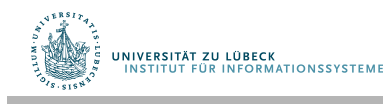

- Gewicht von Knoten  $x: w(x)$ relative Zugriffshäufgkeit
- Baumgewicht von Baum T mit Wurzel x: tw(x)=  $\sum_{v \in T}$  x w(y)
- Rang von Knoten x:  $r(x) = log(tw(x))$
- Potential von Baum T:  $\phi(T) = \sum_{x \in T} r(x)$

Behauptung "amortisierte Splaykosten": Sei T ein Splay-Baum mit Wurzel u und x ein Knoten in T. Die amortisierten Kosten für splay(x, T) sind max.  $1+3(r(u)-r(x))$ .

#### Beweis:

Induktion über die Folge der Rotationen.

- r und tw : Rang und Gewicht vor Rotation
- r' und tw': Rang und Gewicht nach Rotation 1. Fall:

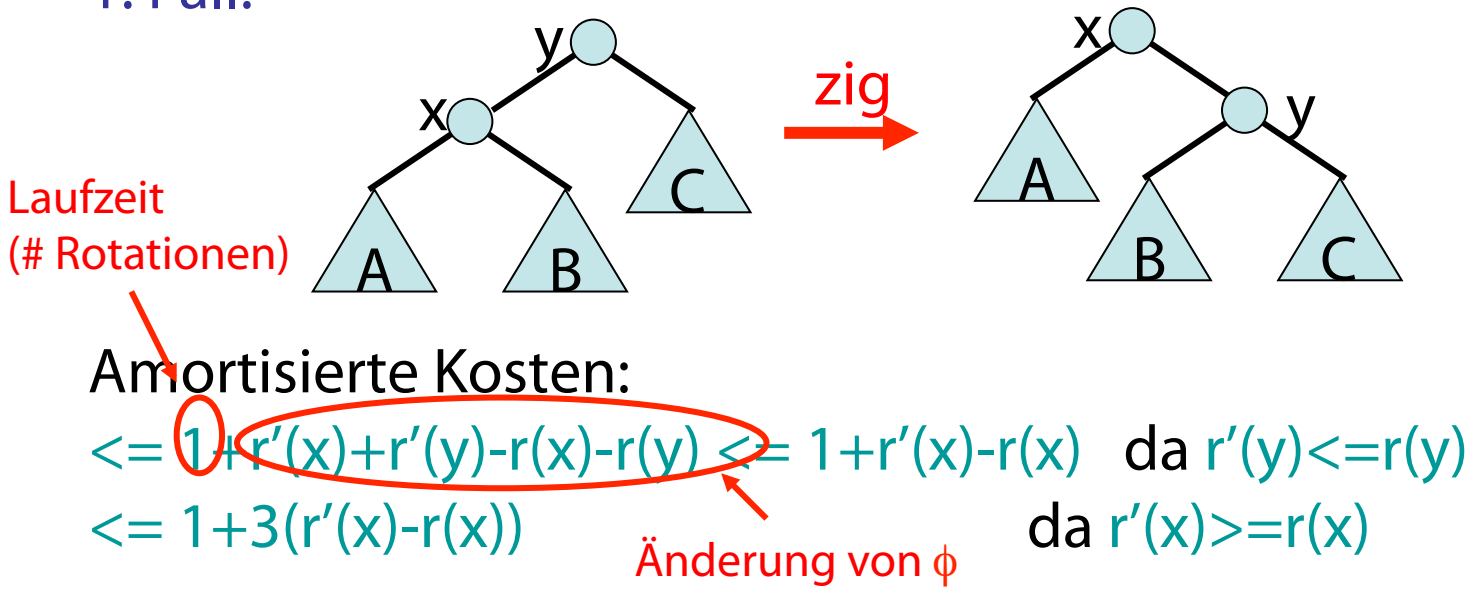

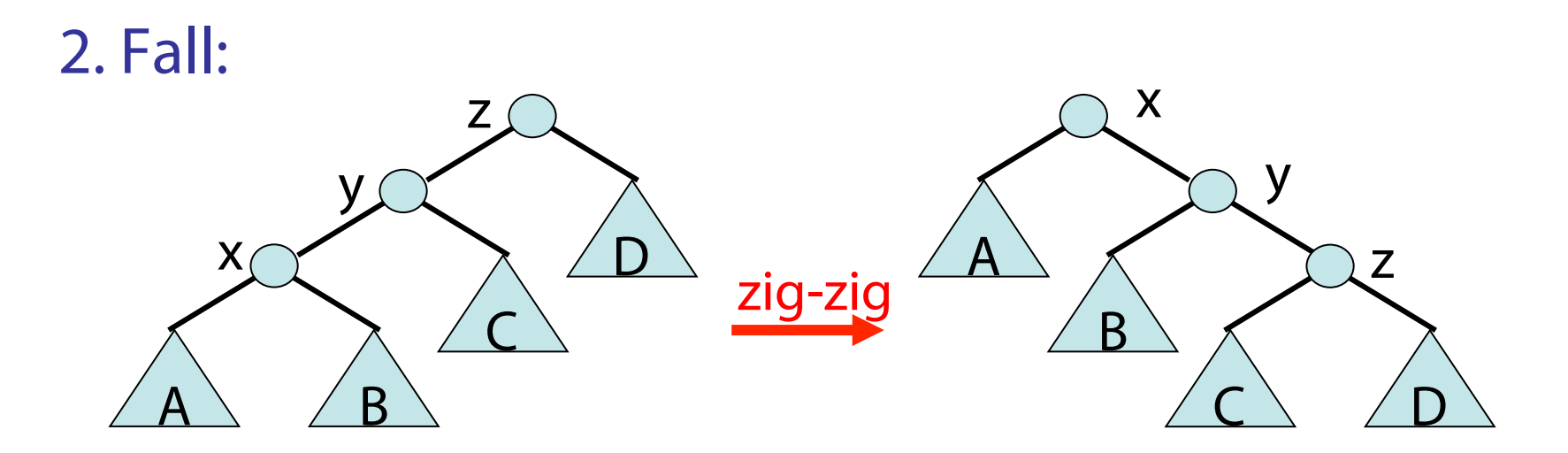

Amortisierte Kosten:

 $\langle z = 2+r'(x)+r'(y)+r'(z)-r(x)-r(y)-r(z) \rangle$  $= 2+r'(y)+r'(z)-r(x)-r(y)$  da  $r'(x)=r(z)$  $\langle x^2 - 2 + r'(x) + r'(z) - 2r(x) \rangle$  da  $r'(x) > r'(y)$  und  $r(y) > r(x)$ 

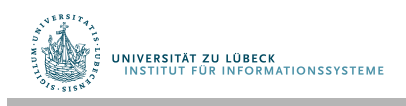

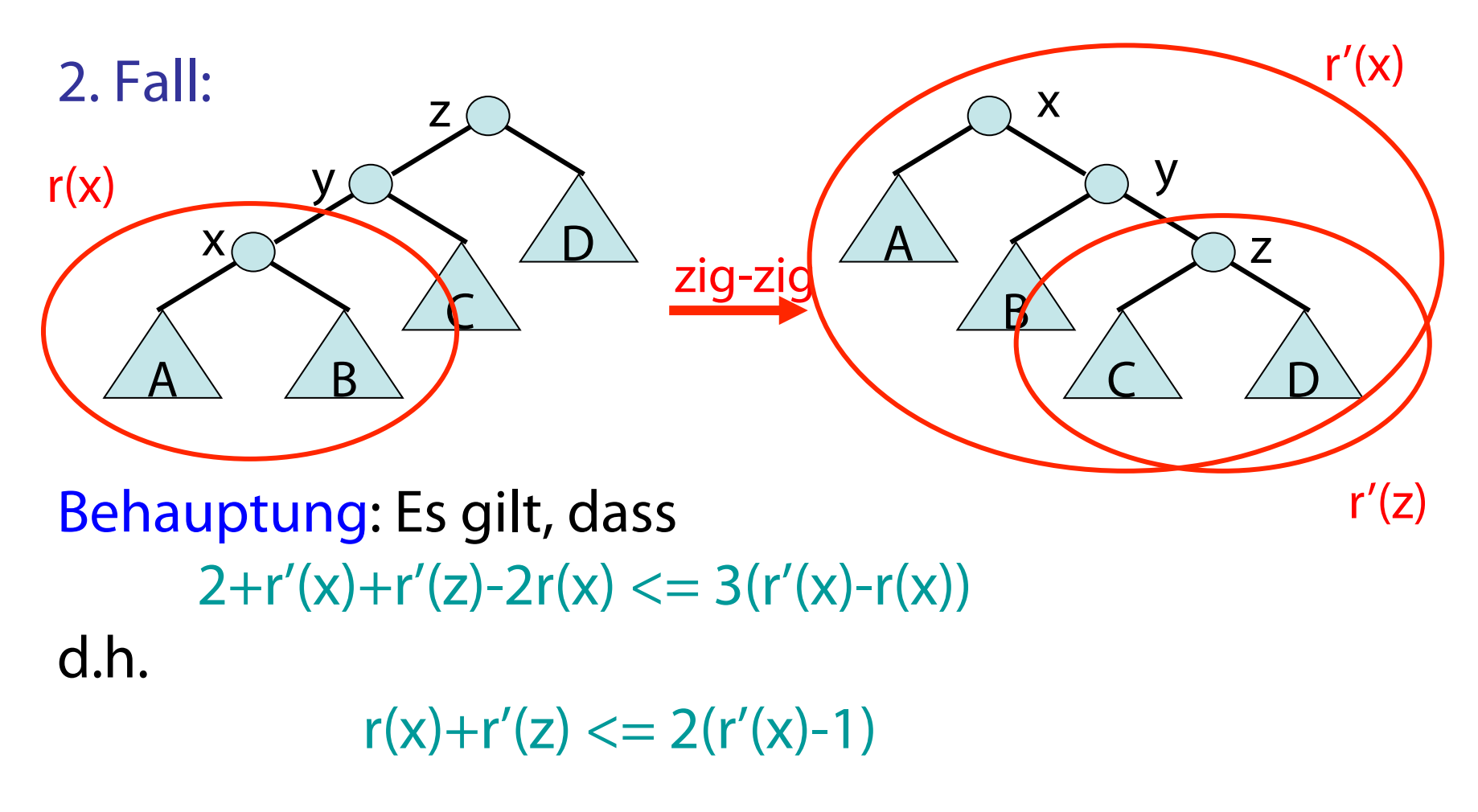

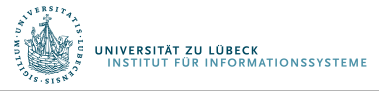
**UNIVERSITÄT ZU LÜBECK<br>INSTITUT FÜR INFORMATIONSSYSTEME** 

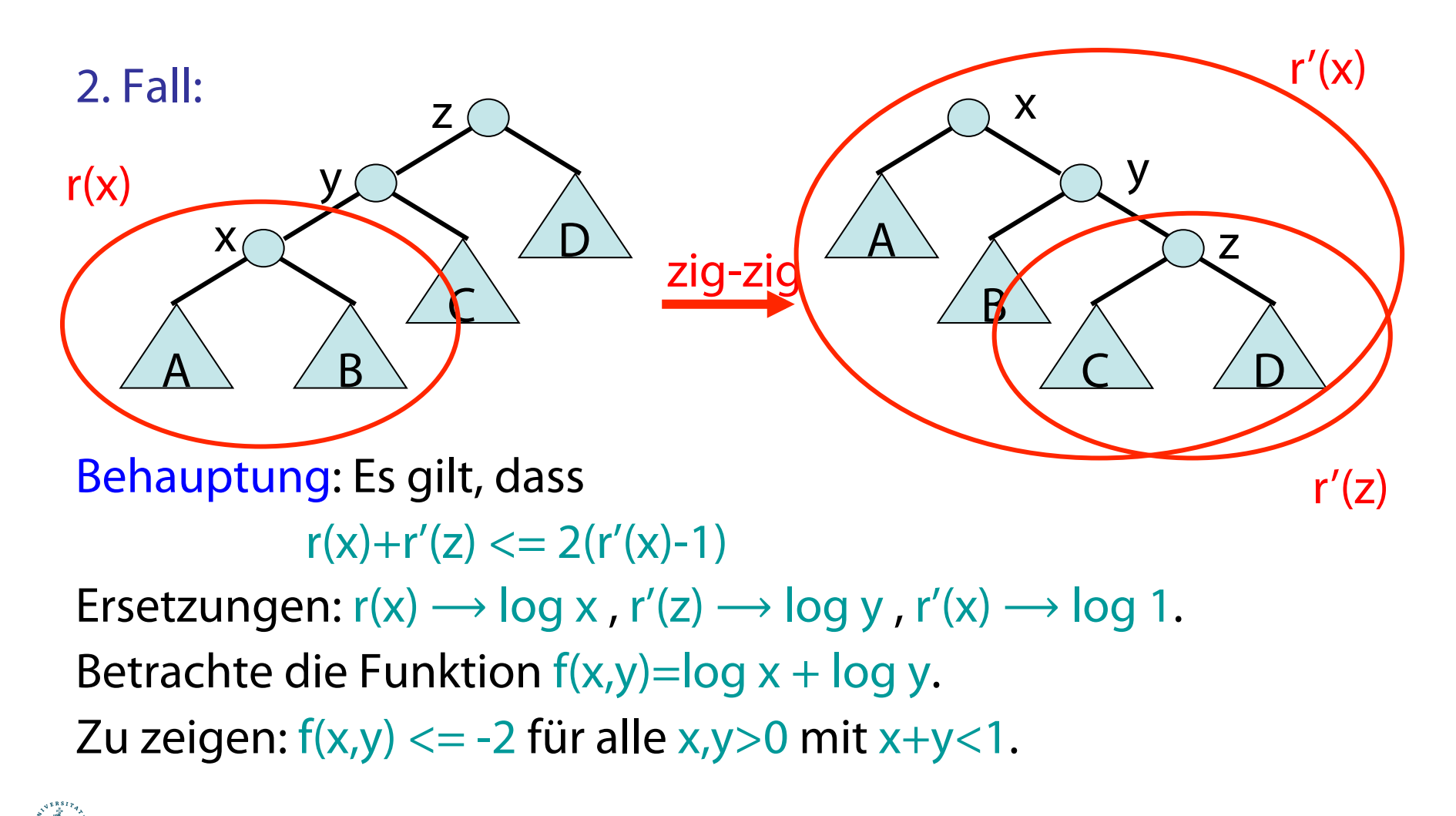

Behauptung: Die Funktion  $f(x,y) = log x + log y$  hat in dem Bereich  $x,y>0$  mit  $x+y<=1$  im Punkt  $(\frac{1}{2},\frac{1}{2})$  ihr Maximum.

#### Beweis:

- Da die Funktion log streng monoton wachsend ist, kann sich das Maximum nur auf dem Geradensegment x+y=1, x,y>0, befnden.
- Neues Maximierungsproblem: betrachte  $g(x) = log x + log (1-x)$
- Einzige Nullstelle von  $g'(x) = 1/x 1/(1-x)$  ist  $x=1/2$ .
- Für g''(x)=  $-(1/x^2 + 1/(1-x)^2)$ ) gilt g''(1/2) < 0.
- Also hat Funktion f im Punkt  $(\frac{1}{2}, \frac{1}{2})$  ihr Maximum.

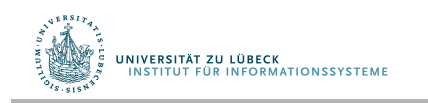

**UNIVERSITÄT ZU LÜBECK<br>INSTITUT FÜR INFORMATIONSSYSTEME** 

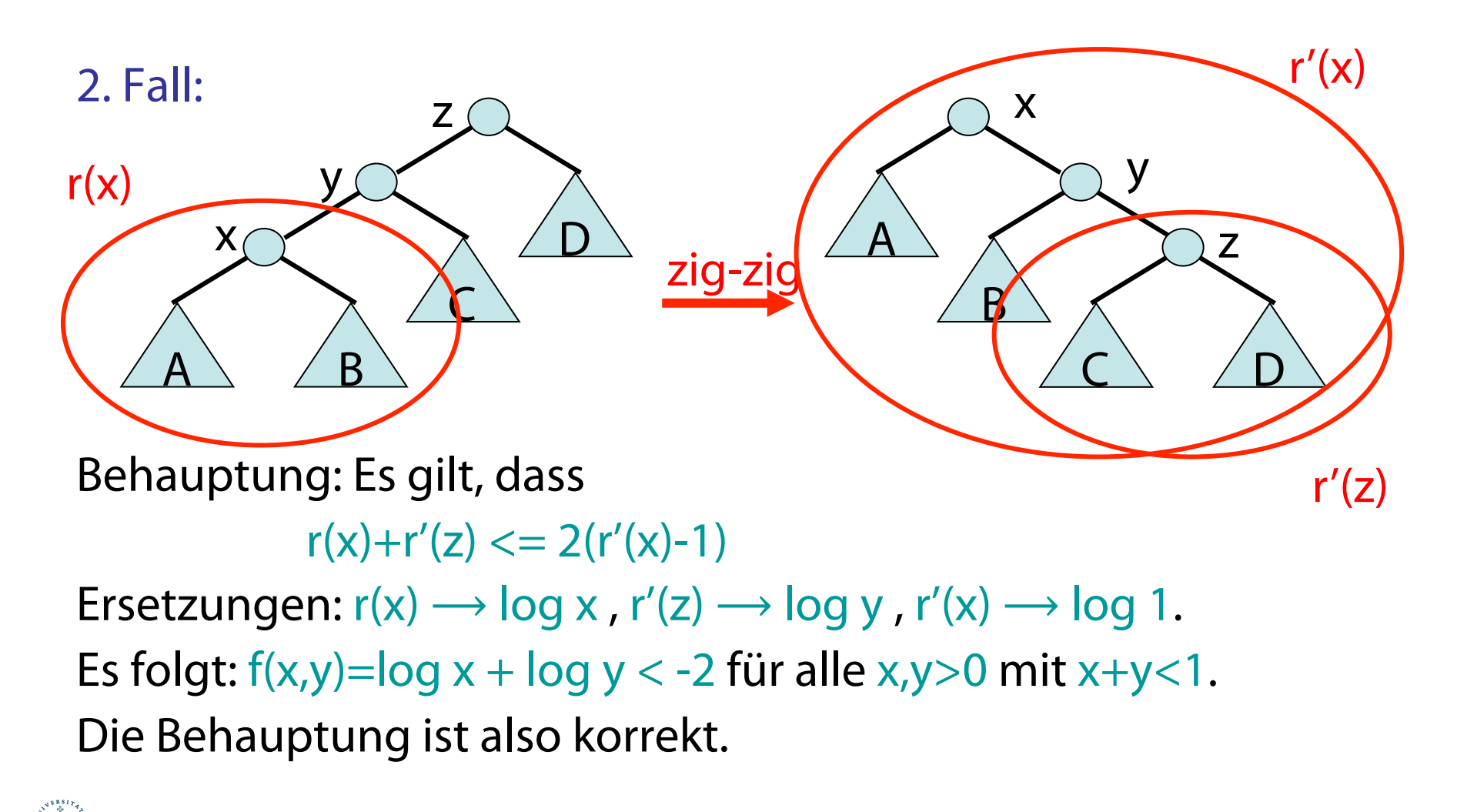

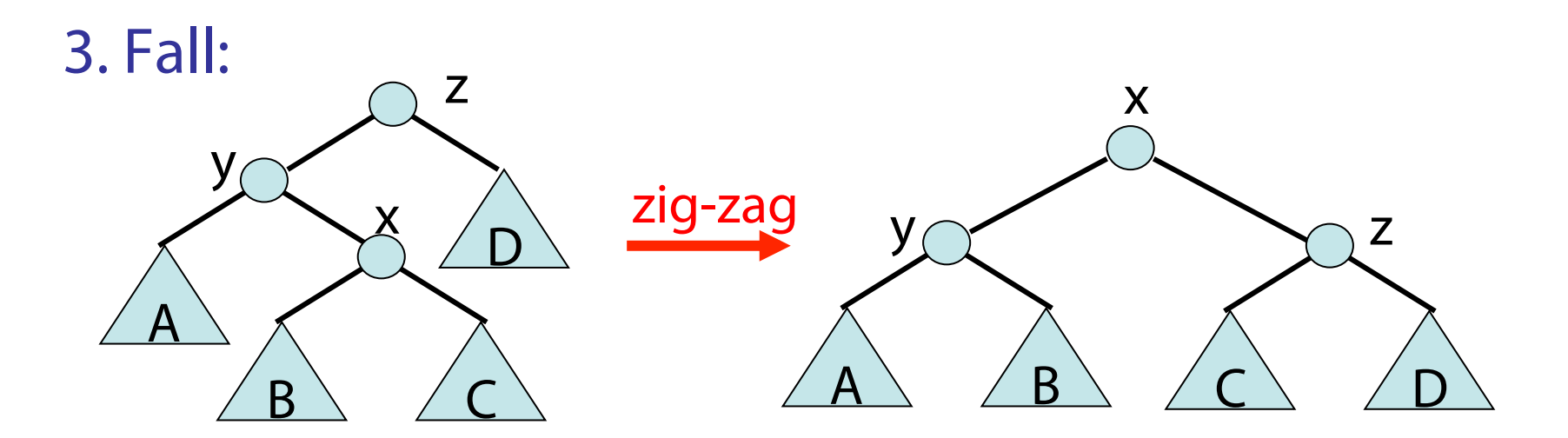

### Amortisierte Kosten:  $\langle z = 2 + r'(x) + r'(y) + r'(z) - r(x) - r(y) - r(z) \rangle$  $\langle x - 2 + r'(y) + r'(z) - 2r(x) \rangle$  da  $r'(x) = r(z)$  und  $r(x) \langle r(x) \rangle$  $\langle 2(r'(x)-r(x))$  denn...

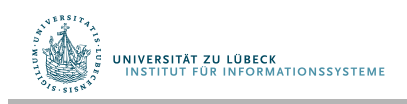

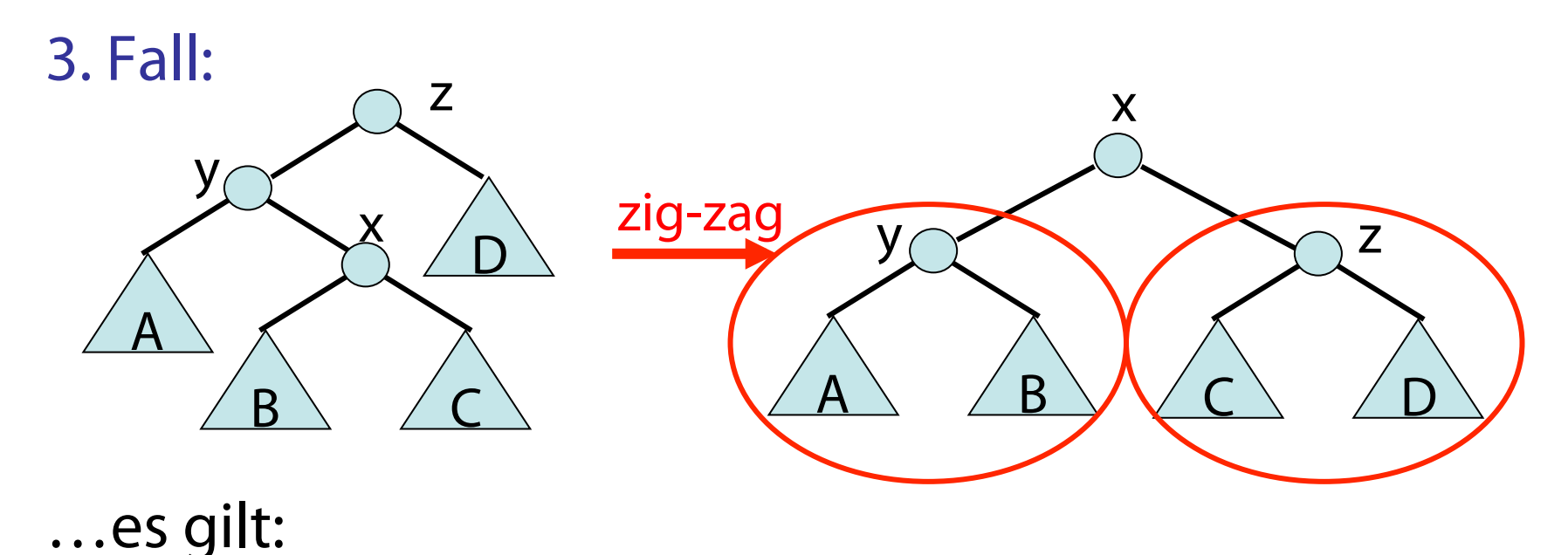

# $2+r'(y)+r'(z)-2r(x) \leq 2(r'(x)-r(x))$

- $\Leftrightarrow$  2r'(x)-r'(y)-r'(z) >= 2
- $\Leftrightarrow$  r'(y)+r'(z) <= 2(r'(x)-1) analog zu Fall 2

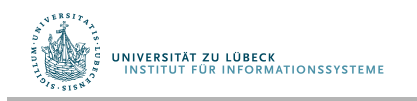

Beweis von Behauptung "amortisierte Splaykosten": (Fortsetzung)

Induktion über die Folge der Rotationen.

- r und tw : Rang und Gewicht vor Rotation
- r' und tw': Rang und Gewicht nach Rotation
- Für jede Rotation ergeben sich amortisierte Kosten von max.  $1+3(r'(x)-r(x))$  (Fall 1) bzw.  $3(r'(x)-r(x))$  (Fälle 2 und 3)
- Aufsummierung der Kosten ergibt max.  $1 + \sum_{\text{Rot}} 3(r'(x)-r(x)) = 1+3(r(u)-r(x))$

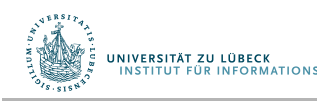

- Baumgewicht von Baum T mit Wurzel x: tw(x)=  $\sum_{v \in T(x)} w(y)$
- Rang von Knoten x:  $r(x) = log(tw(x))$
- Potential von Baum T:  $\phi(T) = \sum_{x \in T} r(x)$

"amortisierte Splaykosten": Sei T ein Splay-Baum mit Wurzel u und x ein Knoten in T. Die amortisierten Kosten für splay(x,T) sind max.  $1+3(r(u)-r(x)) = 1+3·log (tw(u)/tw(x)).$ 

Korollar: Sei W= $\sum_{x} w(x)$  und  $w_i$  das Gewicht von  $k_i$  in i-tem search. Für m search-Operationen der Folge F sind die amortisierten Kosten A(F) = m+3 $\sum_{i=1}^{m} \log (W/w_i)$ .

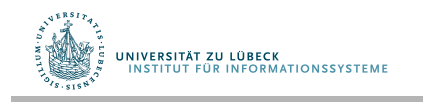

# Splay-Baum: Balance-Theorem

"Balance Theorem": Die Laufzeit für m search Operationen in einem n-elementigen Splay-Baum T ist höchstens

 $O(m+(m+n)log n)$  (NB: m > n)

Beweis:

UNIVERSITÄT ZU LÜBECK<br>INSTITUT EÜR INFORMATIONSSYSTEME

- Sei  $w(x) = 1$  für alle Schlüssel x in T.
- Dann ist W=n und  $r(x) \leq \log W = \log n$  für alle x in T.
- Erinnerung: für eine Operationsfolge F ist die Laufzeit  $T(F) \leq A(F) + \phi(s_0)$ für amortisierte Kosten A und Anfangszustand  $s_0$
- $\phi(s_0) = \sum_{x \in T} r_0(x) \leq n \log n$
- Aus dem Korollar von oben ergibt sich das Theorem

Deutung: Splay-Bäume arbeiten so effektiv wie ausgeglichene Bäume bei Search-Sequenzen länger als n

Splay-Baum Operationen

Annahme: zwei Splay-Bäume  $T_1$  und  $T_2$  mit key(x)<key(y) für alle  $x \in T_1$  und  $y \in T_2$ .

merge( $T_1$ , $T_2$ ):

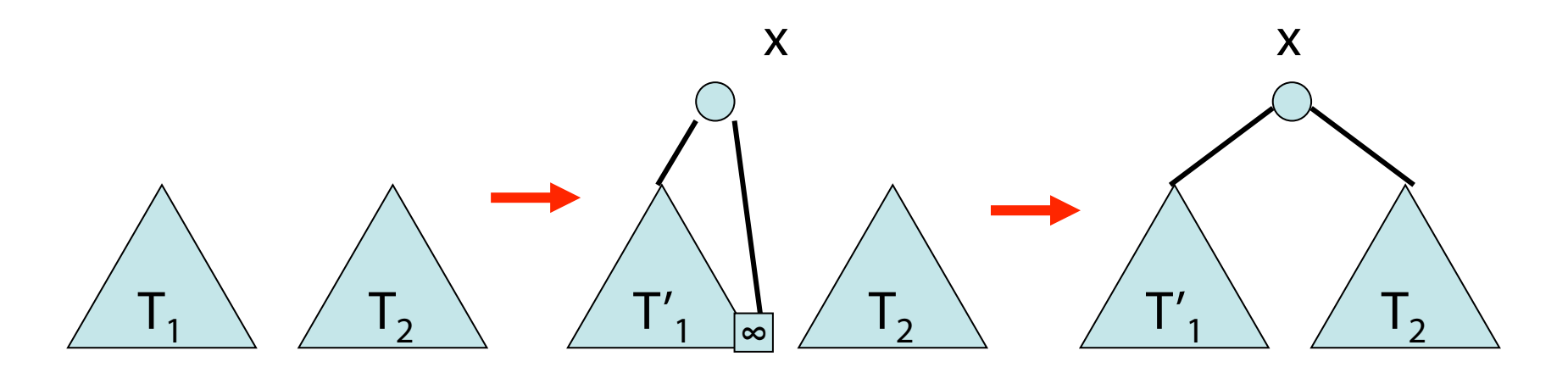

search(x),  $x < \infty$  max. in  $T_1$ 

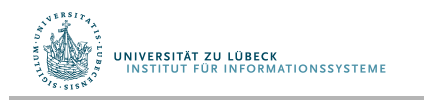

## Splay-Baum Operationen

split(k,T):

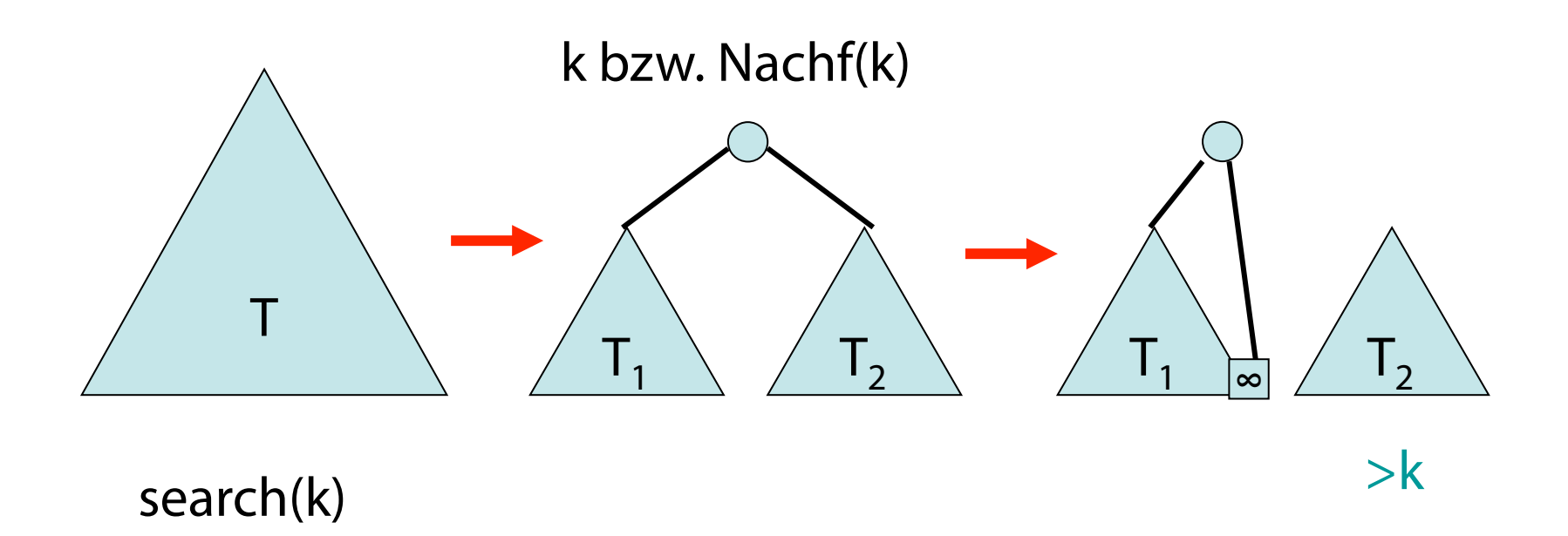

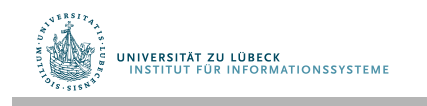

# Splay-Baum Operationen

#### insert(e):

- insert wie im Binärbaum
- splay-Operation, um key(e) in Wurzel zu verschieben

#### delete(k):

- führe search(k) aus (bringt k in die Wurzel)
- entferne Wurzel und führe merge( $T_1$ , $T_2$ ) der beiden Teilbäume durch

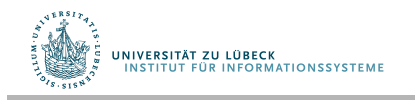

# Splay-Bäume: Zusammenfassung

- k: größter Schlüssel in T kleiner als k
- $k_{\perp}$ : kleinster Schlüssel in T größer gleich k

Amortisierte Kosten der Operationen im Splay-Baum:

- search(k):  $O(1 + log(W/w(k_+)))$
- split(k):  $O(1 + log(W/w(k_+)))$
- merge( $T_1, T_2$ ): O(1+log(W/w( $k_{max}(T_1)$ )))
- $insert(e): O(1+log(W/w(key(e))))$
- delete(k):  $O(1 + log(W/w(k_+)) + log(W/w(k_+)))$

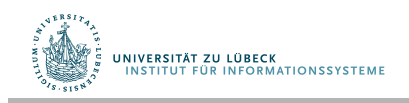

# Binärbaum

#### Problem: Binärbaum kann entarten! Lösungen:

- Splay-Baum (sehr effektive Heuristik)
- Rot-Schwarz-Baum (konstanter Reorganisationsaufwand)

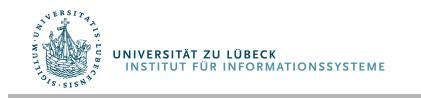

Rot-Schwarz-Bäume sind binäre Suchbäume mit roten und schwarzen Knoten, so dass gilt:

- Wurzelregel: Die Wurzel ist schwarz.
- Externe Regel: Jeder Listenknoten ist schwarz.
- Interne Regel: Die Kinder eines roten Knotens sind schwarz.
- Tiefenregel: Alle Listenknoten haben dieselbe "Schwarztiefe"
- "Schwarztiefe" eines Knotens: Anzahl der schwarzen Baumknoten (außer der Wurzel) auf dem Pfad von der Wurzel zu diesem Knoten.

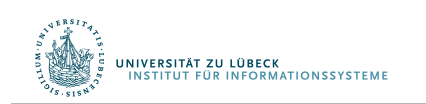

Leonidas J. Guibas and Robert Sedgewick, A Dichromatic Framework for Balanced Trees". Proceedings of the 19th Annual Symposium on Foundations of Computer Science, S. 8–21, **1978** 

Beispiel:

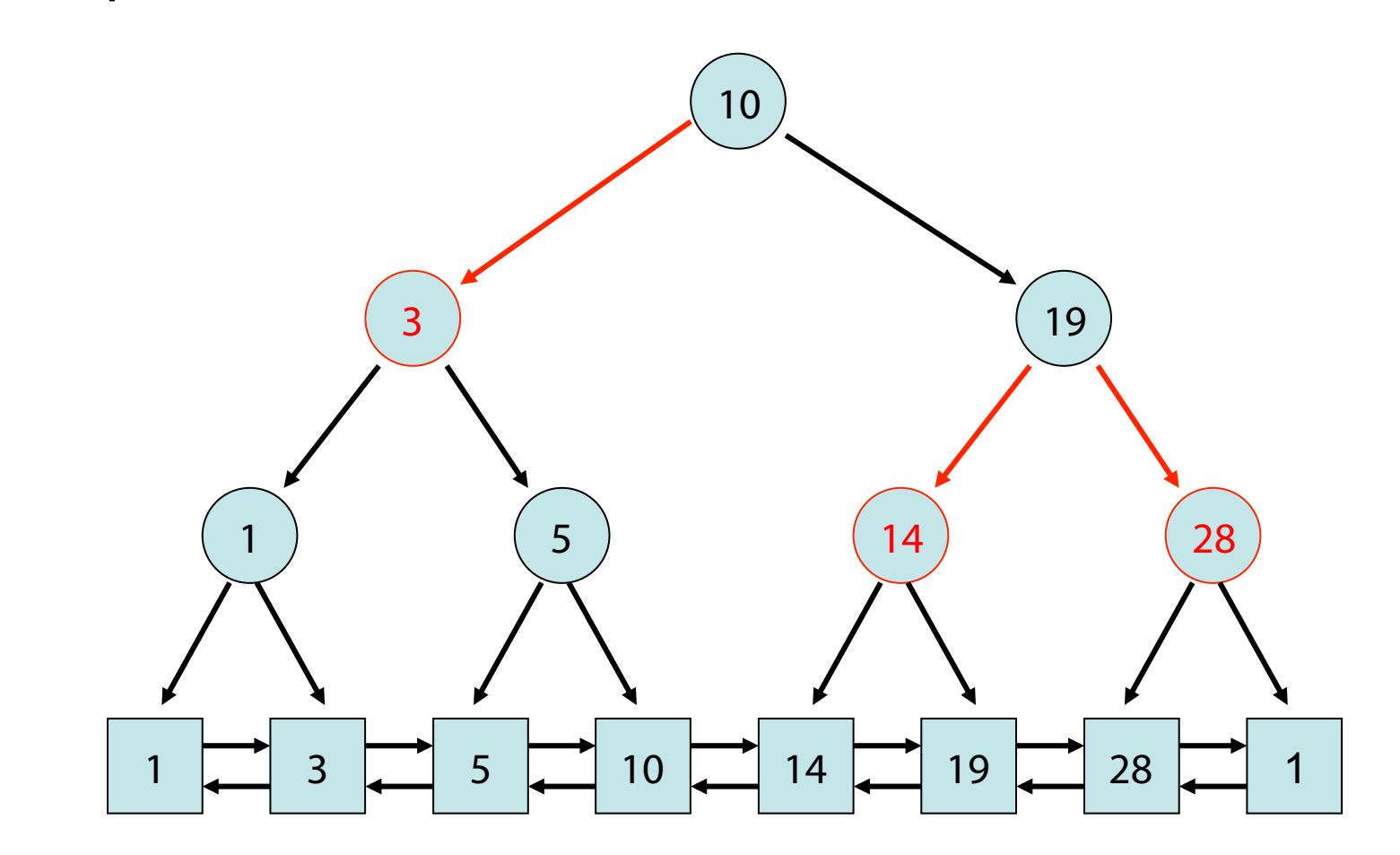

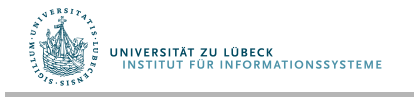

Andere Deutung von Rot-schwarz-Mustern:

B-Baum (Baum mit "Separatoren" und min 2 max 4 Nachfolger)

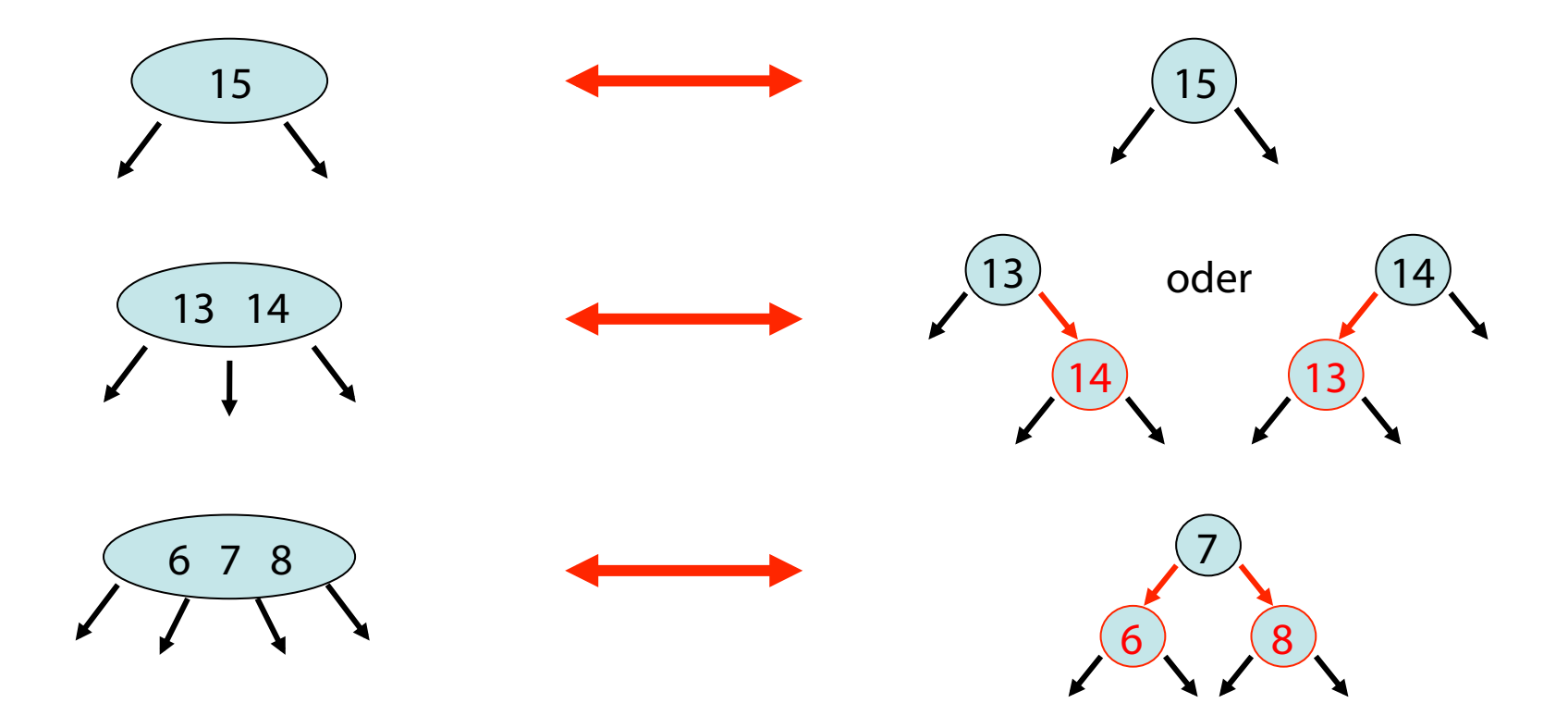

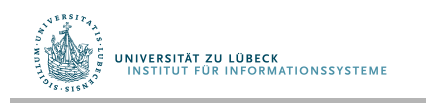

Rudolf **B**ayer, Symmetric binary **B**-Trees: Data structure and maintenance algorithms. Acta Informatica 1 (4), S. 290–306, **1972** 

R-S-Baum:

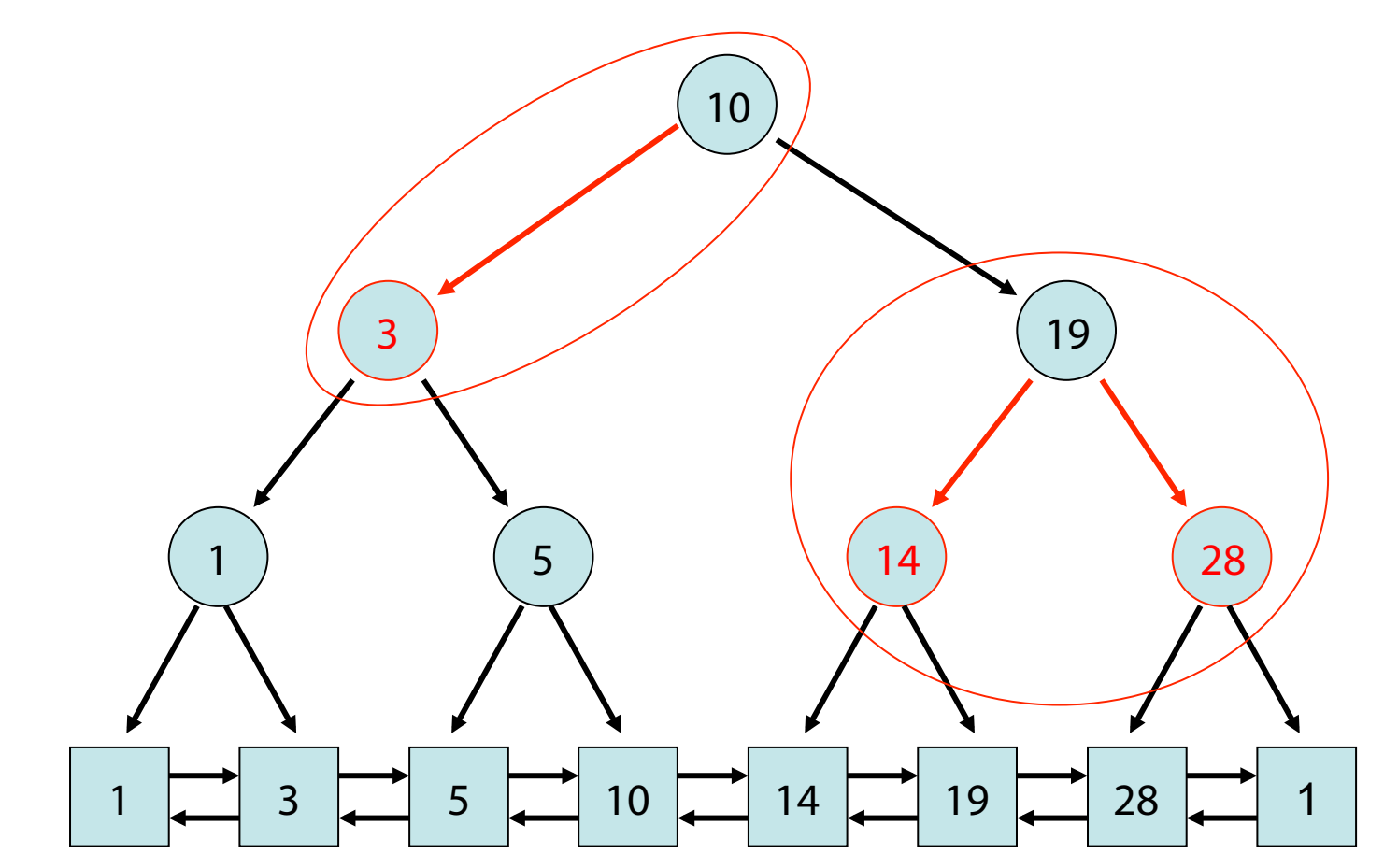

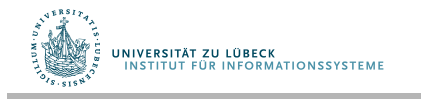

#### B-Baum:

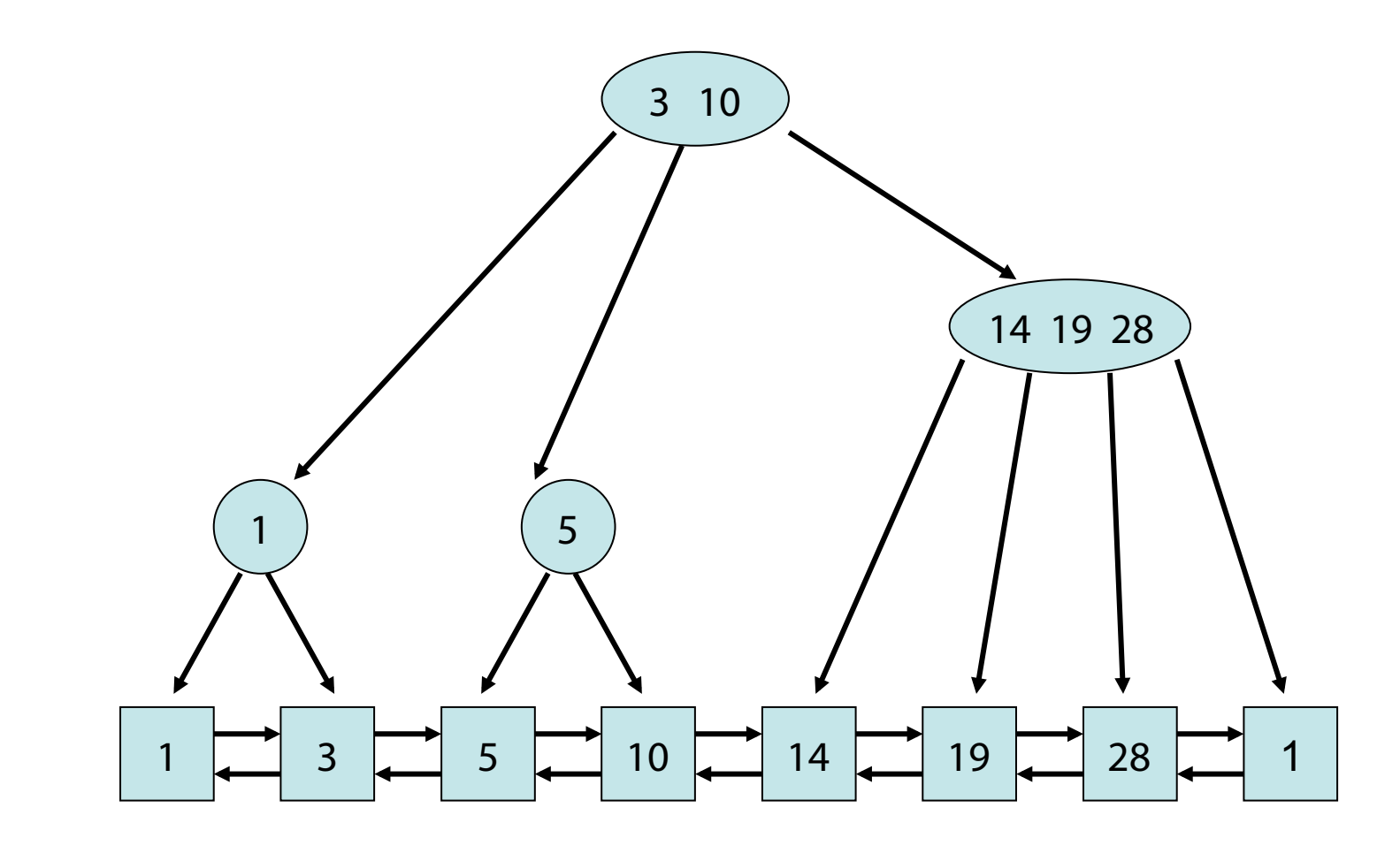

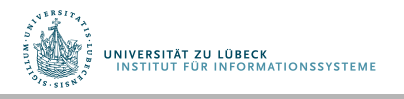

Behauptung: Die Tiefe t eines Rot-Schwarz-Baums T mit n Elementen ist O(log n).

Beweis:

Wir zeigen:  $log(n+1)$  <  $=t$  <  $=$  2 $log(n+1)$  für die Tiefe t des Rot-Schwarz-Baums.

- d: Schwarztiefe der Listenknoten
- T': B-Baum zu T
- T' hat Tiefe exakt d überall und  $d \leq log(n+1)$
- Aufgrund der internen Eigenschaft gilt  $t \leq 2d$
- Außerdem ist  $t>=log(n+1)$ , da Rot-Schwarz-Baum ein Binärbaum ist.

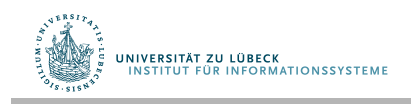

search(k): wie im binären Suchbaum

insert(e):

- Führe search(k) mit  $k=key(e)$  aus
- Füge e vor Nachfolger e' in Liste ein

Fall 1: Baum leer (nur Markerelement  $\infty$  enthalten) Fall 2: Baum nicht leer

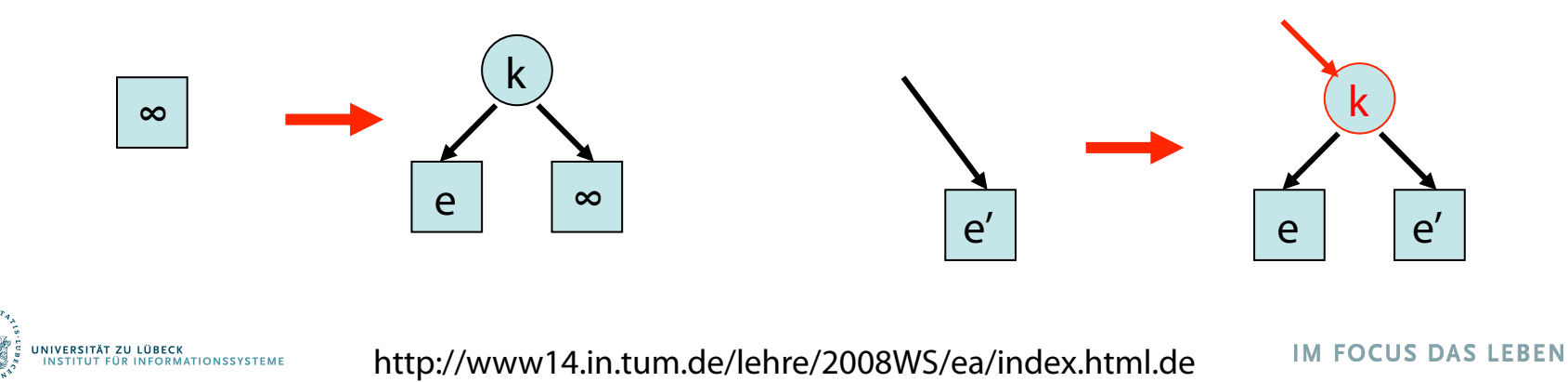

92

#### insert(e):

- Führe search(k) mit  $k=key(e)$  aus
- Füge e vor Nachfolger e' in Liste ein (bewahrt alles bis auf evtl. interne Regel)
- Interne Regel verletzt (Fall 2 vorher): 2 Fälle
	- Fall 1: Vater von k in T hat schwarzen Bruder (Restrukturierung, aber beendet Reparatur)
	- Fall 2: Vater von k in T hat roten Bruder (setzt Reparatur nach oben fort, aber keine Restrukturierung)

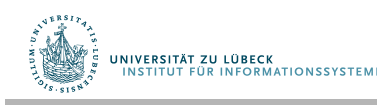

#### Fall 1: Vater v von k in T hat schwarzen Bruder w

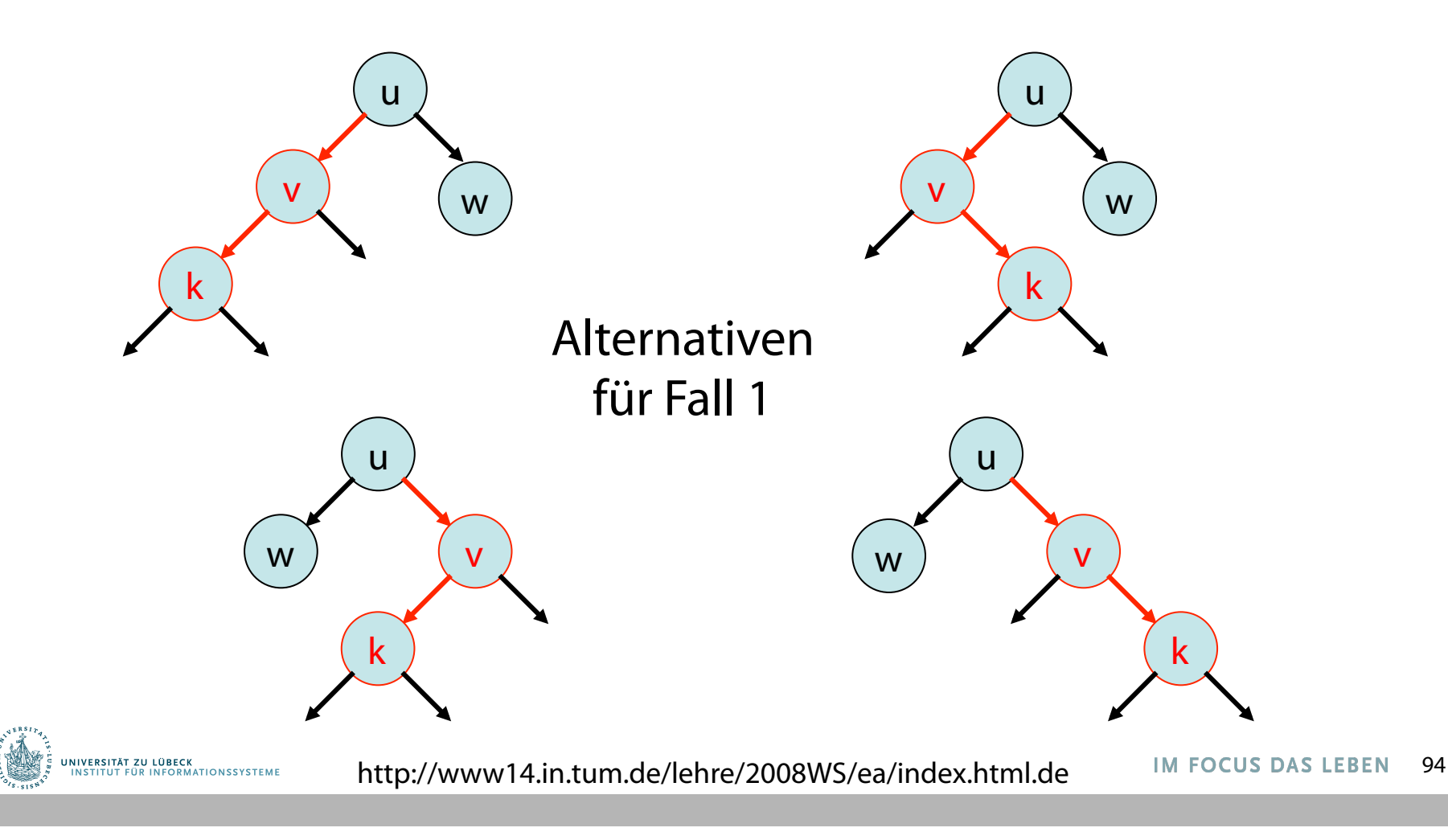

### Fall 1: Vater v von k in T hat schwarzen Bruder w Lösung:

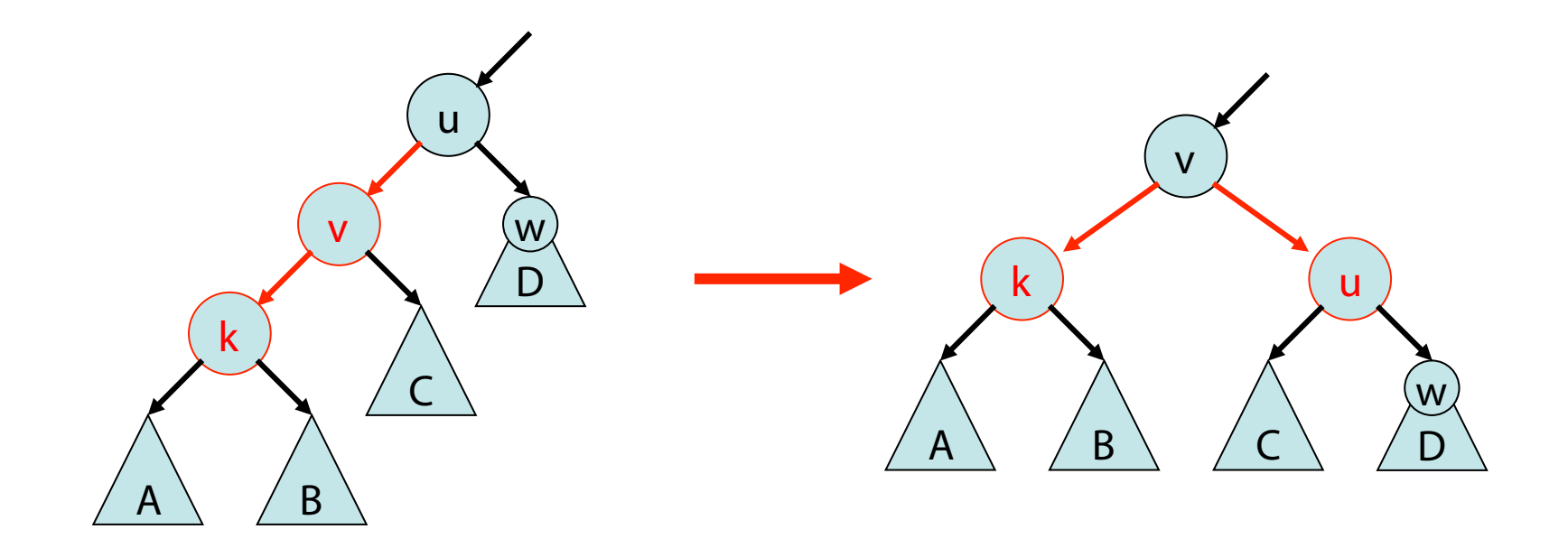

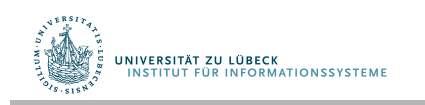

### Fall 1: Vater v von k in T hat schwarzen Bruder w Lösung:

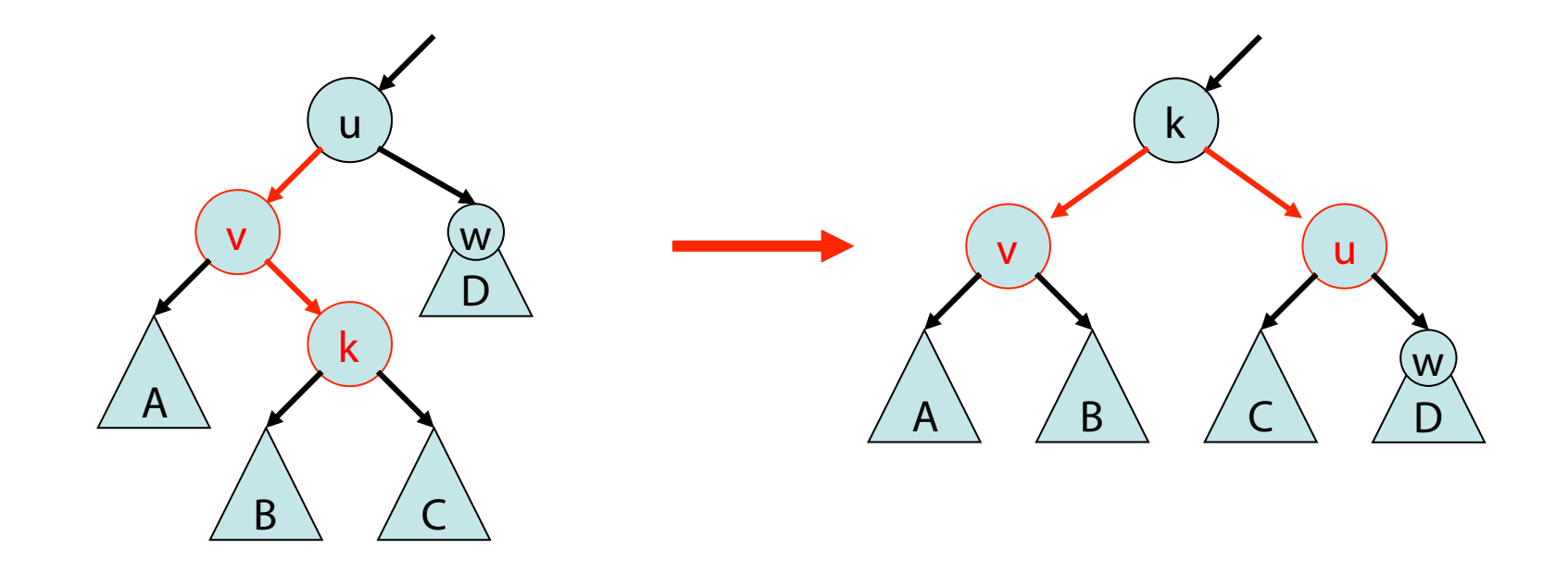

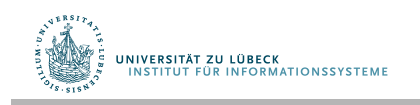

### Fall 1: Vater v von k in T hat schwarzen Bruder w Lösung:

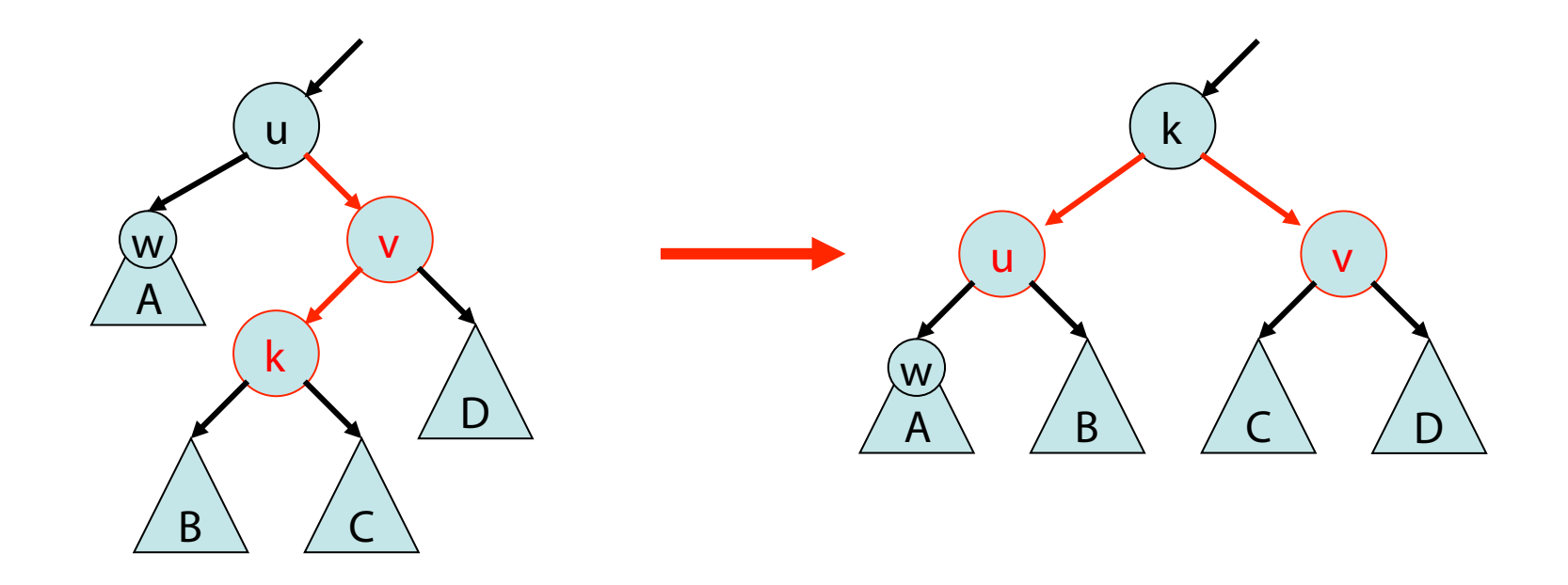

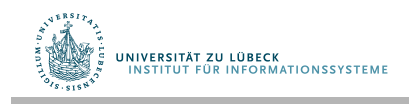

### Fall 1: Vater v von k in T hat schwarzen Bruder w Lösung:

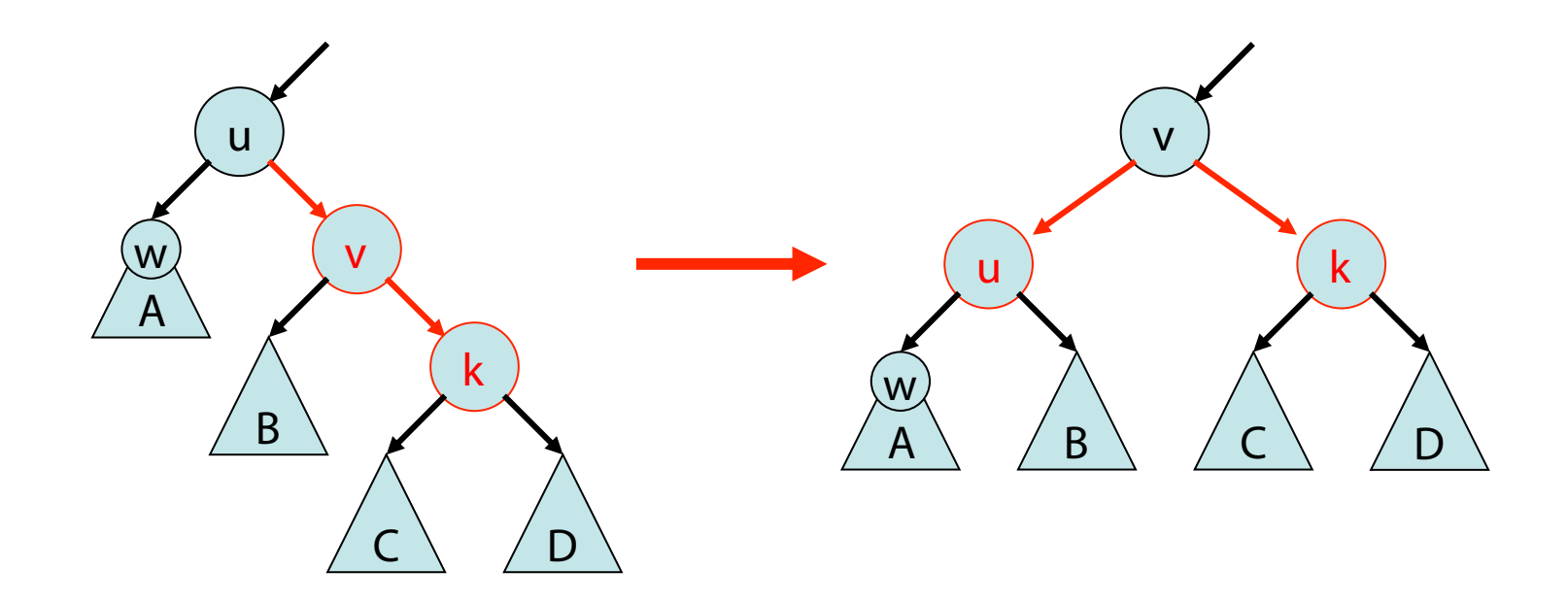

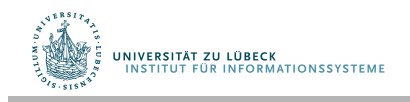

Fall 2: Vater v von k in T hat roten Bruder w

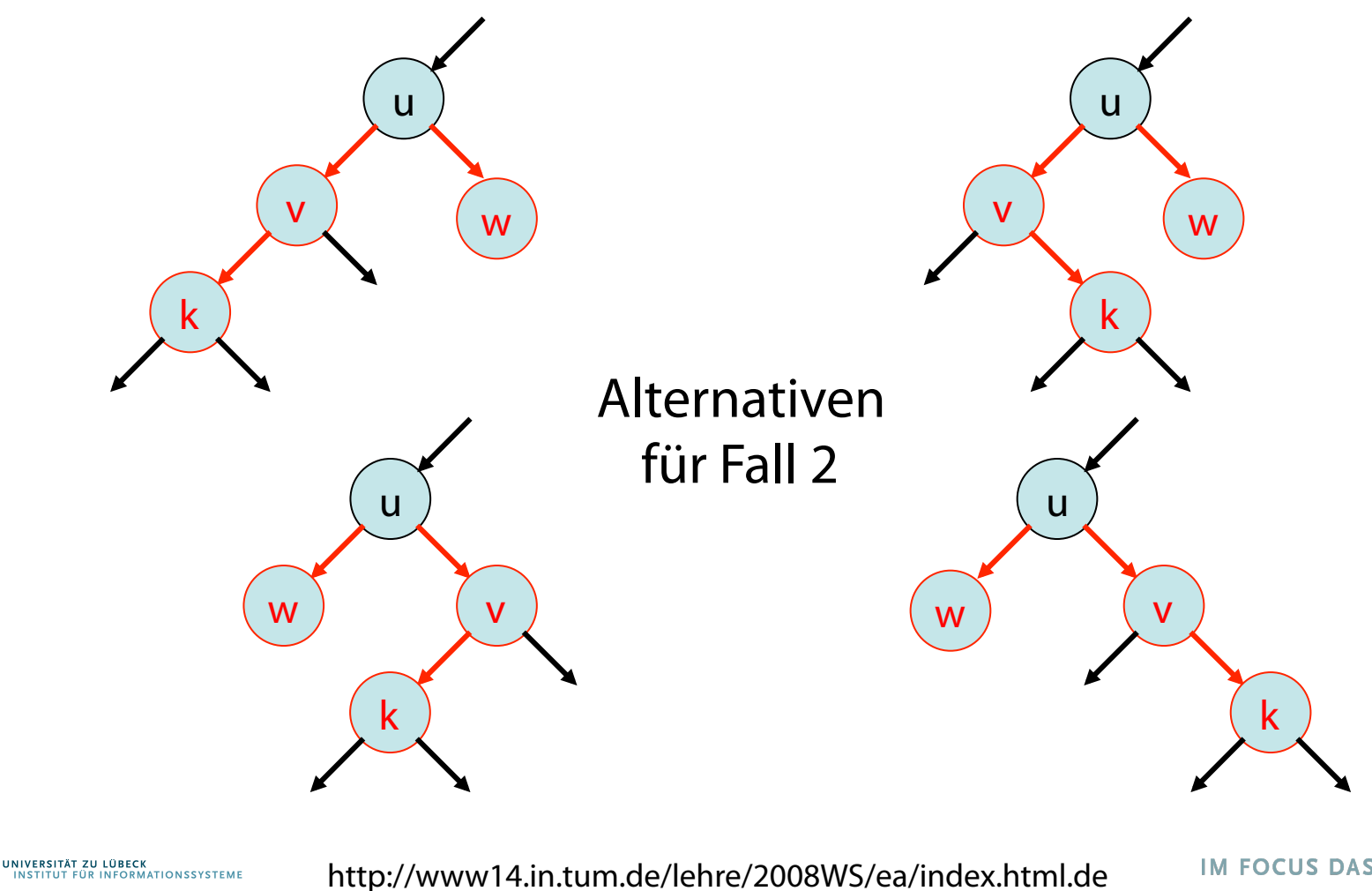

Fall 2: Vater v von k in T hat roten Bruder w

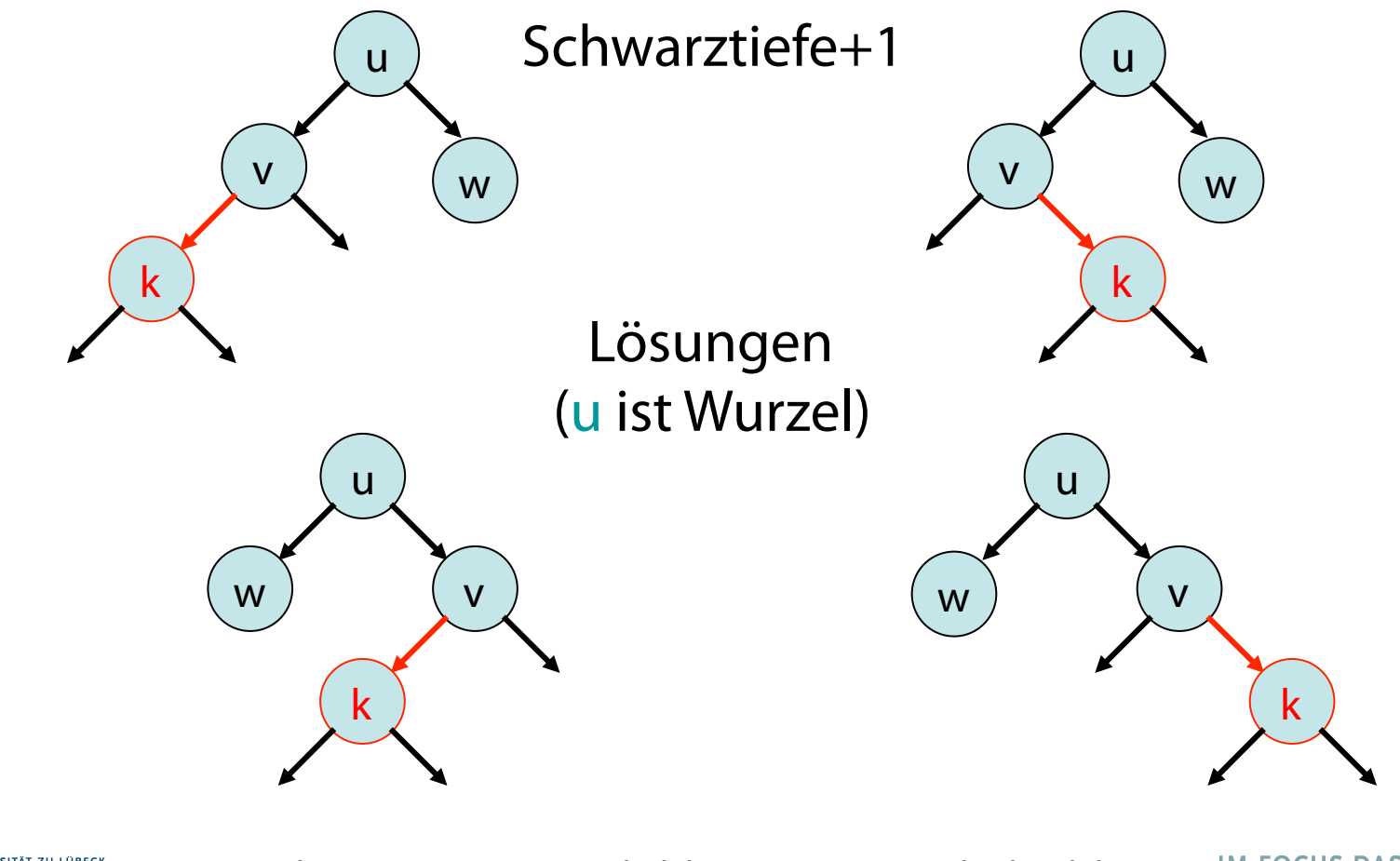

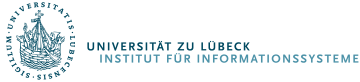

http://www14.in.tum.de/lehre/2008WS/ea/index.html.de

Fall 2: Vater v von k in T hat roten Bruder w

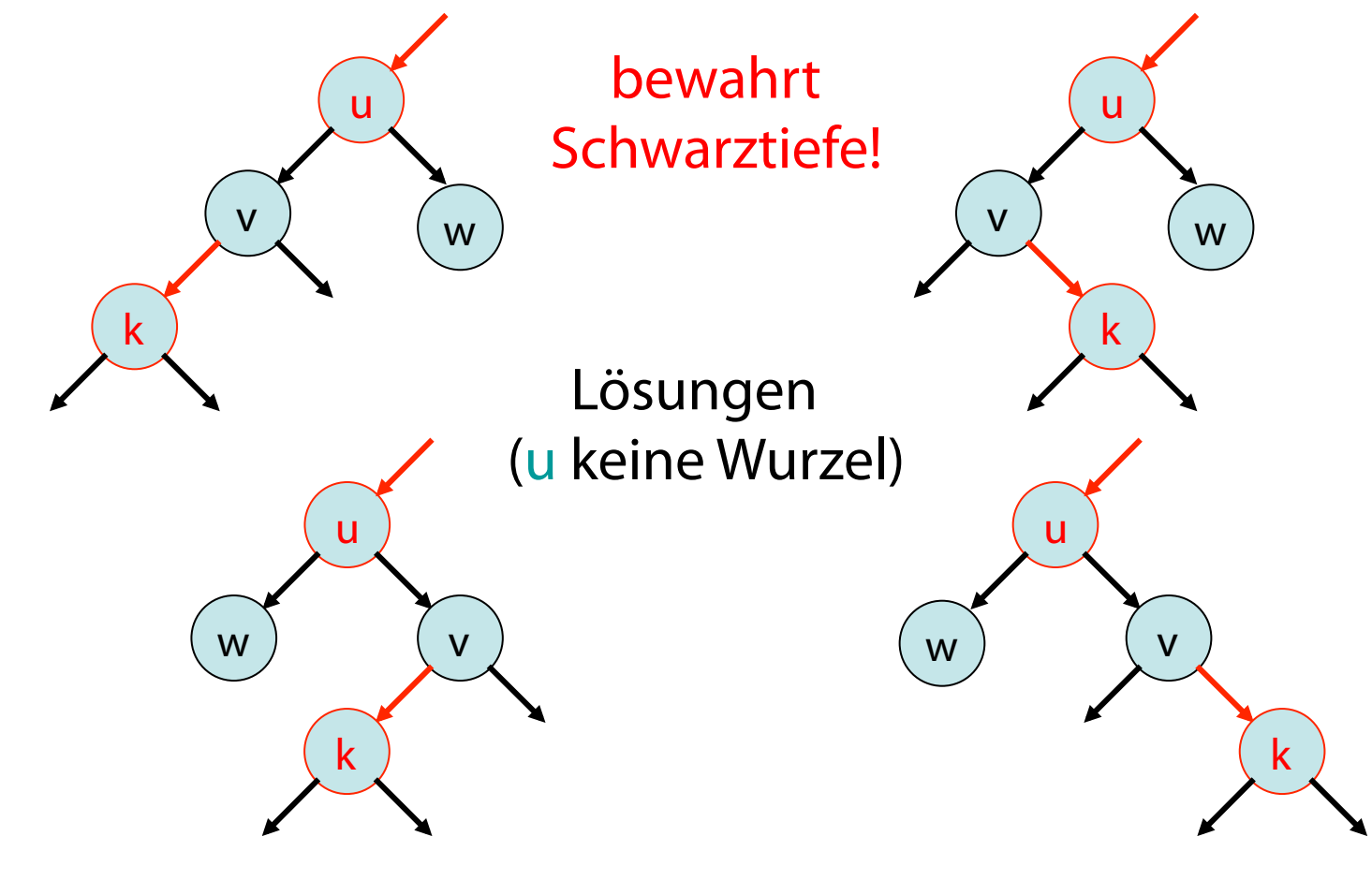

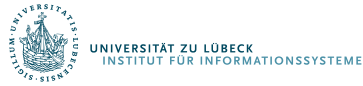

http://www14.in.tum.de/lehre/2008WS/ea/index.html.de

Fall 2: Vater v von k in T hat roten Bruder w

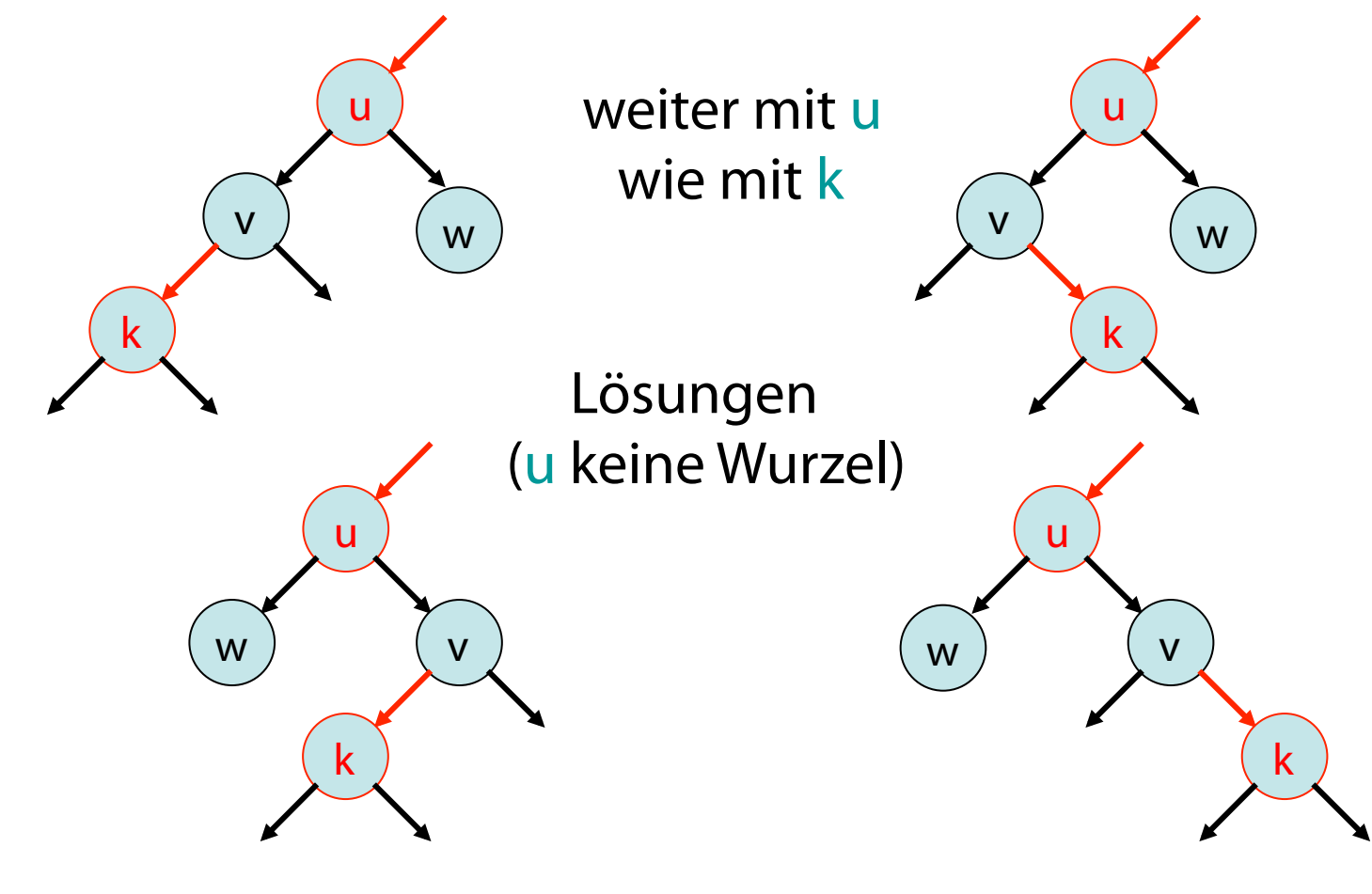

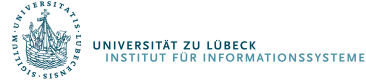

http://www14.in.tum.de/lehre/2008WS/ea/index.html.de

### delete(k):

- Führe search(k) auf Baum aus
- Lösche Element e mit key(e)=k wie im binären Suchbaum
- Fall 1: Baum ist dann leer

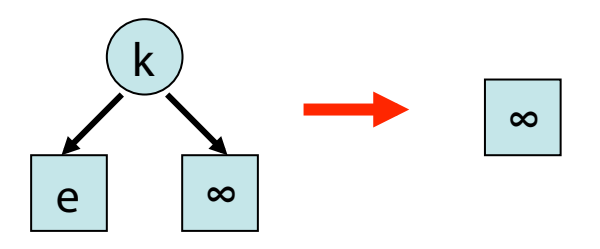

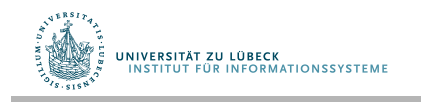

### delete(k):

- Führe search(k) auf Baum aus
- Lösche Element e mit key(e)=k wie im binären Suchbaum
- Fall 2: Vater v von e ist rot (d.h. Bruder schwarz)

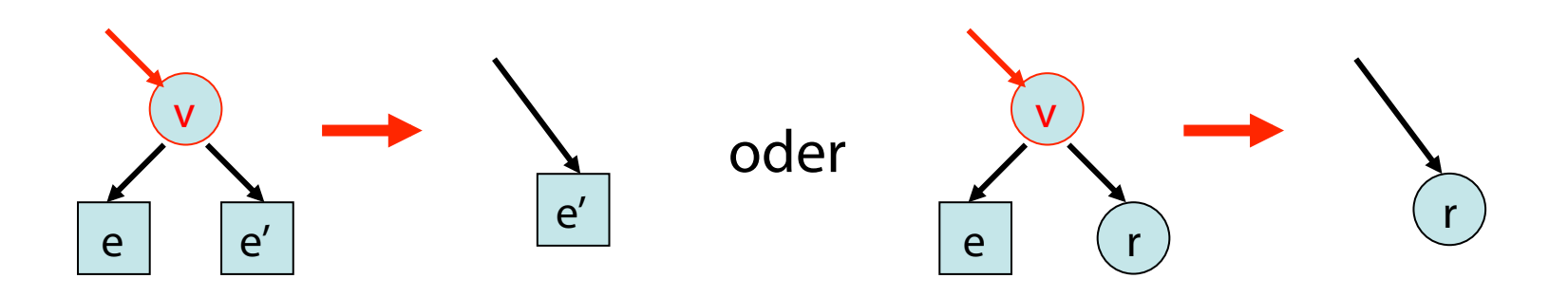

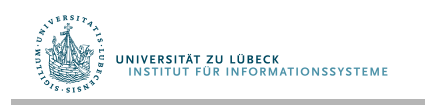

### delete(k):

- Führe search(k) auf Baum aus
- Lösche Element e mit key(e)=k wie im binären Suchbaum
- Fall 3: Vater v von e ist schwarz und Bruder rot

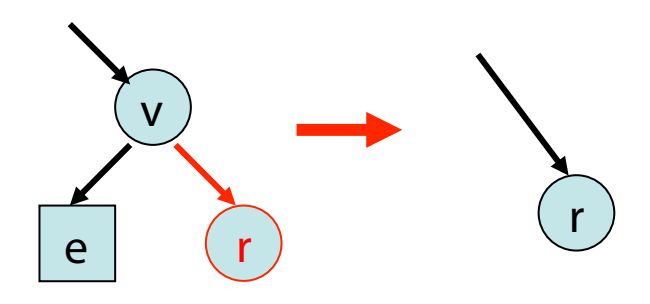

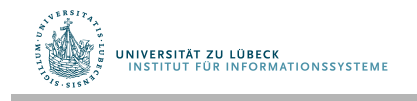

### delete(k):

- Führe search(k) auf Baum aus
- Lösche Element e mit key(e)=k wie im binären Suchbaum
- Fall 4: Vater v von e und Bruder r sind schwarz

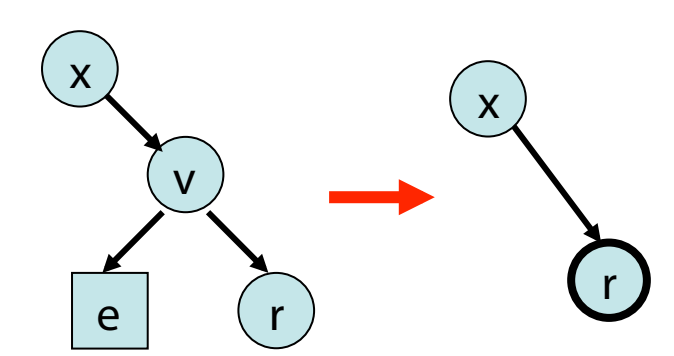

Tiefenregel verletzt! r heißt dann doppelt schwarz

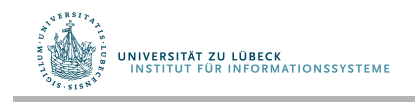

#### delete(k):

- Führe search(k) auf Baum aus
- Lösche Element e mit key(e)=k wie im binären Suchbaum
- Falls Vater v von e und Bruder r sind schwarz, dann 3 weitere Fälle:
	- Fall 1: Bruder y von r ist schwarz und hat rotes Kind
	- Fall 2: Bruder y von r ist schwarz und beide Kinder von y sind schwarz (evtl. weiter, aber keine Restrukt.)
	- Fall 3: Bruder y von r ist rot

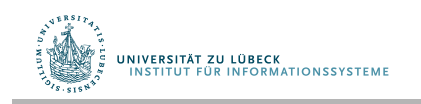

Fall 1: Bruder y von r ist schwarz, hat rotes Kind z O.B.d.A. sei r rechtes Kind von x (links: analog) Alternativen für Fall 1: (x: beliebig gefärbt)

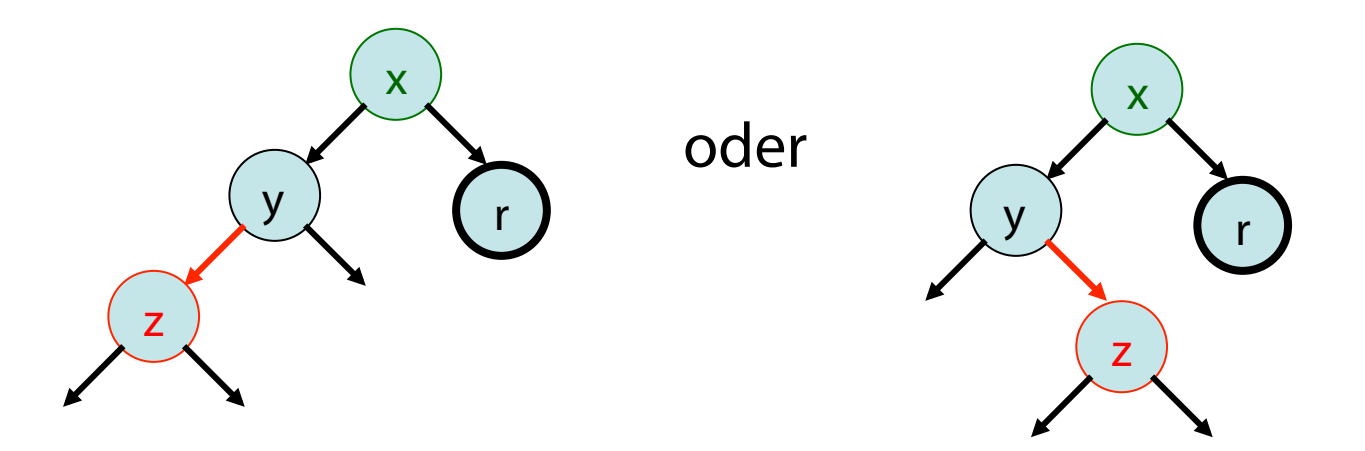

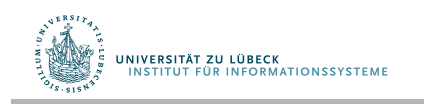
Fall 1: Bruder y von r ist schwarz, hat rotes Kind z O.B.d.A. sei r rechtes Kind von x (links: analog)

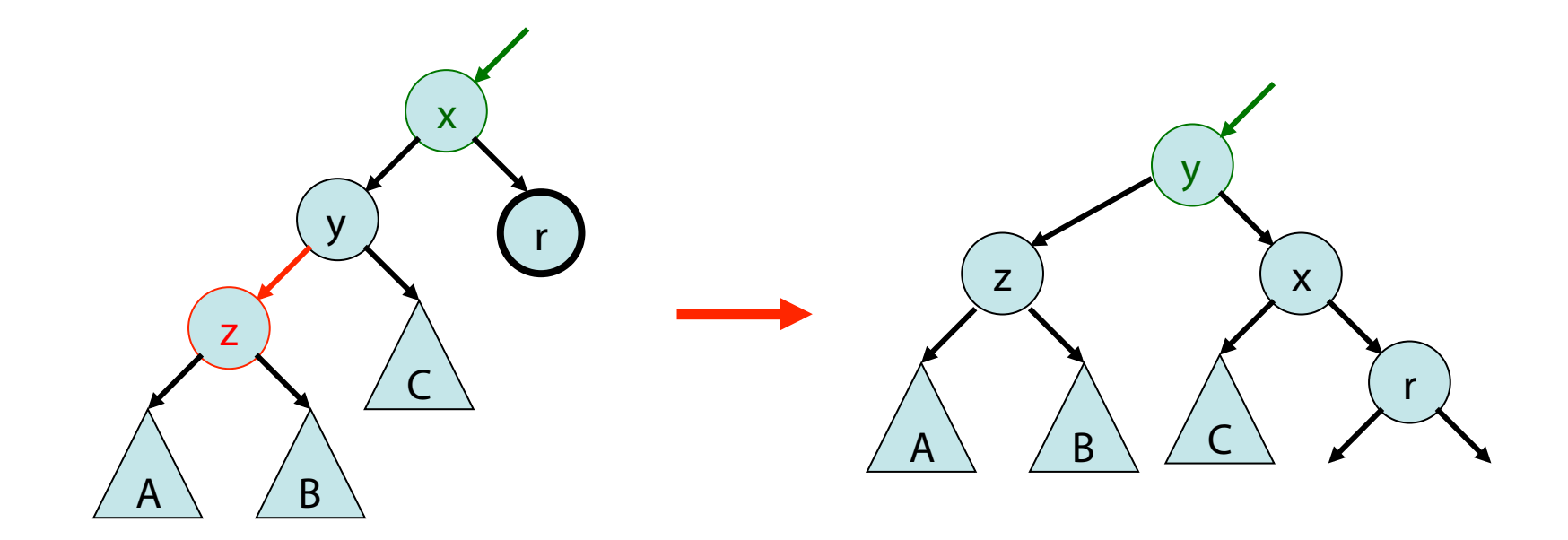

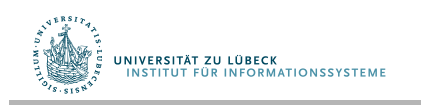

Fall 1: Bruder y von r ist schwarz, hat rotes Kind z O.B.d.A. sei r rechtes Kind von x (links: analog)

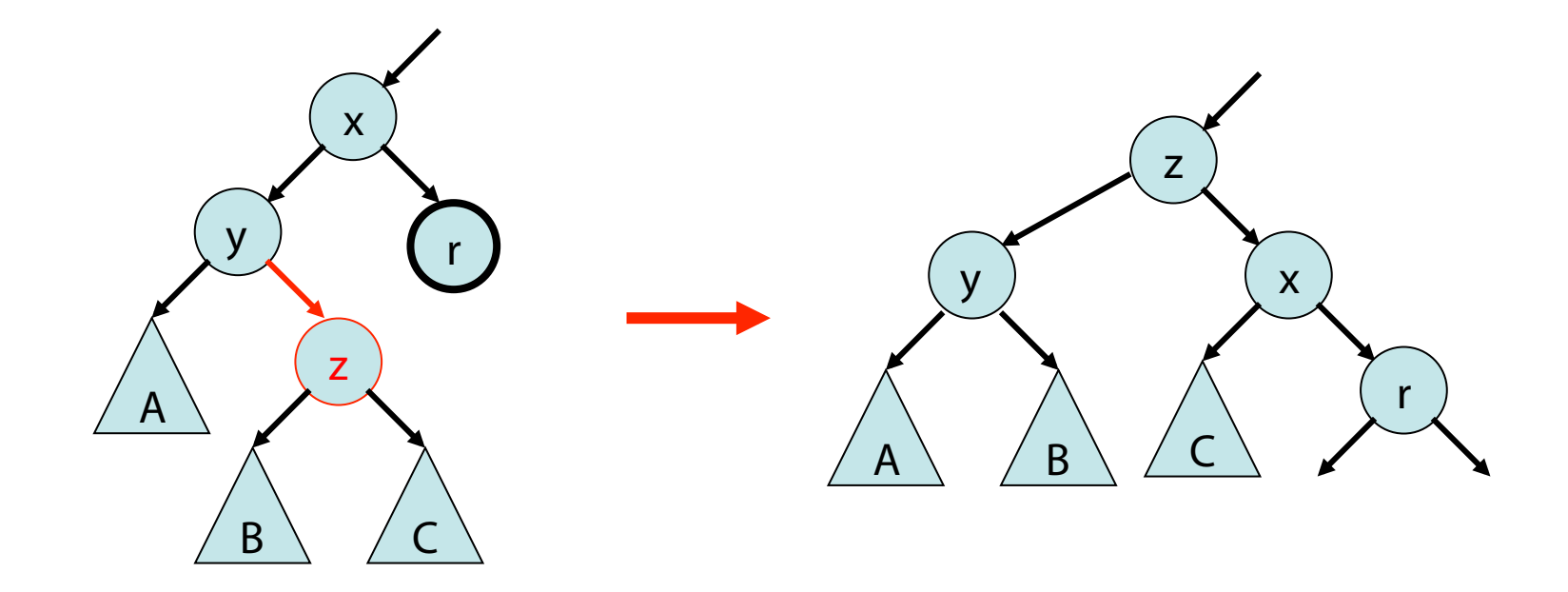

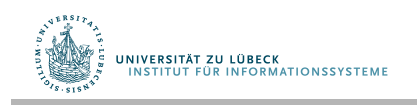

#### Fall 2: Bruder y von r ist schwarz und beide Kinder von y sind schwarz

O.B.d.A. sei r rechtes Kind von x (links: analog) Alternativen für Fall 2: (z beliebig gefärbt)

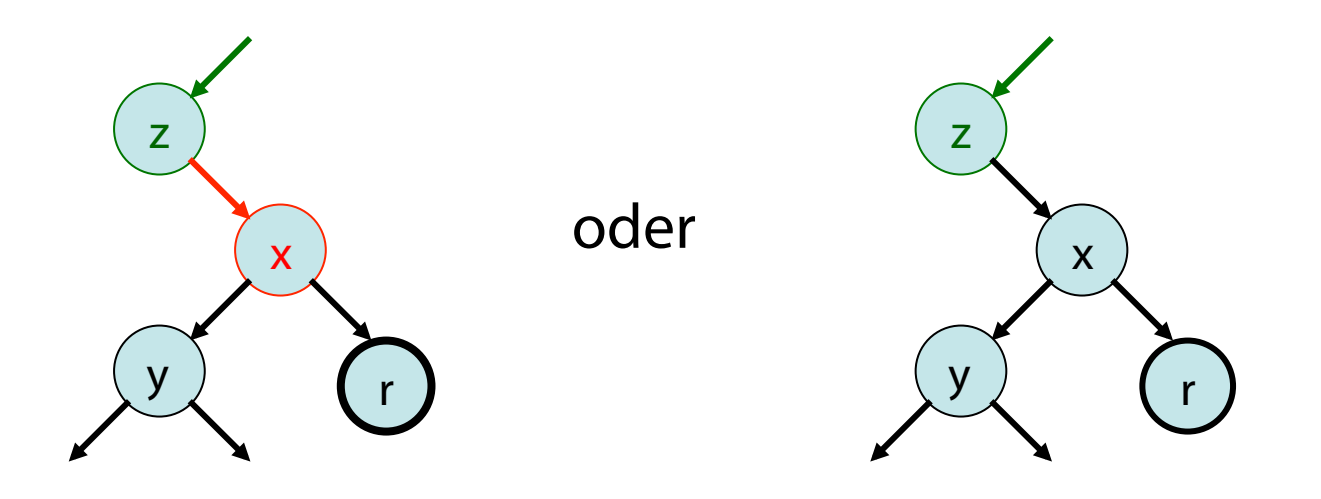

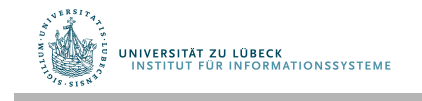

#### Fall 2: Bruder y von r ist schwarz und beide Kinder von y sind schwarz

O.B.d.A. sei r rechtes Kind von x (links: analog) 2a)

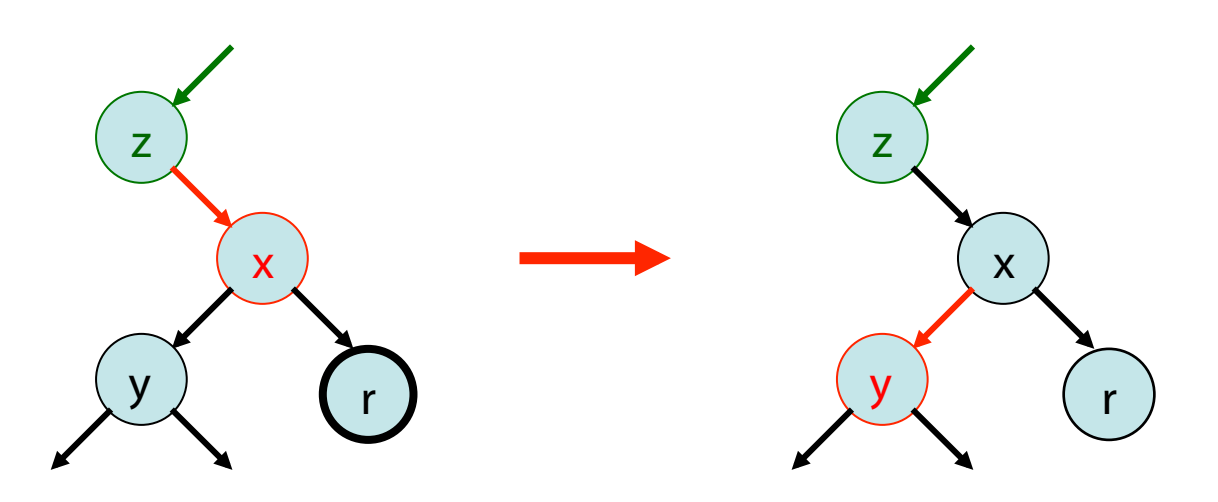

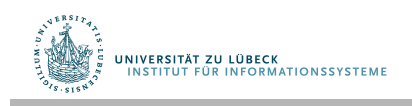

#### Fall 2: Bruder y von r ist schwarz und beide Kinder von y sind schwarz

O.B.d.A. sei r rechtes Kind von x (links: analog) 2b)

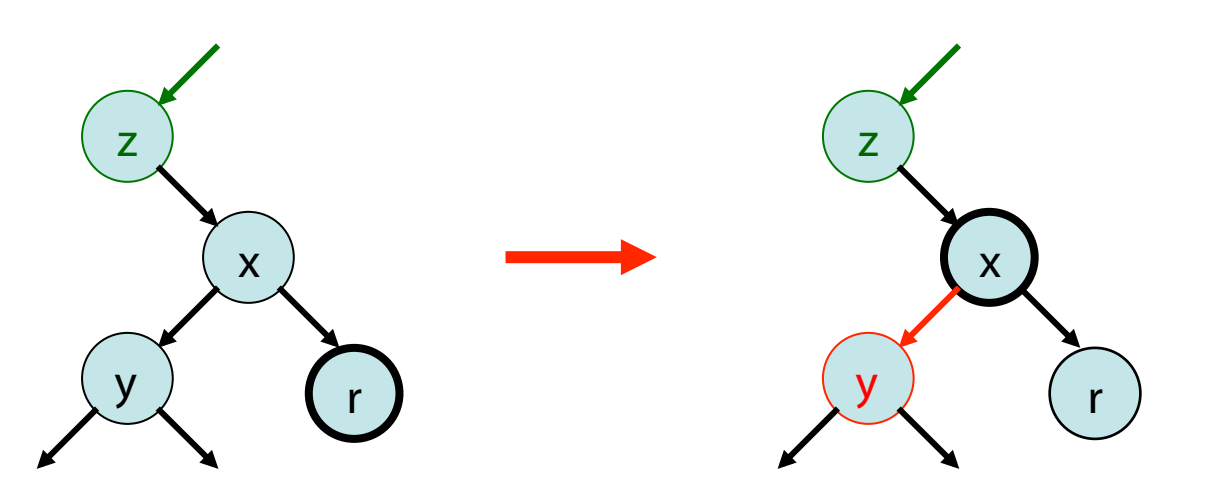

x ist Wurzel: fertig (Schwarztiefe-1)

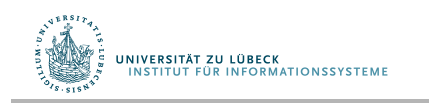

#### Fall 2: Bruder y von r ist schwarz und beide Kinder von y sind schwarz

O.B.d.A. sei r rechtes Kind von x (links: analog) 2b)

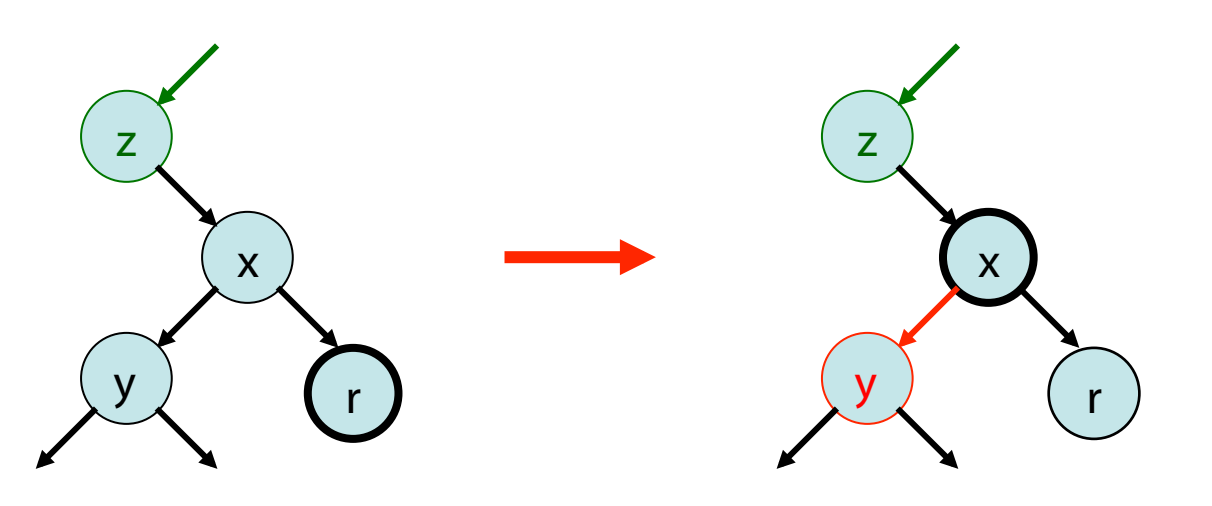

x keine Wurzel: weiter wie mit r

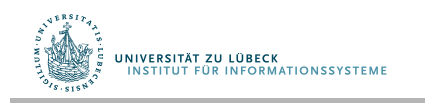

http://www14.in.tum.de/lehre/2008WS/ea/index.html.de

**IM FOCUS DAS LEBEN 114** 

Fall 3: Bruder y von r ist rot O.B.d.A. sei r rechtes Kind von x (links: analog)

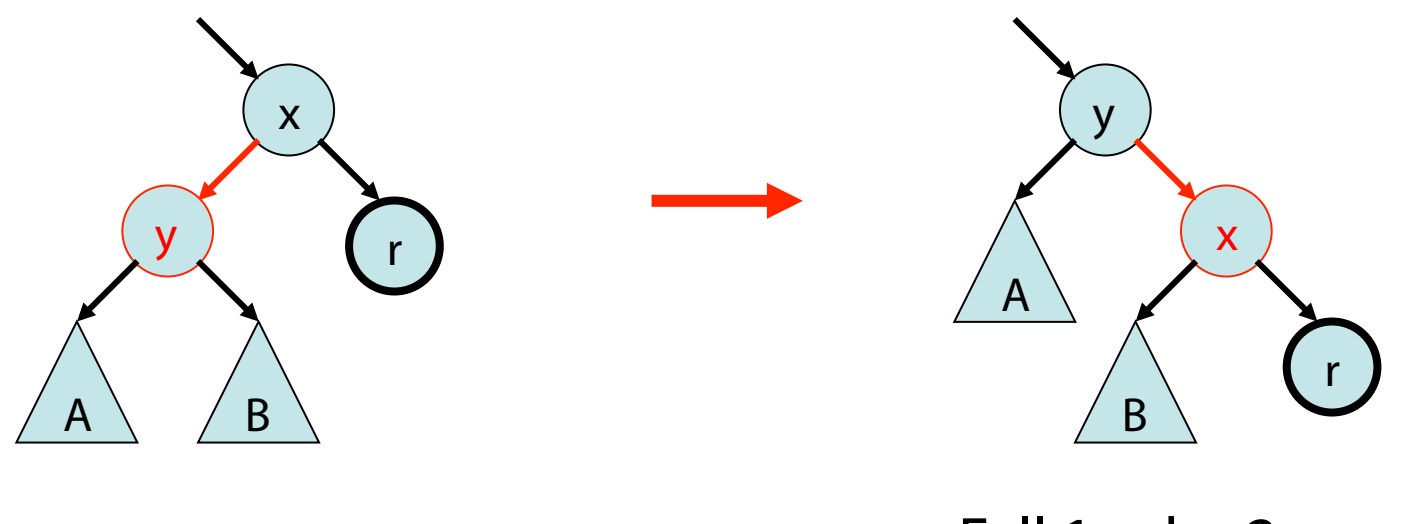

#### Fall 1 oder 2a  $\rightarrow$  terminiert dann

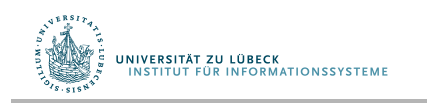

http://www14.in.tum.de/lehre/2008WS/ea/index.html.de

**IM FOCUS DAS LEBEN 115** 

#### Laufzeiten der Operationen:

- search(k): O(log n)
- insert(e): O(log n)
- delete(k): O(log n)

#### Restrukturierungen:

- insert(e): max. 1
- delete(k): max. 2

#### Zum Vergleich:

Splay-Bäume

- search: O(log n) amort.
- insert: O(log n) amort.
- delete: O(log n) amort.

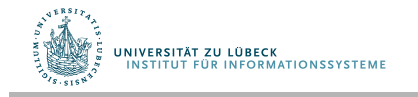

# AVL-Bäume

**Ein binärer Suchbaum heißt AVL-Baum, falls für die beiden Teilbäume T1 und T2 der** Wurzel gilt:

- $-|h(T1)-h(T2)| \leq 1$
- 71 und T2 sind ihrerseits AVL-Bäume.
- **-** Der Wert  $|h(T1) h(T2)|$  wird als **Balancefaktor** (BF) eines Knotens bezeichnet. Er kann in einem AVL-Baum nur die Werte -1, 0 oder 1 (dargestellt durch -, = und +) annehmen.
- Jeder AVL-Baum ist ein binärer Suchbaum.
- Strukturverletzungen durch Einfügen oder Entfernen von Schlüsseln erfordern Rebalancierungsoperationen.
- Die minimale Höhe eines AVL-Baumes mit n Schlüsseln ist log<sub>2</sub>(n+1).
- Die maximale Höhe eines AVL-Baumes mit n Schlüsseln ist O(log n).
- Im Durchschnitt ist ein AVL-Baum ca. 44% höher als ein vollständig ausgeglichener Baum.

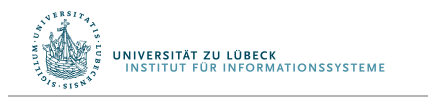

# Danksagung

Die AVL-Präsentationen wurden übernommen aus:

• "Informatik II" (Kapitel: Balancierte Bäume) gehalten von Martin Wirsing an der LMU http://www.pst.if.lmu.de/lehre/SS06/infoII/

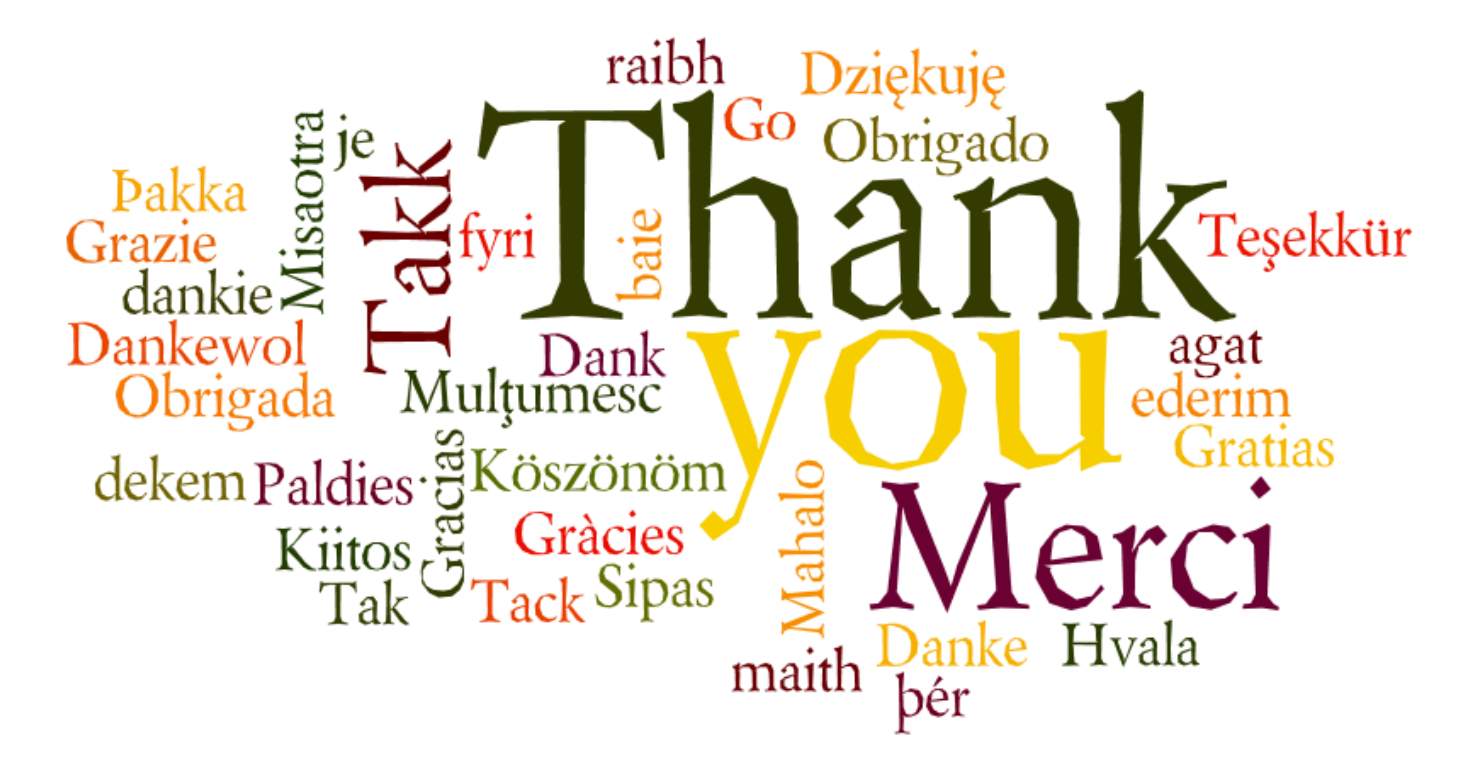

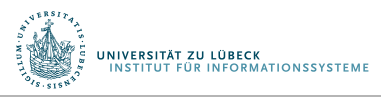

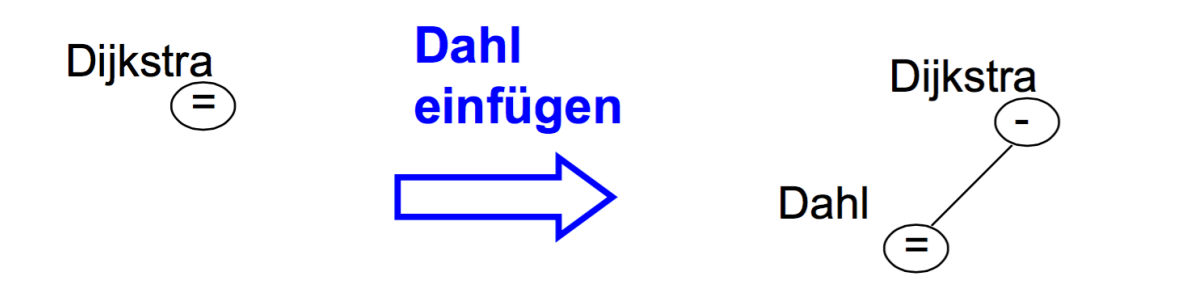

Einfügen von Dahl: Neuberechnung des Balancierungsfaktors, **AVL Kriterium erfüllt** 

Einfügen von Bauer: Verletzung des AVL Kriteriums

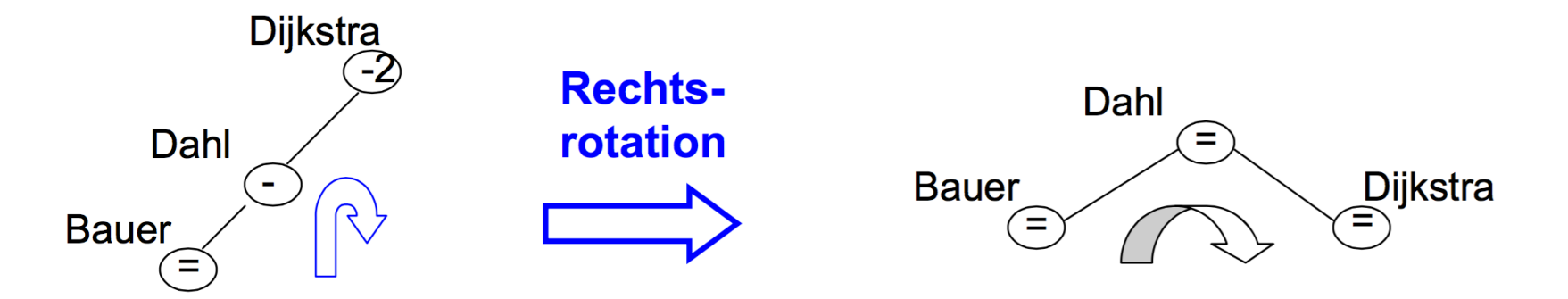

Nach Rechtsrotation: AVL Kriterium wieder erfüllt

UNIVERSITÄT ZU LÜBECK<br>INSTITUT FÜR INFORMATIONSSYSTEME

http://www.pst.ifi.lmu.de/lehre/SS06/infoll/ Mathematic U.M. FOCUS DAS LEBEN 119

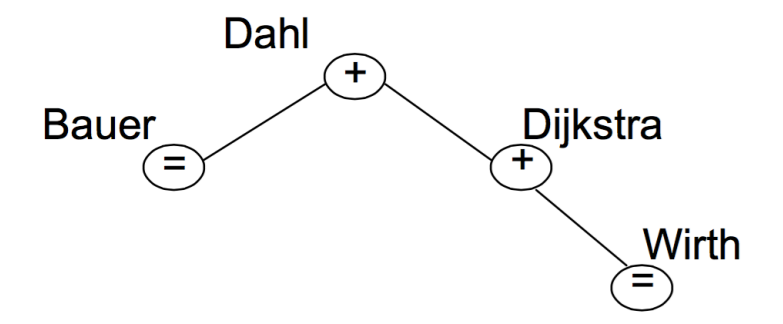

#### Einfügen von Wirth:

Nach Neuberechnung des Balancierungsfaktors ist AVL-Kriterium weiter erfüllt

#### **Einfügen von Zuse:**

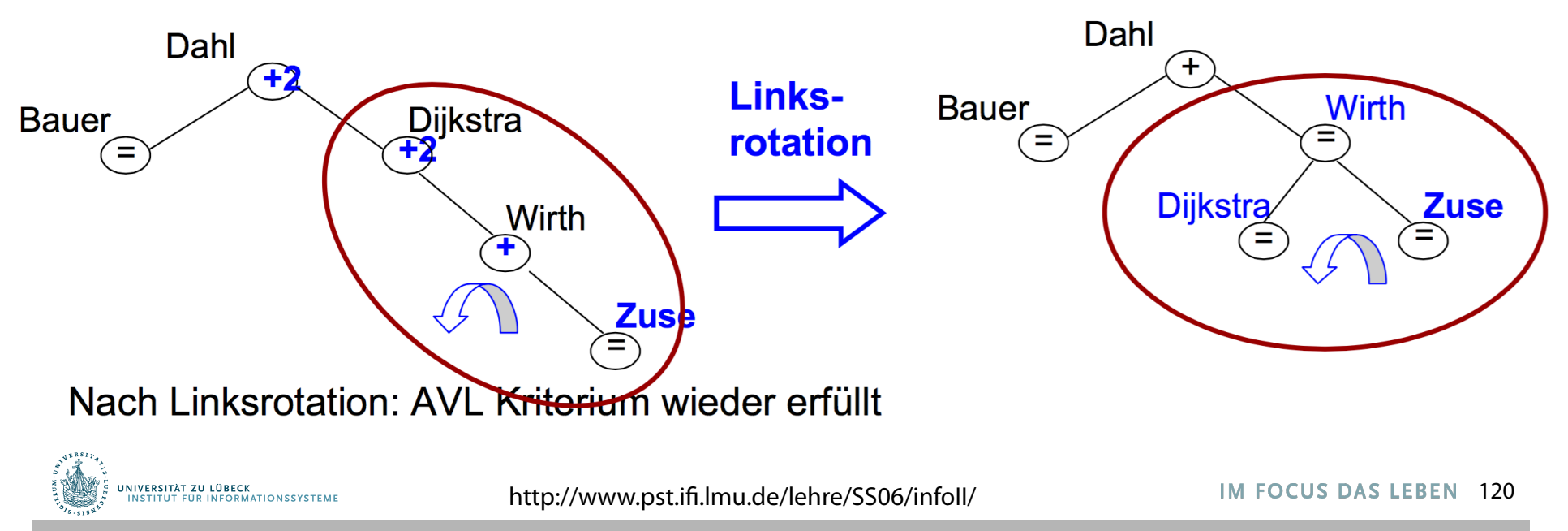

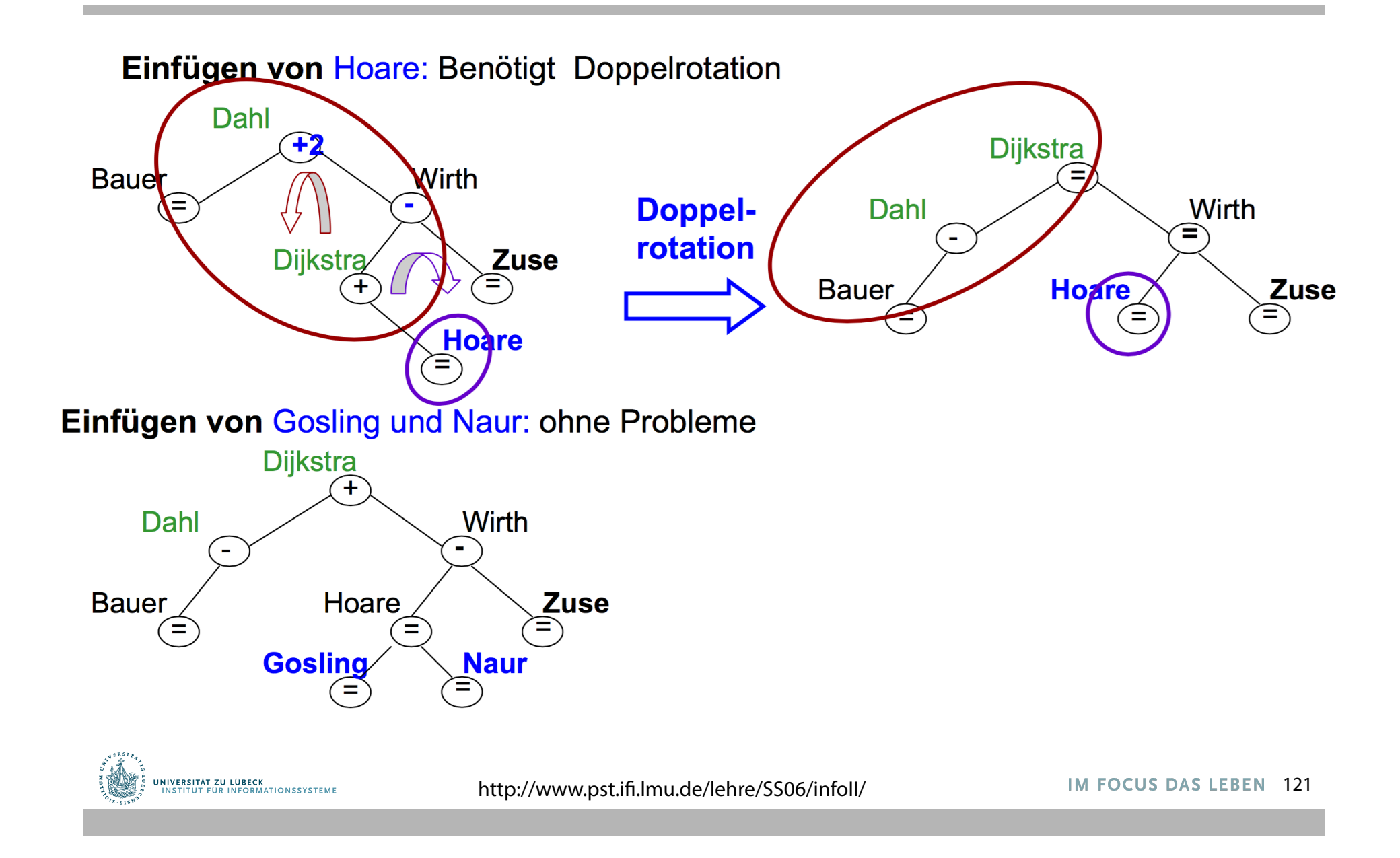

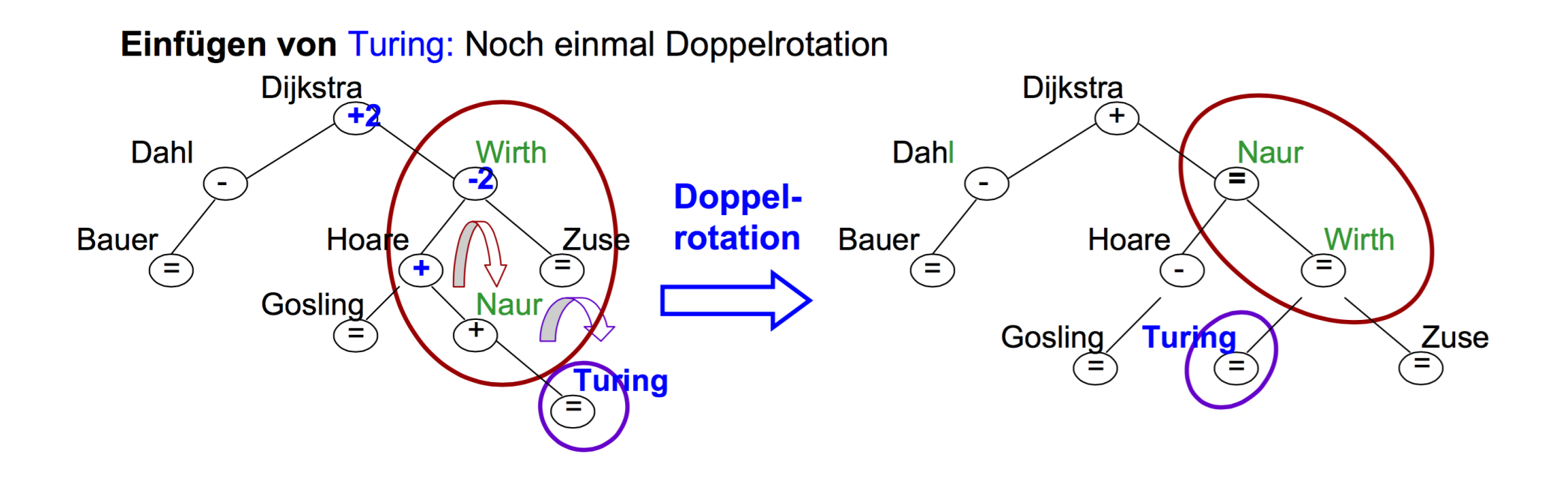

- Doppelrotation stellt AVL Kriterium wieder her
- Sind die vorgestellten Rotationen ausreichend?

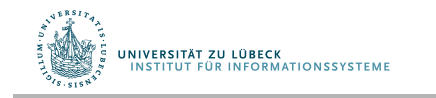

# Anwendungsstelle der Rotation

- Veränderungen der Balancierungsfaktoren geschehen ausschließlich auf dem  $\mathcal{L}_{\mathcal{A}}$ **Pfad von der Wurzel zur Einfügeposition**
- Ausgangspunkt der Rotation ist immer der "tiefste" Elternknoten mit BF = ±2 (dieser Knoten hatte vorher BF =  $\pm$ 1)
- Der (auf dem Pfad) darunter liegende Knoten hat  $BF = ±1$  $\mathcal{C}^{\mathcal{A}}$

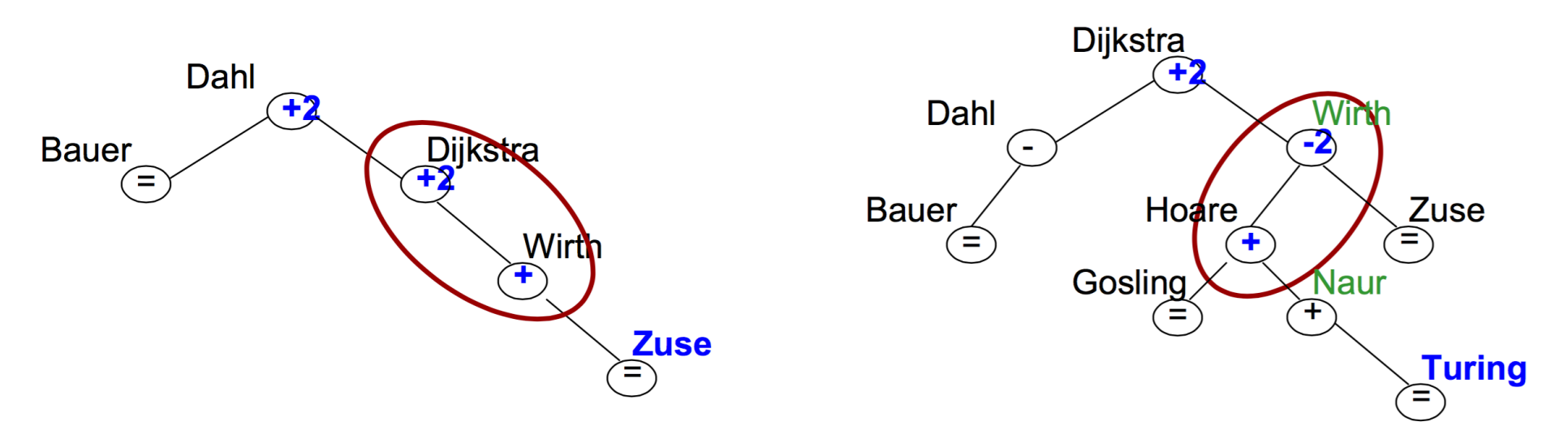

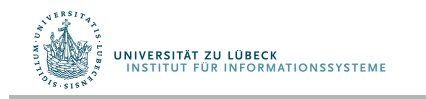

#### Rotationstypen

- Betrachte ausgehend vom tiefsten Knoten mit BF = 2 den Pfad zur  $\mathcal{L}_{\mathcal{A}}$ Einfügeposition:
	- **RR: Rechts-Rechts Linksrotation**
	- **LL: Links-Links Rechtsrotation**
	- RL: Rechts-Links Doppelrotation "rechts"  $\mathcal{L}_{\text{max}}$
	- LR: Links-Rechts Doppelrotation "links"  $\mathcal{L}_{\mathcal{A}}$

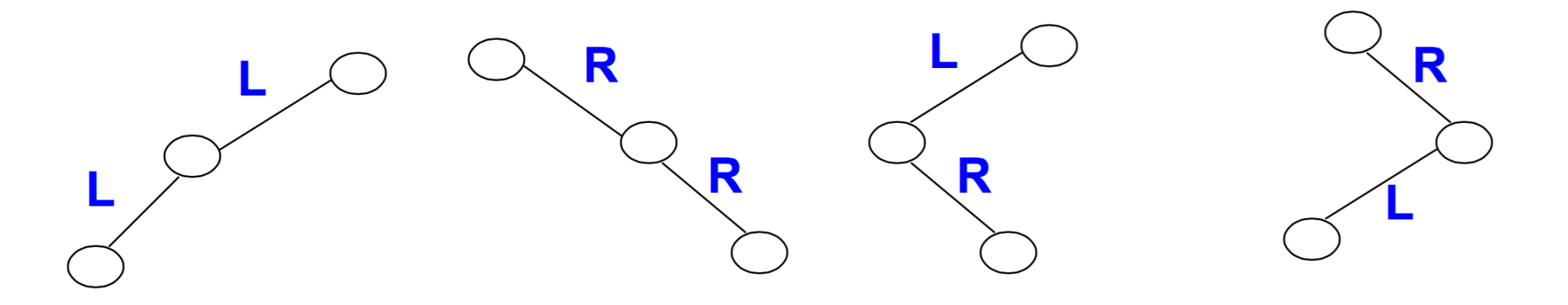

- Rotation ist immer eindeutig bestimmt  $\mathcal{L}_{\mathcal{A}}$
- Jetzt genauere Betrachtungen der einzelnen Typen  $\mathcal{L}_{\mathcal{A}}$

# Typ RR: Linksrotation

- Wir bezeichnen den "tiefsten" Knoten mit Strukturverletzung mit A, dessen Kind<br>mit S und den Enkelknoten mit B  $\mathcal{C}^{\mathcal{A}}$
- Bei der Linksrotation hat S den BF "+" und A den BF "+2"  $\mathcal{L}_{\mathcal{A}}$

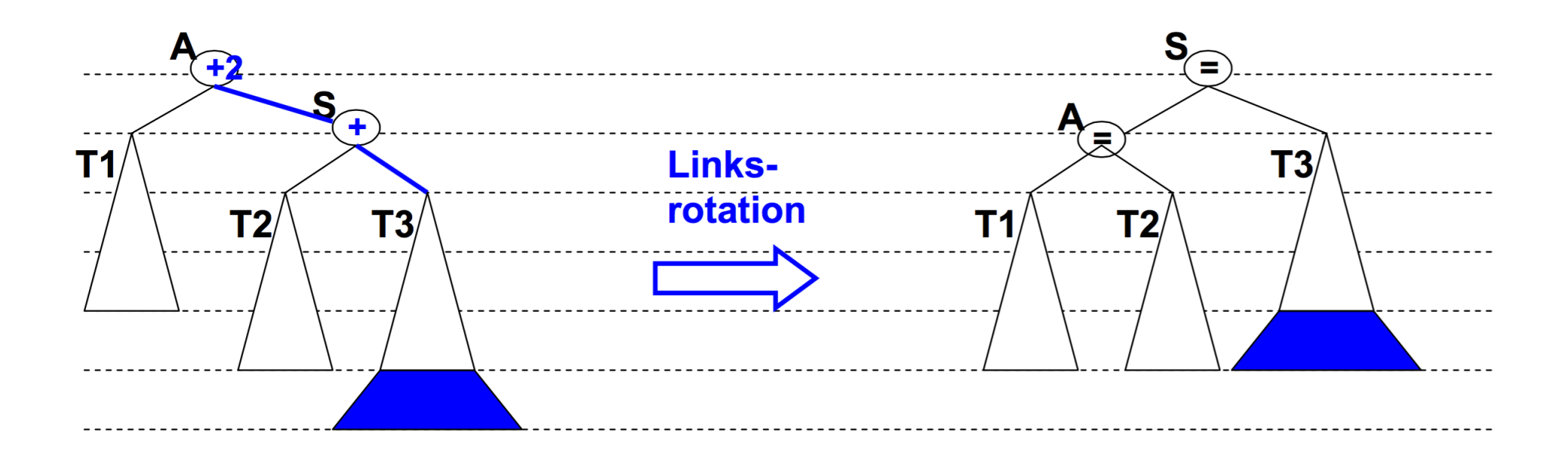

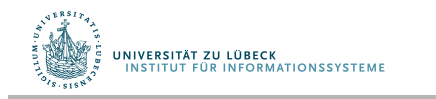

# Typ LL: Rechtsrotation

Bei der Rechtsrotation hat S den BF "-" und A den BF "-2"  $\mathcal{C}^{\mathcal{C}}$ 

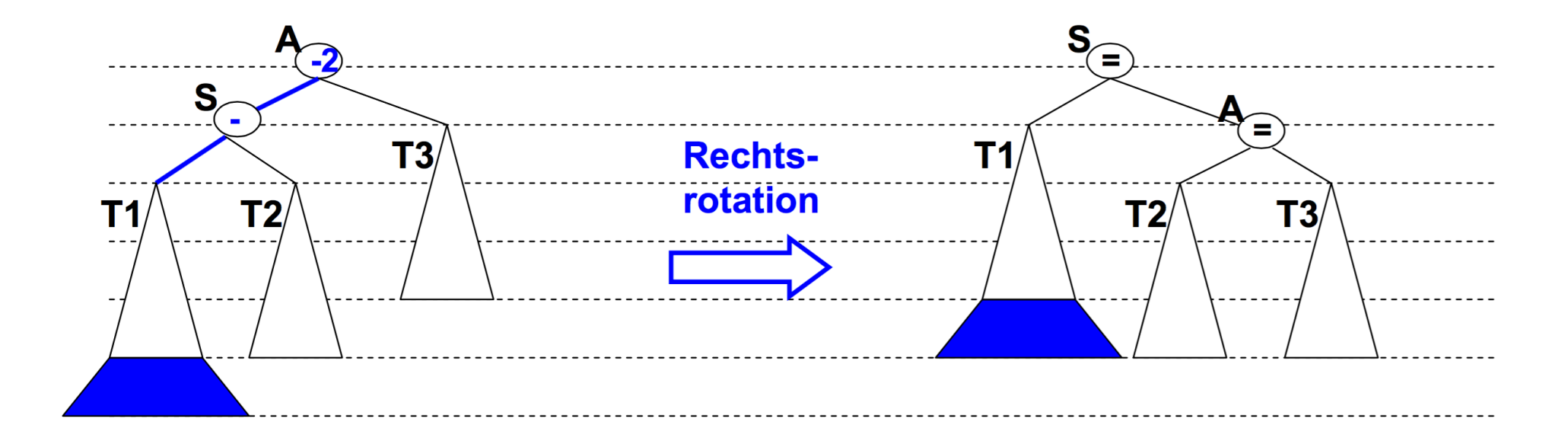

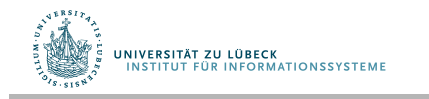

# Typ RL: Doppelrotation

- Bei der RL-Doppelrotation hat A den BF "+2", S den BF "-2", B den BF "+" oder "-"  $\mathcal{L}_{\mathcal{A}}$
- Wir wählen "-" für den BF von B.  $\mathcal{L}_{\mathcal{A}}$

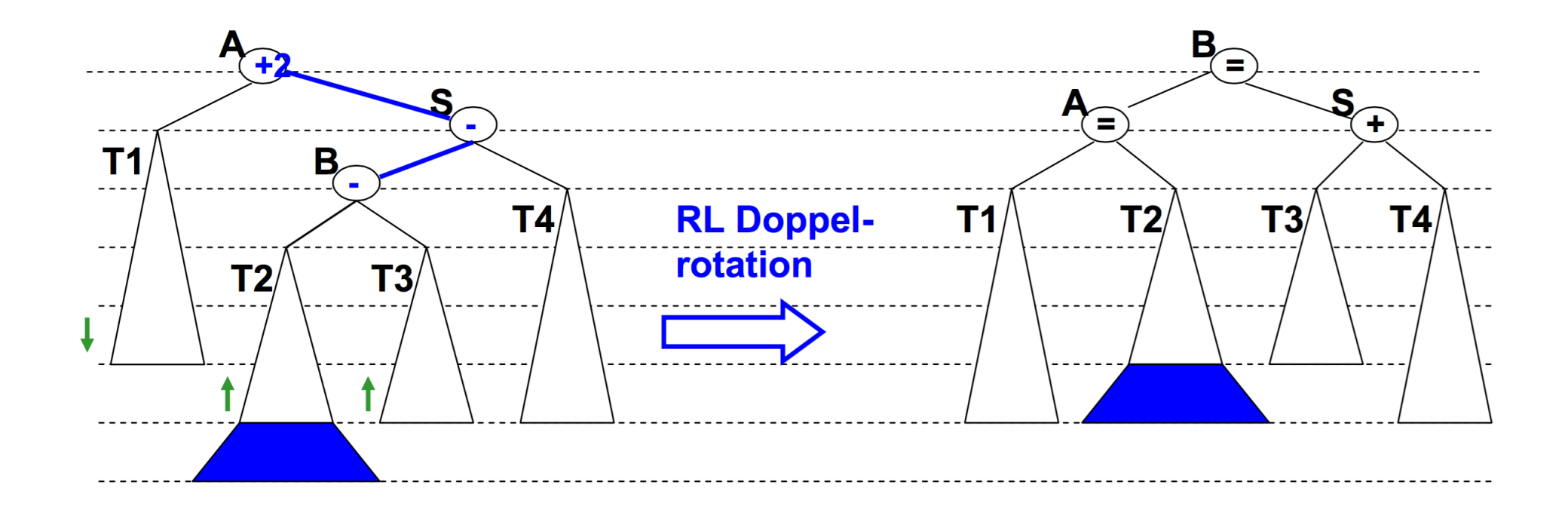

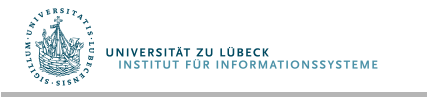

## Typ LR: Doppelrotation

- Bei der LR-Doppelrotation hat A den BF "-2", S den BF "+", B den BF "+" oder "-"  $\mathcal{L}_{\mathcal{A}}$
- Wir wählen "-" für den BF von B.  $\mathcal{C}^{\mathcal{A}}$

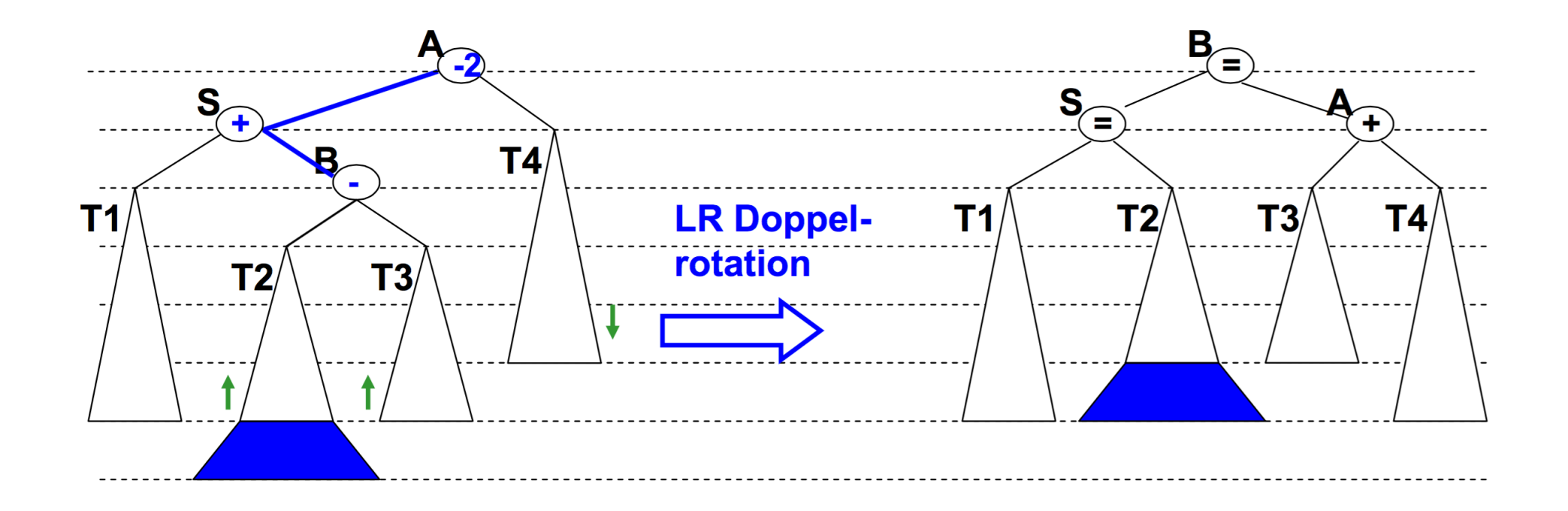

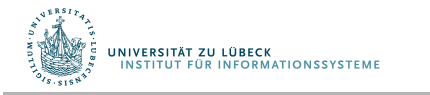

## Typ LR: Doppelrotation

Variante der LR-Doppelrotation mit Balancefactor "+" für B  $\mathcal{C}$ 

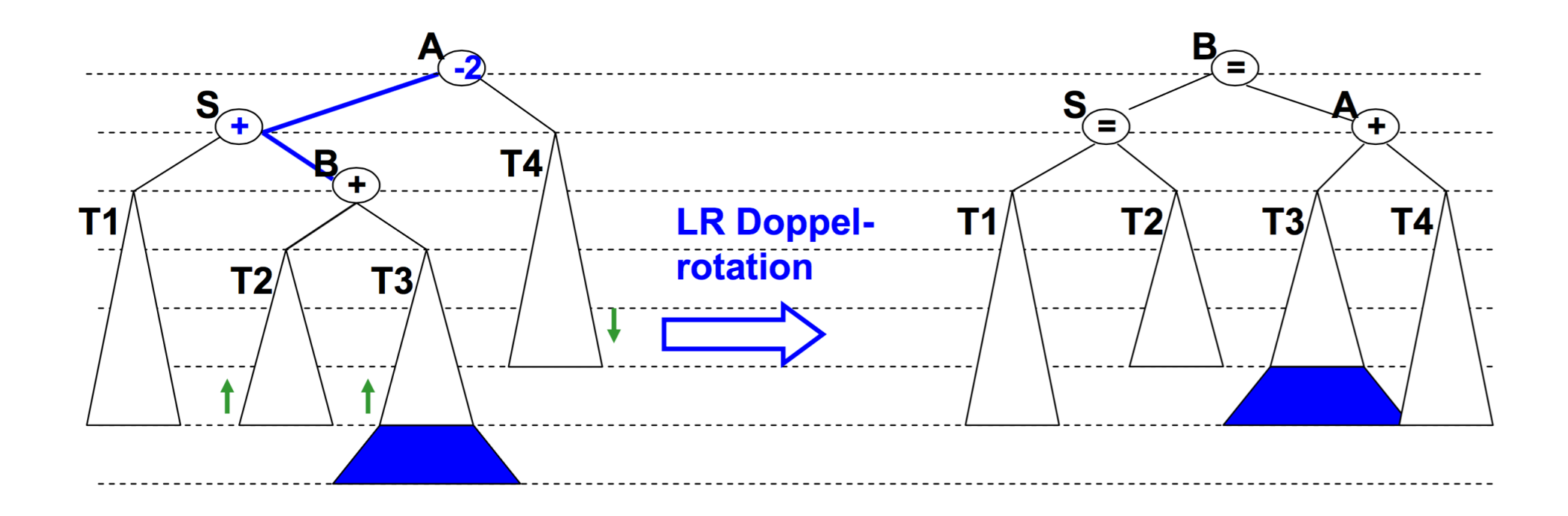

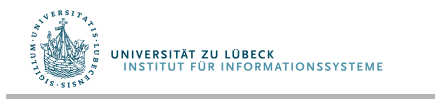

# Löschen von Knoten in AVL-Bäumen

- Löschen erfolgt wie bei Suchbäumen und kann (wie das Einfügen) zu Strukturverletzungen führen, die durch Rotationen ausgeglichen werden
	- Beim Löschen genügt nicht immer eine einzige Rotation oder Doppelrotation
	- Im schlechtesten Fall muss auf dem Suchpfad bottom-up vom zu entfernenden Schlüssel bis zur Wurzel auf jedem Level eine Rotation bzw. Doppelrotation durchgeführt werden

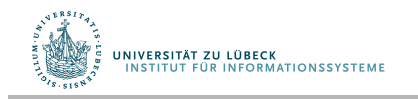

# Vergleich

#### AVL-Baum:

- search(k): O(log n)
- insert(e): O(log n)
- delete(k): O(log n) Restrukturierungen:
- insert(e): max. 1
- delete(k): max. log n

#### Rot-Schwarz-Baum:

- search(k): O(log n)
- insert(e): O(log n)
- delete(k): O(log n) Restrukturierungen:
- insert(e): max. 1
- delete(k): max. 2

#### Splay-Baum:

.<br>UNIVERSITÄT ZU LÜBECK<br>INSTITUT FÜR INFORMATIONSSYSTEME

- search: O(log n) amort.
- insert: O(log n) amort.
- delete: O(log n) amort.

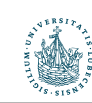